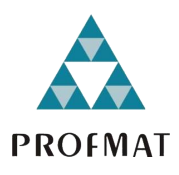

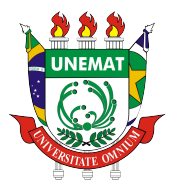

# ONALDA MARCIANA NASCIMENTO DE OLIVEIRA

# UMA PROPOSTA DE AÇÃO DIDÁTICA COM O USO DO TEOREMA DE PICK COM APLICAÇÕES AO MEIO AMBIENTE

Sinop - MT

Outubro de 2021

## ONALDA MARCIANA NASCIMENTO DE OLIVEIRA

# UMA PROPOSTA DE AÇÃO DIDÁTICA COM O USO DO TEOREMA DE PICK COM APLICAÇÕES AO MEIO AMBIENTE

Dissertação de mestrado apresentada a Faculdade de Ciências Exatas da Universidade do Estado de Mato Grosso - UNEMAT, Campus Universitário de Sinop, como parte dos requisitos exigidos para obtenção do título de Mestre em Matemática no Programa de Mestrado Profissional em Rede Nacional - PROFMAT.

Orientador: Prof. Dr. Inedio Arcari Coorientador: Prof. Dr. Oscar Antonio González Chong

## **CIP – CATALOGAÇÃO NA PUBLICAÇÃO**

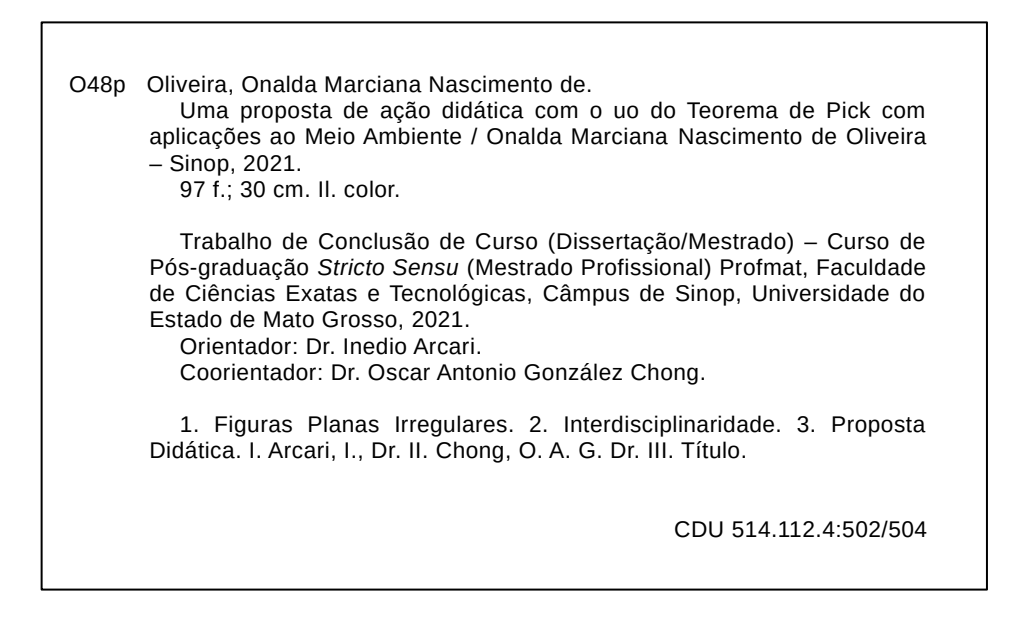

Ficha catalográfica elaborada pelo bibliotecário Luiz Kenji Umeno Alencar - CRB1 2037.

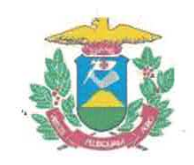

**ESTADO DE MATO GROSSO** SECRETARIA DE ESTADO DE CIÊNCIA E TECNOLOGIA UNIVERSIDADE DO ESTADO DE MATO GROSSO **CAMPUS UNIVERSITÁRIO DE SINOP FACET - FACULDADE DE CIÊNCIAS EXATAS E TECNOLÓGICAS** MESTRADO PROFISSIONAL EM MATEMÁTICA EM REDE NACIONAL- PROFMAT **UNEMAT - SINOP** 

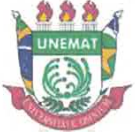

#### **ONALDA MARCIANA NASCIMENTO DE OLIVEIRA**

## UMA PROPOSTA DE AÇÃO DIDÁTICA COM O TEOREMA DE PICK COM APLICAÇÕES AO MEIO AMBIENTE

Dissertação apresentada ao Programa de Mestrado Profissional em Matemática em Rede Nacional - Profmat da Universidade do Estado de Mato Grosso/UNEMAT -Campus Universitário de Sinop, como requisito parcial para obtenção do título de Mestre em Matemática.

Orientador: Prof. Dr. Inedio Arcari Coorientador: Prof. Dr. Oscar Antonio Gonçalez Chong Aprovado em 25/10/2021

**BANCA EXAMINADORA** 

Prof. Dr. Inedio Arcari ÚNEMAT – SINOP - MT

Profa. Dra. Adriana Souza Resende

UNEMAT  $\neq$  SINOP - MT

Prof. Dr. João de Sousa UFMT - CUIABÁ - MT

> Sinop/MT 2021

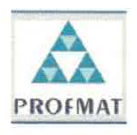

Programa de Mestrado Profissional em Matemática em Rede Nacional - PROFMAT/UNEMAT/Sinop/MT Av. dos Ingás, 3001, CEP: 78.550-000, Sinop, MT Tel/PABX: (66) 3511 2100. www.unemat.br - Email: profmat@unemat.br

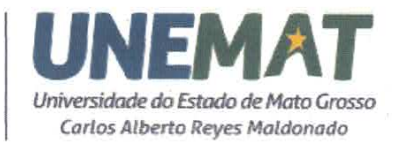

Este trabalho é dedicado ao meu tio Cicinho, por sempre me incentivar e me impulsionar nos momentos em que eu pensava que não iria conseguir.

Ao meu companheiro Dionei, pela paciência e pela cumplicidade em todos os momentos durante a efetivação desse curso.

E aos meus filhos, Eloísa e João Felipe pela compressão da minha ausência em alguns momentos no decorrer deste processo.

#### AGRADECIMENTOS

O sabor dessa conquista é Doce! Me sinto realmente vitoriosa! Da decisão de tentar e não desistir ao ponto de tentar por três vezes a aprovação no Exame de Acesso ao programa. A conclusão das disciplinas para cumprimento dos créditos com bastante sacrifícios até a realização com aprovação ao Exame Nacional de Qualificação. Por fim, arrancar fôlego até a conclusão do Mestrado.

Não foi uma tarefa simples, e não seria possível sem o auxílio, o apoio, a compreensão de muitas pessoas.

Agradeço em primeiro lugar à *Deus*, por ter me atendido em minha orações e por ter me proporcionado essa valiosa vitória. Gratidão é a palavra que dedico a todos aqueles que de alguma forma me apoiaram e me forneceram incentivo. À minha família e aos meus verdadeiros amigos.

Aos meus pais, por terem me ajudado na busca por uma qualificação profissional, pelos princípios e por me ensinado a traçar metas para alcançar meus objetivos.

Ao meu companheiro de todas as horas, *Dionei* pelo apoio e por me trazer a calma que muitas vezes me faltava.

Ao meu querido professor *Oscar Antonio González Chong*, meu orientador inicial. Pessoa incrível de um coração gigante, de uma inteligência incomensurável. Por ter me mostrado caminhos a serem percorridos no decorrer do trabalho.

Ao meu professor de graduação e orientador final *Inedio Arcari*, pelas boas dicas e paciência nas horas em que eu não conseguia render o esperado. Sua maneira de orientar foi fundamental para a conclusão deste trabalho.

Aos professores deste curso: *Miguel Tadayuki Koga*, *Giovane Maia do Vale*, *Emivan Ferreira da Silva*, *Adriana Souza Resende*, *Rogério dos Reis Gonçalves* e *Silvio César Garcia Granja* pelas aulas bem elaboradas e incansáveis explicações, por me mostrarem horizontes e perspectivas inovadoras diante de minhas dificuldades.

Aos professores que aceitaram compor minha banca de defesa.

Aos alunos da minha turma do Mestrado, pela paciência e companheirismo, por todas as coisas que aprendemos e muitas vezes rimos juntos, por sempre buscarem compartilhar os conhecimentos adquiridos e, também por me fortalecerem, mesmo quando o cansaço queria me vencer.

Agradeço também, as companhias nas idas e vindas pelas estradas dos meus colegas de curso, em especial ao meu amigo *Ivo Siqueira Cruz*, pela parceria e pelas caronas que me concedeu nas várias vezes que tivemos que nos deslocar para participarmos das aulas presenciais.

À Secretaria de Estado da Educação de Mato Grosso, por ter me concedido o Afasta-

mento para Qualificação, acredito que não seria possível prosseguir o curso sem este.

E por último o meu agradecimento mais que especial, vai para as pessoinhas de maior importância da minha vida: meus filhos Eloísa e João Felipe. Que apesar de crianças, sem saber direito o que a mamãe estava fazendo, suportaram a minha ausência. Acreditem, vocês foram a minha motivação o tempo todo.

Enfim, divido com todos vocês, a Alegria e a Benção desta conquista.

#### RESUMO

Este trabalho descreve uma proposta didática para o estudo de conceitos geométricos de áreas de figuras planas irregulares buscando envolver questões socioambientais que cercam a região em que o aluno está inserido. Trata-se de uma pesquisa bibliográfica, com a qual subsidiou a construção de um percurso didático que possibilite atingir um desenvolvimento de aprendizagem com mais significado. Desta maneira procuramos contribuir na forma de minimizar possíveis lacunas que existem no processo de ensino e aprendizagem de geometria, especialmente em área de figuras planas. Em seu desenvolvimento, propõe-se, pesquisas e análises de imagens de áreas de nosso território nacional, determinando essas áreas por meio do Teorema de Pick e assim, comparando os resultados com os registros legais disponíveis. Acreditamos que essa proposta pode fazer com que os discentes, não apenas memorizem os conceitos e os utilizem de forma mecânica, mas que consigam desenvolver satisfatoriamente as competências e habilidades necessárias à sua independência socioambiental e intelectual.

Palavras-Chave: Figuras Planas Irregulares; Interdisciplinaridade; Proposta Didática.

### ABSTRACT

This work describes a didactic proposal for the study of geometric concepts of areas of irregular flat figures, seeking to involve social and environmental issues surrounding the region in which the student is located. This is a bibliographical research, with subsidized the construction of a didactic path that makes it possible to achieve a more meaningful learning development. Thus, we seek by contribute by minimizing possible gaps that exist in the process of teaching and learning process of geometry, especially in the area of flat figures. In its development, research and image analysis of areas of our national territory is proposed, determining these areas through Pick's Theorem and thus comparing the results with the available legal records. We believe that this proposal can make students with not only memorize the concepts and use them mechanically, but that they can satisfactorily develop the skills and abilities necessary for their socio-environmental and intellectual independence.

Key Words: Irregular Flat Figures; Interdisciplinarity; Didactics Proposal.

# LISTA DE ILUSTRAÇÕES

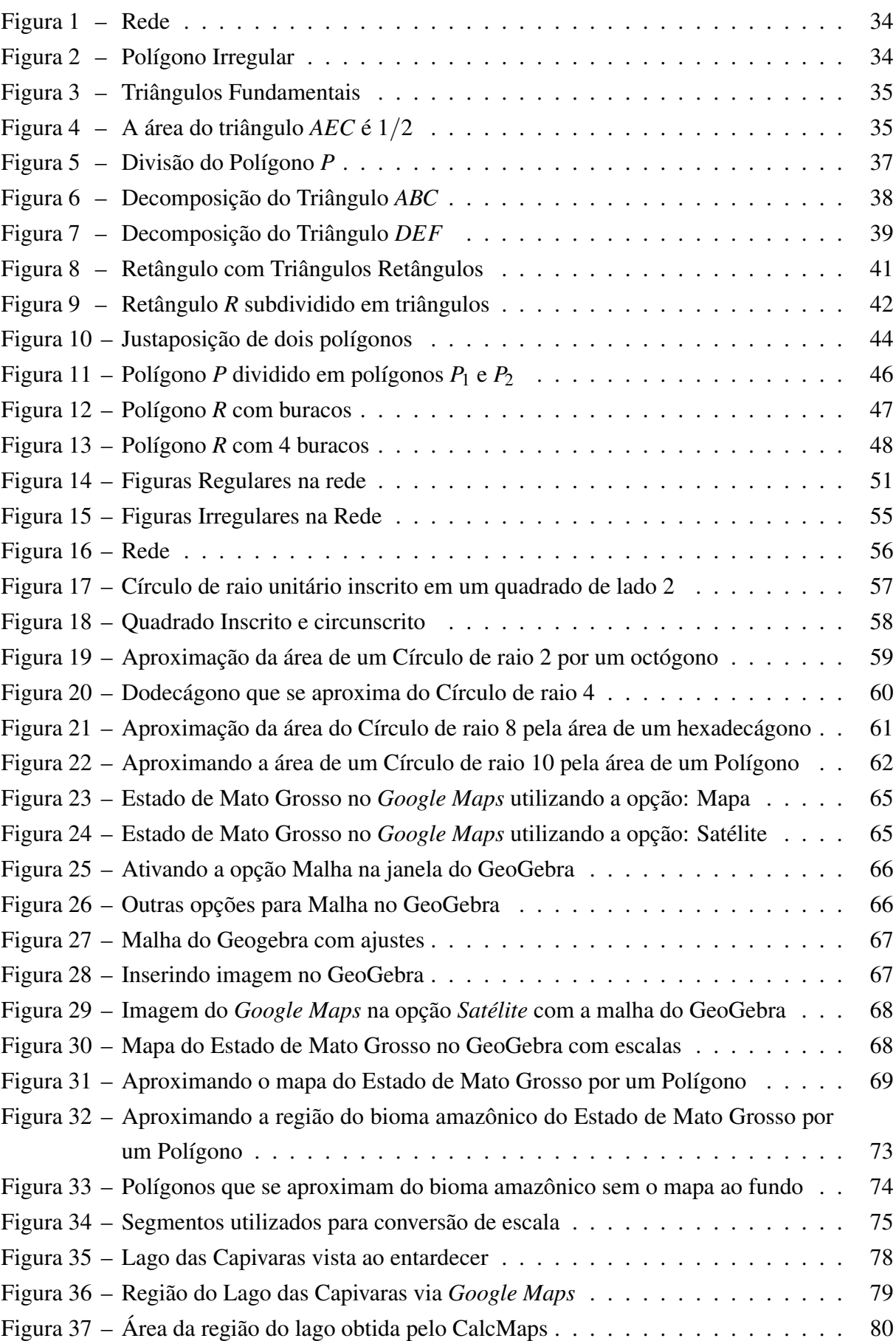

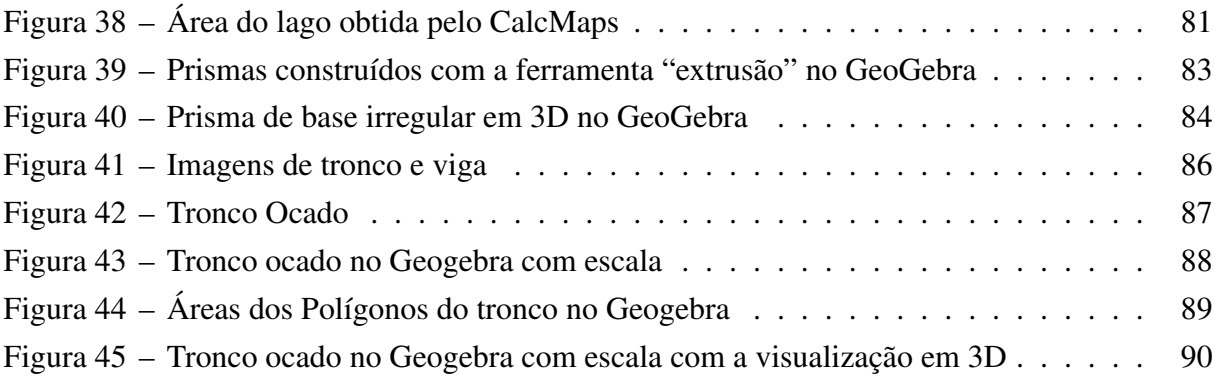

# SUMÁRIO

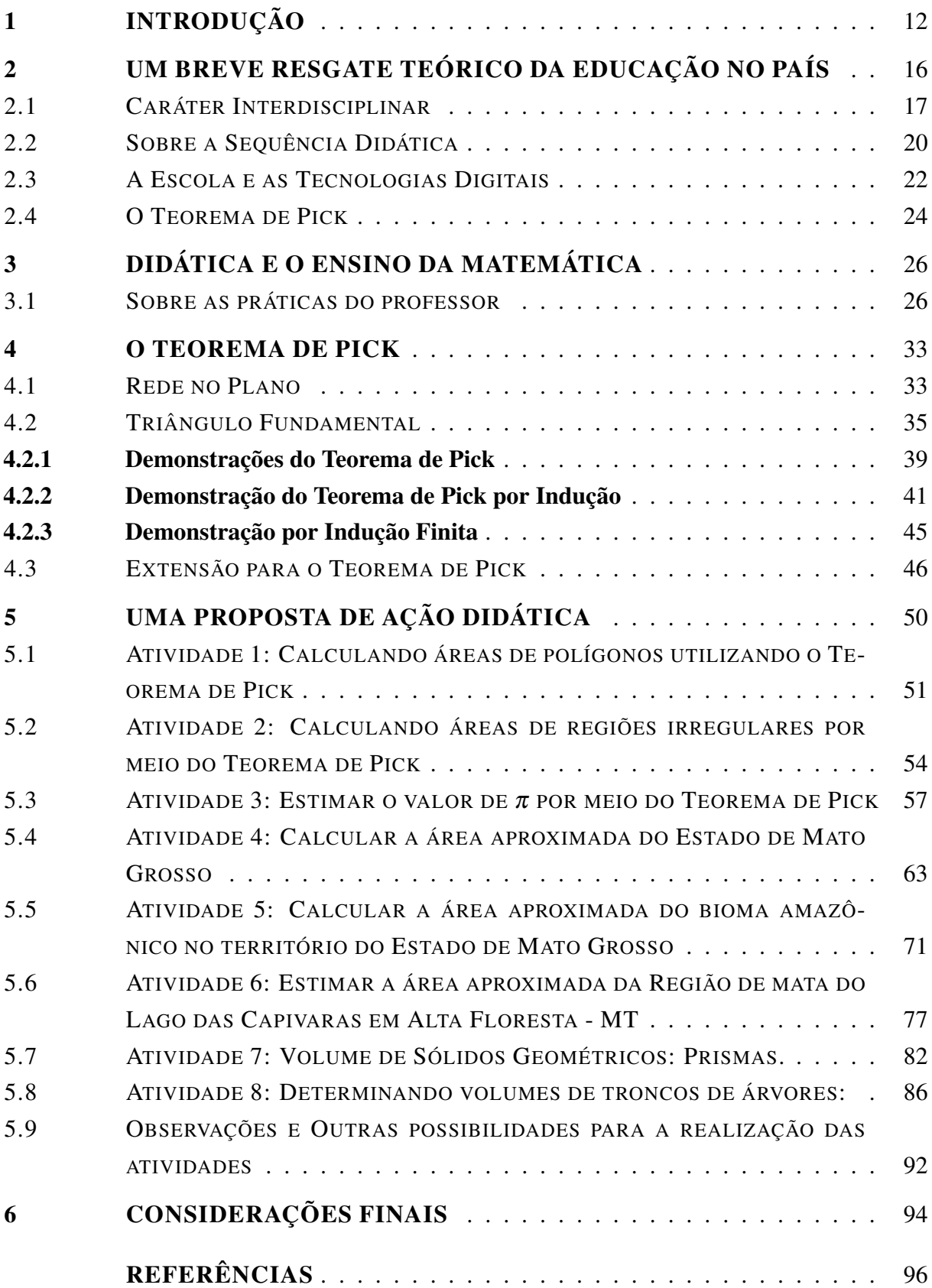

## <span id="page-12-0"></span>1 INTRODUÇÃO

Sempre fui muito fascinada por números e formas geométricas, me lembro que mesmo quando eu cursava as séries iniciais, já ajudava meus colegas de sala de aula, que tinham dificuldades em suas atividades voltadas para esse mundo mágico.

Em 2004, iniciei o curso de Licenciatura Plena em Matemática, pela Universidade Estadual de Mato Grosso (UNEMAT), campus de Barra do Bugres, e em 2008 o terminei, nesse ano também comecei a ministrar aulas para turmas de Ensino Fundamental e Médio, nas redes públicas municipal e Estadual.

Em 2012 efetivei-me na rede Estadual aqui no Estado de Mato Grosso, desde então, leciono na cidade de Alta Floresta. Sempre em busca de aperfeiçoar o que faço, concluí minha Especialização em Ensino da Matemática em 2018.

Após algumas tentativas, consegui em 2019, ingressar no curso de Mestrado, ofertado pelo Programa de Pós-Graduação Stricto Sensu em Matemática, o Mestrado Profissional em Matemática em Rede Nacional (PROFMAT), também ofertado pela Universidade do Estado de Mato Grosso (UNEMAT), campus de Sinop, curso esse que me propiciou um enorme avanço em meu crescimento no mundo matemático.

Minha experiência como Professora de Matemática foi então, o fator motivador para dissertar sobre esse tema de figuras geométricas irregulares. Visto que, no transcorrer do meu trabalho pedagógico no Ensino de Matemática, tive a oportunidade de analisar indicadores de avaliações externas como por exemplo, os indicadores do Saeb (Sistema Nacional de Avaliação Básica) e ENEM (Exame Nacional do Ensino Médio). Assim, como em nossas avaliações internas, pude verificar determinadas dificuldades no aprendizado de temas abordados na área de Geometria, quando tratado sobre o estudo de área de figuras planas irregulares.

Acredita-se que o estudo desse tema, muitas vezes não ocorre de forma eficiente, ou seja, não atinge os resultados esperados, em razão de que, em grande parte dos espaços de aprendizagem nessa etapa de conhecimento. Percebe-se uma carência de materiais didáticos que facilitem a abordagem do assunto, falta de recursos tecnológicos que possam auxiliar a prática docente ao ministrar suas aulas, especialmente sobre área de figuras planas irregulares.

Vê-se que a interação com outros assuntos abordados em outras áreas de conhecimentos, temas que se relacionam com o cotidiano dos alunos e com as outras ciências ainda são um desafio para os professores de todas as áreas, principalmente os de matemática. Essa experiência, poderia contribuir de modo significativo com o interesse e a curiosidade dos envolvidos, diminuindo as lacunas abertas no aprendizado sobre o referido tema. O que, de fato, dificulta o desempenho de uma atividade docente crítico-reflexiva e significante para todos os sujeitos envolvidos no processo de ensino-aprendizagem, fazendo com que esses sujeitos enfrentem diversos dilemas ao vivenciarem, na prática, o processo pedagógico no contexto de sala de aula.

Tais carências fazem com que a competência específica de número 5, por exemplo, segundo o texto da BNCC (Base Nacional Curricular Comum) da área de Matemática e suas Tecnologias para o Ensino Médio, não atinja os resultados esperados. Essa competência em questão, prevê a investigação e a definição de conjecturas em relação aos conceitos e propriedades que permeiam a disciplina em estudo, visando a utilização de meios e técnicas de recursos digitais, que é uma das frentes de trabalho desta dissertação.

Por outro lado, sabe-se que estamos atravessando uma crise ambiental global, fato que está em evidência constante nos diferentes meios de comunicação e tomando proporções que precisam de uma certa sensibilidade e interferência, uma vez que, está dia após dia afetando de forma negativa a qualidade de vida da sociedade.

No Brasil, a situação não foge dessa realidade. Tomando como base o Índice de Desenvolvimento Humano (IDH) que é uma medida, que resume o progresso a longo prazo em três dimensões básicas do desenvolvimento humano: renda, educação e saúde e o mais recente relatório do Índice de Desenvolvimento Humano, do Programa de Desenvolvimento das Nações Unidas (PNUD), divulgado em dezembro de 2021, considerando os 189 países analisados, os brasileiros aparecem agora na posição 84, ocupava a posição 79 até então.

Criado em 1965, o Programa das Nações Unidas para o Desenvolvimento (PNUD), atua em mais de 170 países e seu trabalho está voltado, essencialmente, para o combate à pobreza e para promover o desenvolvimento humano.

Conforme o PNUD Brasil, o Relatório de Desenvolvimento Humano (RDH) é reconhecido pelas Nações Unidas como um exercício intelectual independente e uma importante ferramenta para aumentar a conscientização sobre o desenvolvimento humano em todo o mundo.

O mais recente RDH traz também, informações sobre o ambiente. O Brasil recebe destaque nesse trecho do relatório. De acordo com a PNUD, ecossistemas como a Amazônia podem virar savanas por causa da perda de mata, provocada por incêndios e mudanças do uso da terra.

Abordar tais questões que geram os impactos ambientais em sala de aula, em especial no ensino médio, nos últimos anos, tem sido um desafio e ao mesmo tempo uma necessidade, uma vez que, para garantir a qualidade de vida humana futura, nós dependemos dessa educação.

Além da competências gerais descritas no texto BNCC (Base Nacional Curricular Comum) que prevê a abordagem dos assuntos para uma educação socioambiental aos alunos, a lei nº 9.795/99, regulamenta a educação ambiental, e estabelece que a essa educação deve ser trabalhada em caráter interdisciplinar em todos os níveis e modalidades de ensino de modo a formar sujeitos com conhecimentos, valores e habilidades com vistas ao manejo sustentável do meio ambiente.

Assim, da experiência de sala de aula surgiu o questionamento de como seria possível contribuir com o ensino de geometria, em especial envolvendo áreas de figuras planas irregulares no ensino médio, de modo a utilizar o caráter interdisciplinar, que possa contribuir com a melhora da qualidade do nosso meio ambiente?

Buscou-se, então, propor uma ação didática, interdisciplinar, estudando áreas de figuras planas irregulares, buscando entendimento e/ou resolução de problemas ecológicos, contribuindo para a formação de valores socioambientais em discentes do ensino médio, possivelmente pode ser um caminho na direção de respostas a essa questão.

Nessa ação didática, tomamos por base uma metodologia que acrescentasse recursos tecnológicos a fim de melhorar e aperfeiçoar os processos de ensino na qual propõe-se nesse trabalho. Existem algumas tecnologias disponíveis, entre elas, *softwares* matemáticos que podem nos ajudar durante o processo.

Fizemos a opção de trabalhar com o *software* GeoGebra, pela natureza dinâmica que ele possui, tanto geometria, como na álgebra e no cálculo. E ainda, que o GeoGebra é um *software* educacional com vantagens como custo e disponibilidade, acessíveis ao público.

Com o objetivo de verificar, por meio de uma abordagem bibliográfica, essa pesquisa tem seu início com um Resgate Teórico a respeito dos principais elementos que a nortearão. Assim, no segundo capítulo, foi dissertado sobre o Ensino da Matemática, sempre recorrendo à Lei de Diretrizes e Bases da Educação (1996) e ao texto da BNCC (Base Nacional Curricular Comum) com suas competências e habilidades que as compõem.

Pautar-se-à nas contribuições teóricas de autores como Zabala (2010), Fazenda (2008 e 2011), Moran (2009), Nery (2007), Santos (2010), Lück (2013) dentre outros que debruçam seus estudos em torno da problemática em questão.

A pesquisa segue ainda, buscando suporte e respaldo teórico na Lei da Educação Ambiental e em materiais que nos permita argumentar sobre a importância de temas como a interdisciplinaridade, ensino a partir de tecnologias, a geometria e o Teorema de Pick.

Após esse resgate, no terceiro capítulo dessa pesquisa, estão descritas algumas maneiras que o professor pode usar para abordar o referido assunto. Desde o preparo do professor até a organização de uma proposta didática. Esta parte do trabalho, procura trazer para o espaço de ensino novas perspectivas relacionadas ao tema, bem como objetiva melhorias e instrumentos para a prática pedagógica.

Em seguida, no quarto capítulo, trazemos algumas formas de se demonstrar o Teorema de Pick que já foram demonstradas em outras ocasiões, mas que, aqui foram descritas sob outro olhar como meio de contribuir para a formação enquanto Professor de Matemática.

No quinto capítulo, segue na finalidade de propor uma ação didática para o estudo interdisciplinar envolvendo conceitos geométricos de áreas de figuras planas irregulares com a interpretação geográfica dessas áreas, buscando promover estudos dos impactos socioambientais nas regiões analisadas pelos estudantes.

Um capítulo final apresenta algumas considerações a respeito deste trabalho, discutindo questões que permearam esta pesquisa e projetando ideias que podem resultar em futuras pesquisas. A discussão que o trabalho traz sobre questões que podem ser tratadas interdisciplinarmente mostra a preocupação que o ensino de matemática merece, muito mais que problemas isolados, mas sim cada vez mais contextualizados.

Por conseguinte, os discentes poderão realizar uma estimativa de áreas de imagens pesquisadas por eles, que contextualizadas, consigamos promover a educação socioambiental aos mesmos. Buscando também, atrelar à utilização de ferramentas tecnológicas com o intuito de que esses alunos assumam uma postura ativa durante o processo de ensino-aprendizagem visando melhorias na abordagem desse tema no ensino médio.

# <span id="page-16-0"></span>2 UM BREVE RESGATE TEÓRICO DA EDUCAÇÃO NO PAÍS

A educação ofertada em nosso país é regulamentada pela Lei de Diretrizes e Bases da Educação Nacional - LDB (BRASIL, 1996). Essa lei estabelece a importância da construção de conhecimentos, como um processo que visa o fazer pedagógico não apenas baseando - se numa transmissão de conteúdos comum, e sim buscando sempre o desenvolvimento integral dos indivíduos. No seu artigo primeiro preconiza que:

> Art. 1º A educação abrange os processos formativos que se desenvolvem na vida familiar, na convivência humana, no trabalho, nas instituições de ensino e pesquisa, nos movimentos sociais e organizações da sociedade civil e nas manifestações culturais. § 1º Esta Lei disciplina a educação escolar, que se desenvolve, predominantemente, por meio do ensino, em instituições próprias.§ 2º A educação escolar deverá vincular-se ao mundo do trabalho e à prática social. (BRASIL, 1996)

E com base nas leis brasileiras de estruturação do ensino, a BNCC vem como documento norteador das habilidades e competências que devem ser elencadas em cada etapa da educação básica. Por sua vez, contribui para que essa construção seja efetivada. Nesse documento, a Matemática é colocada como um componente, porém seu ensino tem uma importância considerável, posto que os conhecimentos conduzidos se fazem presentes em muitas atividades nos âmbitos profissional, científico e social nos dias de hoje.

A BNCC ressalta que a Matemática está associada à formação integral de indivíduos capazes de exercer a cidadania, pois:

> "O conhecimento matemático é necessário para todos os alunos da Educação Básica, seja por sua grande aplicação na sociedade contemporânea, seja pelas suas potencialidades na formação de cidadãos críticos, cientes de suas responsabilidades sociais". (BRASIL, 2017, p. 263)

Além das competências gerais descritas no texto BNCC que prevê a abordagem dos assuntos para uma educação socioambiental aos alunos, a lei nº 9.795/99, regulamenta a educação ambiental, e estabelece que a essa educação deve ser trabalhada em caráter interdisciplinar em todos os níveis e modalidades de ensino de modo a formar sujeitos com conhecimentos, valores e habilidades com vistas ao manejo sustentável do meio ambiente.

> A educação ambiental é uma forma abarcante de educação, através de um processo pedagógico participativo que procura infiltrar no aluno uma consciência crítica sobre os problemas do ambiente e auxiliá-lo a criar ter uma educação preocupada não somente com o bem estar individual, mas um bem estar que procure pensar em ideologias que se empenhem na transformação moral da sociedade, os novos rumos da educação pretende formar alunos com responsabilidade ambiental, mas que isso, uma responsabilidade social, pois cuidar do meio em que se vive é pensar na sociedade. (OLIVEIRA, 2020)

Dessa maneira, é necessário que as ações em sala de aula sejam aperfeiçoadas, buscando uma Educação Ambiental com caráter interdisciplinar, uma vez que, essas abordagens devem ser feitas num formato que os assuntos não sejam fragmentados, propiciando a consciência ambiental nos discentes. Trazendo para a educação ambiental e já relacionando com a nossa realidade da Floresta Amazônica, o desmatamento e as queimadas são questões cujas dimensões são enormes e que necessitam ser trabalhadas.

Quando se trata de desmatamento, estudos apontam que os maiores impactos são a perda de biodiversidade e mudanças no regime hidrológico (diminuição no regime de chuvas, estação seca mais prolongada e modificações no processo de reciclagem da precipitação).

Já em relação às queimadas, predominantemente a estação seca, onde a queima de biomassa ocasiona diversos impactos que incluem problemas respiratórios (principalmente quando a fumaça atinge os grandes centros urbanos), emissão de gases de efeito estufa, e a alteração na composição química da atmosfera (influenciando principalmente no regime de chuvas).

Logo, ao se fazer a busca por um avanço no progresso educacional, busca-se elevar a capacidade de raciocínio das pessoas de forma a relacionar componentes curriculares com os aspectos que lhes permita condições de formação cidadã, com possibilidade de inserção para o mundo do trabalho e possibilidade também de acesso ao mundo cultural e social.

#### <span id="page-17-0"></span>2.1 Caráter Interdisciplinar

Tanto no sentido filosófico como no sentido epistemológico a interdisciplinaridade possui diversas facetas que podem atingir as dimensões pedagógicas em sua totalidade nas teorias e nas práticas.

> Antes de abordar o tema interdisciplinaridade e suas facetas é preciso primordialmente conhecer sua origem etimológica: A palavra interdisciplinaridade é formada por três termos: inter – que significa ação recíproca, ação de A sobre B e de B sobre A; disciplinar – termo que diz respeito à disciplina, do latim discere – aprender, discípulos – aquele que aprende e o termo dade – corresponde à qualidade, estado ou resultado da ação. (AIUB, 2006, p. 107-116)

De acordo com Santos (2010), o conhecimento produzido em sociedade, em cooperação interdisciplinar, acontece de forma mais coerente. Assim, o autor, pontua a importância do diálogo entre as diferentes ciências em condições de igualdade epistêmica. Contribuindo para a formação integral dos indivíduos, nas diferentes formas de construção do conhecimento, de ensinar e de aprender, a fim de que a pluralidade do mundo seja respeitada e valorizada.

Freire (2015), menciona a interdisciplinaridade em seus escritos, que uma educação humanizadora requer o cultivo do conhecimento de forma interdisciplinar, visando uma articulação dialética entre a experiência de vida prática com a sistematização rigorosa e crítica.

A interdisciplinaridade aparece então, como uma maneira de ruptura da ideia de unicidade, que valoriza a repetição, a memorização e a transmissão de conhecimento, como diz Freire (1991). Ela permite a descoberta de aprendizagem por meio da integração entre as disciplinas e da associação do conhecimento com a realidade e as experiências de vida.

Para o autor, é no diálogo que são construídos os sentidos e significações de mundo que orientam as ações humanas. O autor, acredita ainda que, ninguém pode dizer a palavra verdadeira sozinha, ou dizê-la para os outros, num ato de prescrição com o qual rouba a palavra aos demais. "O diálogo é este encontro dos homens, mediatizados pelo mundo, para pronunciálo, não se esgotando, portanto, na relação eu-tu" (FREIRE, 2015, p. 109).

Nessa mesma vertente, a autora Lück (2013), escreve que a interdisciplinaridade é um procedimento que envolve "a integração e engajamento de educadores, num trabalho conjunto, de interação de disciplinas do currículo escolar entre si e com a realidade, de modo a superar a fragmentação do ensino" (LÜCK, 2013, p. 47).

Concretizando, dessa maneira, a formação integral dos alunos, fazendo com que exerçam de forma crítica a cidadania, tendo um panorama global do mundo e "serem capazes de enfrentar os problemas complexos, amplos e globais da realidade atual" (LÜCK, 2013, p. 47).

Ainda de acordo com a autora Lück (2013), a interdisciplinaridade pode ser um recurso metodológico valioso para a educação contextualizada. Tomando como ponto de partida o aspecto epistemológico, procura desenvolver um conceito contemporâneo de conhecimento, já sob a ótica do fazer pedagógico, amplia a construção de relações intersubjetivas nas diferentes etapas da educação. Isto é, com uma formação nesse viés, permite que os educandos possam administrar situações complexas, promovendo olhares diferenciados, oportunizando novas interpretações e novas soluções.

Para Lück (2013), a forma de se pensar e de se proceder na interdisciplinaridade, fundamenta-se na concepção de que nenhuma fonte de saber é totalmente completa, e que, através do diálogo com outras fontes de conhecimento, de maneira a se interpenetrarem, aparecem desdobramentos inéditos no entendimento da realidade e em sua representatividade.

Quanto à importância de abordarmos a interdisciplinaridade como metodologia, Fazenda (2008), descreve que:

> Também é preciso frisar que apostar na interdisciplinaridade significa defender um novo tipo de pessoa, mais aberta, mais flexível, solidária, democrática. O mundo atual precisa de pessoas com uma formação cada vez mais polivalente para enfrentar uma sociedade na qual a palavra mudança é um dos vocábulos mais frequentes e onde o futuro tem um grau de imprevisibilidade como nunca em outra época da história da humanidade.(FAZENDA, et al., 2008, p. 72)

De acordo com Fazenda (2008), a interdisciplinaridade é ação que transforma e constrói o novo e, "perceber-se interdisciplinar é o primeiro movimento em direção a um fazer interdisciplinar e a um pensar interdisciplinar". Em caráter escolar, a interdisciplinaridade, conforme essa autora:

> Na interdisciplinaridade escolar, as noções, finalidades, habilidades e técnicas visam favorecer sobretudo o processo de aprendizagem, respeitando os saberes dos alunos e sua integração. (FAZENDA, 2008, p. 21)

O caráter interdisciplinar requer que os envolvidos no processo tenham diálogo e que o professor tenha uma postura diferenciada perante o conhecimento. Essa integração interdisciplinar facilita o diálogo com a realidade, permitindo a incorporação de temas que despertem o interesse dos alunos, auxiliando assim, a formação integral dos alunos, por se depararem com uma forma de conhecimento mais articulado e atualizado.

Em outras palavras, uma aprendizagem efetivada num âmbito interdisciplinar, precisa gerar um protagonismo compartilhado entre professor e aluno. Existindo durante o processo uma conexão entre os saberes com sentido e com significado. Desta forma, fornecendo suporte ao acesso a uma educação com mais qualidade, as políticas educacionais vem auxiliar a prática educativa, considerando a legislação atual e os documentos oficiais em âmbito Nacional, Estadual e Municipal.

A BNCC descreve um orientativo para se construir de maneira adequada os currículos. Descreve, ainda sobre a contextualização de temas, ressaltando a importância de se considerar a interdisciplinaridade nessa construção:

> Decidir sobre formas de organização interdisciplinar dos componentes curriculares e fortalecer a competência pedagógica das equipes escolares para adotar estratégias mais dinâmicas, interativas e colaborativas em relação à gestão do ensino e da aprendizagem (BRASIL, 2017)

Esse documento, segue trazendo referências à concepção, significado, clientela, metodologias, enfoque para o ensino com direcionamentos, para se alcançar aprendizagem.

Tomaz e David (2008), também fazem uma reflexão a respeito da interdisciplinaridade no processo de ensino e aprendizagem da matemática escolar, e colocam nessas reflexões que a matemática conquista outro *status* perante uma possível abordagem estabelecida entre suas relações e as situações vivenciadas no cotidiano.

O conhecimento adquirido com perfil matemático, pode ser marcado como uma maneira de descrever e auxiliar no entendimento de conceitos e características que compõe a essência de outras áreas do conhecimento. De tal forma que a produção de "conhecimentos novos nessas áreas, ao mesmo tempo que se desenvolve enquanto campo de conhecimento científico" (TOMAZ; DAVID, 2008 p. 13).

Mesmo que haja essa possibilidade da disciplina de matemática entrar em diálogo com as demais disciplinas através de diferentes aspectos sociais, econômicos, históricos e mesmo culturais pertencentes ao cotidiano da sociedade, no âmbito escolar prático, em muitos casos prevalece a inexistência de metodologias que fortaleçam o caráter interdisciplinar aos assuntos escolares matemáticos.

As disciplinas são direcionadas isoladamente e os conhecimentos tratados de forma fragmentada, transferindo então as relações entre os conceitos para os alunos.

Adotar um comportamento interdisciplinar durante as aulas de matemática, exige uma

conduta docente perante a construção dos conhecimentos dessa área. Para Tomaz e David (2008), o ensino da matemática para ser considerado numa perspectiva interdisciplinar remete a mudança, principalmente, em relação ao isolamento e a fragmentação dos assuntos, uma vez que a abordagem feita apenas de forma disciplinar não traz melhores possibilidades de compreensão dos objetos de conhecimentos.

Nessa perspectiva, existem diferentes abordagens que podem ser realizadas no ensino da matemática aderindo o caráter interdisciplinar, "com diferentes concepções, entre elas, aquelas que defendem um ensino aberto para inter-relações entre a Matemática e as outras áreas do saber científico ou tecnológico, bem como em outras disciplinas escolares" (TOMAZ; DAVID, 2008, p. 14).

Utilizar a interdisciplinaridade, em especial na matemática, vem de encontro às atuais necessidades da sociedade. Uma vez que, os conhecimentos pertencentes a esse componente curricular, requerem uma contextualização com as outras áreas do saber até como incentivo ao raciocínio e ao desenvolvimento de habilidades recorrentes a ele. Por esse motivo, a Matemática atualmente vem sendo considerada uma disciplina de importância relevante. Devendo ser apresentada de forma desvinculada da maneira mecânica e aplicada a utilização do dia a dia.

### <span id="page-20-0"></span>2.2 Sobre a Sequência Didática

Tomando como norte o caráter interdisciplinar, em diversos componentes curriculares, as sequências didáticas surgem como a forma de materializar essa metodologia de ensino.

Assim, acredita-se que as sequências didáticas venham de encontro às necessidades de aprimorar as práticas pedagógicas dos professores ao se ensinar Matemática. Uma sequência didática, bem estruturada, pode abrir também um leque de possibilidades quanto à realização de intervenções eficazes, que venham enriquecer a construção dos conhecimentos essenciais para cada etapa educacional.

De acordo com Zabala (2010), as sequências de ensino-aprendizagem ou sequências didáticas são maneiras de encadear e articular as diferentes atividades ao longo de uma unidade didática.

> As sequências podem fornecer pistas acerca da função que cada uma das atividades tem na construção do conhecimento ou da aprendizagem de diferentes conteúdos e, por seguinte, valorizar a pertinência ou não de cada uma delas, a falta de outras ou a ênfase que devemos lhes atribuir. (ZABALA, 2010, p. 179)

Sequência didática, então, é um conjunto de atividades interligadas, feitas com um planejamento voltado para o ensino de um determinado tópico abordado, etapa por etapa. Atividades, estas, organizadas de maneira a se atingir os objetivos que se pretende alcançar, vislumbrando uma aprendizagem significativa.

Para Zabala (2010, p. 18), sequências didáticas são "um conjunto de atividades ordenadas, estruturadas e articuladas para a realização de certos objetivos educacionais, que têm um princípio e um fim, conhecidos tanto pelos professores como pelos alunos".

Em direção semelhante, Nery (2007, p. 114), afirma que "as sequências didáticas pressupõem um trabalho pedagógico organizado em uma determinada sequência, durante um determinado período estruturado pelo professor, criando-se assim, uma modalidade de aprendizagem mais orgânica".

As sequências didáticas permitem que trabalho pedagógico seja direcionado de forma ordenada e contextualizada objetivando o desenvolvimento das competências que os direitos de aprendizagem preveem. Abrindo possibilidades de abordagens aos conceitos das áreas dos saberes envolvidos com vistas nesta modalidade organizativa. Segundo Zabala:

> As sequências didáticas se constituem em uma alternativa de organização das aulas que se contrapõe ao secular modelo tradicional de ensino, pois "[...] é uma maneira de encadear e articular as diferentes atividades ao longo de uma unidade didática". (ZABALA, 2010, p. 20)

Em sua obra, Zabala (2010, p. 18), ressalta ainda que as sequências didáticas realizadas visando a efetivação de objetivos educacionais, precisam ter um princípio e um fim, conhecidos tanto pelos professores como pelos alunos.

De acordo com Tomaz e David (2008), o trabalho realizado com temas que os alunos possam fazer a discussão a respeito, facilita o desenvolvimento de competências críticas nesses alunos. Assim, as autoras, elaboraram um esquema contendo a organização dos aspectos e as condições que visam contribuir para a construção de uma proposta didático-pedagógica levando em consideração o caráter interdisciplinar.

Esse esquema mostra que o tema estudo precisa fazer parte da realidade dos alunos, afim de que eles consigam discutir sobre a melhor maneira de agregá-lo os conhecimentos adquiridos. Precisa também ser exequível, isto é, ser passível de discussão e de desenvolvimento num determinado tempo num grupo. Ser um tema que tenha uma contextualização, não sendo meramente ilustrativo para introduzir um novo assunto matemático. E ainda, os conhecimentos matemáticos envolvidos nele precisam facilitar a sistematização dos conceitos, propiciando que as habilidades matemáticas inseridas ao tema possam ser desenvolvidas.

Sobre o conhecimento matemático, o indivíduo precisa ser orientado no intuito de ser capaz de criar conceitos matemáticos, ideias sobre sistematização desses conceitos propiciando o desenvolvimento de algumas habilidades matemáticas.

Nota-se que existem diversas modalidades de organização para que haja um desenvolvimento eficaz das atividades pedagógicas e a sequência didática é uma dessas organizações. Respaldando-se, então, nos estudos dessas bases de cunho teórico que permeiam as sequências didáticas, foi elaborada uma proposta para se abordar o tema de área de figuras planas irregulares com caráter interdisciplinar, abrangendo a educação no sentido socioambiental e digital.

#### <span id="page-22-0"></span>2.3 A Escola e as Tecnologias Digitais

Seja na forma de se comunicar ou de se relacionar, o avanço tecnológico trouxe uma mudança bastante expressiva no modo de vida da sociedade. Tais mudanças aconteceram também nas diversas formas de interação cultural, social e, principalmente, na construção de saberes, que por consequência influenciam no âmbito educacional. De modo que a utilização das tecnologias digitais no ambiente escolar está se tornando uma tendência de ensino que necessita ser fortalecida.

Das dez competências gerais que a BNCC, a competência cinco, faz referência à habilidade de utilização de tecnologias digitais de forma a propiciar a formação de indivíduos autônomos, que busquem pelo protagonismo e a ética no comportamento pessoal e/ou social, como é possível verificar:

> Compreender, utilizar e criar tecnologias digitais de informação e comunicação de forma crítica, significativa, reflexiva e ética nas diversas práticas sociais (incluindo as escolares) para se comunicar, acessar e disseminar informações, produzir conhecimentos, resolver problemas e exercer protagonismo e autoria na vida pessoal e coletiva. (BRASIL, 2017)

Isso significa que a educação alcança seus objetivos quando cada pessoa que atravessa o processo educacional adquire a capacidade de desenvolver, de maneira diversificada, suas aptidões intelectuais e físicas. Tendo assim, a compreensão e sabendo utilizar ao seu favor as tecnologias disponíveis tendo estrutura cognitiva para conviver em uma sociedade buscando o exercício de suas responsabilidades.

Mesmo com vários progressos e mudanças nas formas sociais, econômicas, tecnológicas e políticas dessa sociedade, é perceptível que os espaços escolares não conseguiram atingir seu objetivo de maneira plena.

Para Moran (2009), a escola vem se tornando um lugar pouco atraente. Ao passo que o aperfeiçoamento tecnológico ocorre, de forma contínua e sempre mantendo um ritmo acelerado, a escola aparenta não conseguir acompanhar essa evolução.

Tal fato, faz com que a mesma se distancie das mudanças que estão acontecendo no cotidiano dos alunos, consequentemente, acarreta uma falta de interesse e apatia desse público que ela precisa atender. Moran (2009) faz um alerta:

> Nossa vida interligará cada vez mais as situações reais e as digitais, os serviços físicos e os conectados, o contato físico e o virtual, a aprendizagem presencial e a virtual. O mundo físico e o virtual não se opõem, mas se complementam, se integram, combinam numa interação cada vez maior, contínua e inseparável. Ter acesso contínuo ao digital é um novo direito de cidadania plena. Os não conectados perdem uma dimensão cidadã fundamental para sua inserção no mundo profissional, nos serviços, na interação com os demais.(MORAN, 2009, p. 9)

Por outro lado, uma das competências específicas da Matemática e suas Tecnologias

para o Ensino Médio, previstas no texto da BNCC que vem ao encontro deste trabalho é a competência de número cinco:

> Investigar e estabelecer conjecturas a respeito de diferentes conceitos e propriedades matemáticas, empregando recursos e estratégias como observação de padrões, experimentações e tecnologias digitais, identificando a necessidade, ou não, de uma demonstração cada vez mais formal na validação das referidas conjecturas.(BRASIL, 2017 )

Levando-se em consideração a inserção das tecnologias no cenário educacional, o *software* GeoGebra torna-se uma ferramenta importante para os estudos que envolvem áreas de figuras planas. Uma vez que fornece uma certa facilidade tanto para a visualização dessas áreas quanto para a utilização de ferramentas matemáticas para o estudo delas.

O GeoGebra permite que seus usuários discutam possibilidades de áreas de figuras reais e não somente cálculos de modelos que os manuais didáticos apresentam, figuras tradicionais no ensino.

O *software* de matemática GeoGebra, ganhou essa denominação por possuir a possibilidade, em sua utilização, de se realizar operações com as representações aritmética, algébrica e geométrica de forma simultânea. Isto é, ao se construir um objeto com o mouse ou ao digitar sua sintaxe no campo "Entrada" é possível, se obter mais uma representação: geométrica e aritmética ou algébrica.

> O GeoGebra é um programa/aplicativo com finalidades didáticas para ser utilizado em situações de ensino e aprendizagem de matemática. Com ele é possível realizar cálculos aritméticos, algébricos e utilizar múltiplas representações gráficas de objetos matemáticos. Markus Hohenwarter da Universidade de Salzburgo é o idealizador do projeto do programa e é um de seus principais desenvolvedores em conjunto com Yves Kreis da Universidade de Luxemburgo. Os desenvolvedores do GeoGebra permitem que ele seja baixado do site oficial (www.geogebra.org) e instalado em computadores ou em dispositivos móveis com sistemas operacionais diversos. (DANTAS, 2020, p. 1)

Podemos utilizar o GeoGebra então, nos Laboratórios de Informática das escolas e/ou nos aparelhos celulares comuns aos alunos nos dias atuais. Sendo assim, o uso de suas ferramentas, podem proporcionar a criação de ambientes que possibilitem a efetivação de atividades investigativas nos quais o aluno consiga verificar os conceitos e propriedades matemáticas. Tornando o processo de aprendizado efetivo com mais rapidez.

Com o Teorema de Pick é possível realizar aplicações como o cálculo de áreas de regiões de figuras planas irregulares, posicionando sobre os pontos da malha do GeoGebra e em seguida desenvolver atividades que considerem pontos internos e pontos sobre a fronteira das figuras representadas pelas formas geométricas.

#### <span id="page-24-0"></span>2.4 O Teorema de Pick

Estudar Geometria auxilia a busca por conhecimentos com um aspecto significativo do universo que nos rodeia. Pois, por meio desses estudos é possível identificar e quantificar diversas formas existentes presentes em nossa volta. Os conceitos de área envolvem a geometria até pela origem grega da palavra: "geo", terra, e "metria", oriunda da palavra "métron" cujo significado é medir.

Na Educação Infantil, o conceito de área de figuras planas aparece juntamente com outros conceitos de Geometria e de cálculo de medidas e dessa forma se estende até o Ensino Médio.

O material de apoio mais utilizado, em todas as etapas de ensino, é o livro didático, que em sua maioria, trazem o conceito de área de uma superfície plana com um número associado a ela. E para se obter esse número, normalmente, inicia-se um ensino voltado para a decomposição de figuras geométricas mais elaboradas em figuras menos complicadas como, retângulos, quadrados e triângulos. Culminando-se então, as fórmulas para o cálculo de área de figuras planas.

Isto é, quase não são encontradas abordagens que dão um tratamento mais específico para o cálculo de área de figuras irregulares e ou não poligonais. Essas regiões apresentam contornos com mais complexidade, algumas formadas por segmentos e curvas que na natureza são mais presentes.

Existe uma maneira bem interessante de se calcular a área de alguns polígonos com esse tipo de características, trata-se do Teorema de Pick que consiste em um método que pode ser realizado através da contagem de pontos, em uma malha quadriculada, onde a figura plana está apoiada.

Pelo fato do Teorema de Pick, admitir que façamos o cálculo aproximado de regiões poligonais irregulares, mesmo sem conhecermos as medidas lineares dos lados que constituem esse polígono ou a fronteira, permite também, então, colaborar com o cálculo aproximado para os valores das áreas de regiões geográficas (mapa). Pode auxiliar, por exemplo, em, averiguações de dimensões de desmatamento e/ou queimadas em determinadas regiões, gravidade de um vazamentos de óleo em rios e oceanos, na estimativa do número de manifestantes que ocupam um local em passeatas ou protestos, e assim por diante.

Na medicina, a aplicabilidade desse Teorema, também pode ser proveitosa, uma vez definida a região do corpo lesionada por algum tipo de enfermidade, como por exemplo, erupções na pele. Permite que sejam realizadas análises em relação à sua evolução e desenvolver comparações com resultados sobre efeitos de um remédio prescrito.

Assim, para alcançar um conhecimento mais abrangente sobre o cálculo de área dessas figuras irregulares, buscamos então o Teorema de Pick, visando estudar áreas de diferentes formas de figuras planas irregulares. É de fato, uma ferramenta incrível, uma vez que faz com que o processo de cálculo de área dessas figuras seja realizado de maneira discreta, por meio da contagem de pontos.

Sob o ponto de vista pedagógico, esse recurso para o cálculo de áreas, pode ser muito promissor em que, de uma forma considerada simples, os alunos podem resolver problemas complexos, com uma boa aproximação. Com certeza, são inúmeros os métodos academicamente demonstrados com poderosa aproximação, mas ainda distantes da realidade dos alunos da educação básica. Estes, que ainda estão construindo o seu saber, por isso, pode ser um grande passo trabalhar com recursos disponíveis e acessíveis e que podem ajudar a responder questionamentos e aguçar a criatividade nesse percurso de aprendizagem.

## <span id="page-26-0"></span>3 DIDÁTICA E O ENSINO DA MATEMÁTICA

Neste trabalho apresentamos autores que estudam os paradigmas na perspectiva da epistemologia sobre o conhecimento escolar. Ou seja, estudos que tratam de questões que balizam as práticas educativas. Portanto, essa ação didática ocorre por meio de uma pesquisa bibliográfica, uma vez que seus procedimentos são de investigação e baseadas em referências teóricas de estudos já realizados.

> A pesquisa bibliográfica é feita a partir do levantamento de referências teóricas já analisadas, e publicadas por meios escritos e eletrônicos, como livros, artigos científicos e páginas de web sites. Qualquer trabalho científico inicia-se com uma pesquisa bibliográfica, que permite ao pesquisador conhecer o que já se estudou sobre o assunto. Existem porém pesquisas científicas que se baseiam unicamente na pesquisa bibliográfica, procurando referências teóricas publicadas com o objetivo de recolher informações ou conhecimentos prévios sobre o problema a respeito do qual se procura a resposta. (FONSECA, 2002, p. 32)

Essa pesquisa acontece numa abordagem qualitativa que, conforme os autores Gerhart e Silveira (2009, p. 31), "A pesquisa qualitativa não se preocupa com representatividade numérica, mas, sim, com o aprofundamento da compreensão de um grupo social, de uma organização, etc." E trazem como características:

> Objetivação do fenômeno; hierarquização das ações de descrever, compreender, explicar, precisão das relações entre o global e o local em determinado fenômeno; observância das diferenças entre o mundo social e o mundo natural; respeito ao caráter interativo entre os objetivos buscados pelos investigadores, suas orientações teóricas e seus dados empíricos; busca de resultados os mais fidedignos possíveis; oposição ao pressuposto que defende um modelo único de pesquisa para todas as ciências. (GERHARDT, SILVEIRA, 2009, p. 32)

Essa pesquisa é de natureza básica, pois, que de acordo com Gerhardt e Silveira (2009, p. 34), a pesquisa básica "Objetiva gerar conhecimentos novos, úteis para o avanço da Ciência, sem aplicação prática prevista. Envolve verdades e interesses universais."

## <span id="page-26-1"></span>3.1 Sobre as práticas do professor

Cabe ao professor, durante a construção do caminho de estudo a ser trilhado no ensinoaprendizagem pelo estudante, refletir sobre qual jornada é necessária. Também o caminho que este estudante terá que percorrer para desenvolver o conteúdo previsto e proposto. De maneira que essa aprendizagem ocorra evidenciando o desenvolvimento de competências previstas, ou seja, precisa haver uma seleção de metodologias que façam com que a forma de se ensinar, a essência e os conceitos matemáticos relacionados atinjam os objetivos necessários para a formação intelectual destes:

> São funções dos professores: permitir a adaptação às necessidades dos alunos; contar com as contribuições e conhecimentos dos alunos; auxiliá-los a encontrar sentido no que estiverem fazendo; estabelecer desafios e alvos alcançáveis;

oferecer auxílio adequado; promover a atividade mental auto estruturante, a autoestima e o autoconceito; promover canais de comunicação; potenciar a autonomia; valorar os alunos de acordo com suas capacidades e esforço, e incentivar a autoavaliação das competências. (ZABALA, 2010, p. 183)

Compreender a importância do seu papel pedagógico, em que o professor precisa exercer, na formação dos alunos, torna cada vez mais relevante o processo de ensino. Além disso, esse profissional precisa estar atento às diversas modificações sociais e acompanhar as alterações na integração e informatização que tornam as relações humanas, assim como as culturais, cada vez mais interligadas. É possível observar a relevância do diálogo entre os conhecimentos formais e o conhecimento tácito, bem como o desenvolvimento da cidadania, da autonomia e da intelectualidade dos indivíduos, dentro do processo de ensino e aprendizagem, para que o fazer docente acompanhe o panorama desta conjuntura e, assim, atenda às suas demandas.

Faz-se necessário, desse modo, que o profissional docente perceba as demandas sociais, e desempenhe sempre que possível, sua função de maneira eficiente, de forma que haja a valorização do conhecimento tácito em diálogo com os conhecimentos formais em uma relação sinestésica, no processo de ensino e aprendizagem.

Neste entendimento, Freire (2001, p. 33) ressalta que: "ensinar exige respeito aos saberes dos educandos, por isso mesmo coloca o professor ou mais amplamente à escola, o dever de respeitar os saberes com que os educandos, sobretudo os das classes populares, chegam a ela, saberes socialmente construídos na prática comunitária. "

Freire (2002, p. 24) destaca também, que "ensinar não é transferir conhecimento, mas criar as possibilidades para a sua produção ou a sua construção." A essência do ensino, assim, está na aprendizagem, em que o desenvolvimento da autonomia do educando, tanto em seus aspectos morais, éticos, sociais e estéticos, de modo que ele compreenda a sua importância para desenvolvimento de seu convívio em sociedade.

Sendo assim, o diálogo entre essas duas modalidades de conhecimentos auxilia na relação teoria e prática de modo que estas explicitam a necessidade de caminharem juntas para que o docente tenha um alicerce concreto para o desempenho da função.

De acordo com Libâneo (2015) a Teoria de Davydov, destaca que o ofício da Didática é: investigar os processos de ensino-aprendizagem na relação com conteúdos específicos.

Assim, o núcleo do problema didático é o conhecimento enquanto processo mental a ser desenvolvido pelo aluno para conhecer os objetos, ou seja, seu processo de formação de conceitos. Trata-se, pois, de uma didática cuja especialidade epistemológica é o estudo da atividade de ensino-aprendizagem na relação com saberes, situações pedagógicas contextualizadas, visando ao desenvolvimento do aluno: "[. . . ]é fundamental a unidade entre o aprender e o ensinar em que o professor atua na direção da atividade autônoma dos alunos para se apropriarem dos produtos da cultura, da ciência, da arte, constituídos ao longo da experiência humana."

Complementando assim, a relação entre a vertente dos conteúdos culturais-cognitivos com a dos pedagógicos-didáticos, a respeito da relevância dos elementos presentes na Didática para no intermédio dessa ligação, Libâneo levanta que:

> No campo da Didática, há uma relação entre os métodos próprios da ciência que dá suporte à matéria de ensino e os métodos de ensino. A metodologia pode ser geral (por ex., métodos tradicionais, método ativos, métodos da descoberta, método de solução de problemas etc.) ou específica, seja a que se refere aos procedimentos de ensino e estudo das disciplinas do currículo ( alfabetização, Matemática, História etc.), seja a que se refere a setores da educação escolar ou extraescolar (educação de adultos, educação especial, educação sindical etc. (LIBÂNEO,1995, p. 53).

Ou seja, para que ocorra o processo de ensino em que os saberes dos educandos sejam efetivamente respeitados é necessário que haja um entendimento docente concreto em que ocorra a relação entre os saberes específicos e os saberes didáticos. De tal forma que, sejam capazes de contribuir para o desempenho profissional do professor e deste modo que o mesmo saiba como conduzir o ensino tendo como finalidade principal a aprendizagem e a formação da cidadania de seus alunos para que eles possam usar os conhecimento em favor de seu convívio em sociedade.

Analisar a ocorrência da relação com os conteúdos curriculares específicos, torna-se, assim, de suma relevância, para o processo de formação inicial docente, mediante as mudanças nos aspectos da vida em sociedade e dos avanços tecnológicos em que o conhecimento acadêmico, em diálogo com os conhecimentos populares, representam a nova versatilidade desta conjuntura, em que Libâneo (1995, p. 16) ressalta que "a Didática é uma disciplina que estuda os objetivos, os conteúdos, os meios e as condições do processo de ensino tendo em vista finalidades educacionais."

A função da Didática enquanto ciência que auxilia os professores na transformação de conteúdo ou informação em conhecimento, torna o tema de significativa relevância para a sociedade acadêmica, visto que a questão em debate tem como objetivo observar suas características formativas no processo de ensino-aprendizagem, devido sua função de preparar as situações específicas e metodológicas com o intuito de atingir, da melhor forma possível, a determinados objetivos, cujo principal é o processo de aprendizagem.

Além da direção da atividade pedagógica, a didática busca nortear a atividade docente de maneira adequada, para que o sujeito seja capaz de alcançar a aprendizagem e tornar-se, assim, membro ativo dentro das relações interpessoais, no contexto de sala de aula e contribua, a partir das próprias vivências e experiências, para a construção coletiva do conhecimento acadêmico, de modo que compreenda o que aprende e a relação deste processo com o contexto no qual se encontra inserido.

Neste entendimento, Libâneo (1995) destaca que:

A Didática é, pois, uma das disciplinas da Pedagogia que estuda o processo de ensino através dos seus componentes , os conteúdos, os conteúdos escolares , o ensino e a aprendizagem para , com embasamento numa teoria da educação, formular diretrizes orientadoras da atividade profissional dos professores. É, ao mesmo tempo, uma matéria de estudo fundamental na formação profissional de professores e um meio de trabalho do qual os professores se servem para dirigir atividade de ensino, cujo resultado é a aprendizagem escolar pelo aluno. (LIBÂNEO, 1995, p. 52)

Portanto, pode se considerar a Didática, o ato docente e a aprendizagem dos sujeitos como elementos relacionados entre si e, portanto, indissociáveis. Uma vez que, o processo educacional envolve procedimentos amplos voltados para o desenvolvimento físico e intelectual, com vista na construção do conhecimento por meio da inter-relação entre os sujeitos, no contexto de sala de aula.

Nesta perspectiva, instrução e ensino são destacados por Libâneo (1995) como membros primordiais, inerentes ao processo pedagógico, visto que estes traduzem os objetivo políticosociais em objetivos de ensino, do mesmo modo que organiza conteúdos e métodos, estabelecendo a conexão entre ensino e aprendizagem e indicando princípios que nortearão a ação didático-pedagógica.

Libâneo (1995) destaca alguns elementos que norteiam a ação didática, tais como: Instrução: Esta ação tem como núcleo os conteúdos das matérias, relativa ao desenvolvimento das capacidades cognitivas do sujeito, através de processos e, por meio da assimilação sólida de conhecimentos sistematizados. Ensino: Tem como objetivos o planejamento, a organização, a avaliação e a direção do da atividade didática, mediante o trabalho pedagógico, tarefas que auxiliam e norteiam a prática docente. Nesta ação, o professor, no exercício do magistério, direciona o estudo dos alunos e esta apresenta, como ponto semelhante à instrução, a modificação de acordo com os anseios da sociedade, ligando-se, diretamente, ao seu desenvolvimento e às características inerentes ao contexto em que a atividade docente ocorre.

Por meio do ensino, o professor relaciona-se com o aluno, contribuindo para que ele alcance a aprendizagem e participe, ativamente, das interações sociais dentro e fora do contexto escolar, por meio da relação de seu conhecimento tácito, cultural e extraescolar com os conhecimentos formais , presentes no currículo, de forma a compreender os contextos sociais, políticos e econômicos em que o ensino acontece e a relevância destes fatores para a sua formação profissional e pessoal.

Neste entendimento, Libâneo (1995) completa que a Didática funda-se na ligação entre o trabalho docente e as condições reais em que ele ocorre, com vista ao desenvolvimento da sociedade, o que formula as diretrizes que orientam o processo de ensino.

A diferença entre ensino e instrução encontra-se na questão de que a instrução considera a assimilação maciça dos conteúdos presentes no currículo, já o ensino vai além desse fator ao considerar a relação entre sujeitos, seus conhecimentos individuais e a relação destes com conteúdos curriculares, auxiliando, assim, para a inserção do educando no processo de ensino e aprendizagem.

Desse modo, a construção do conhecimento parte não só da orientação do professor para o conjunto de atividades a serem realizadas pelos alunos, mas considera a contribuição destes sujeitos para que haja a relação do ensinar, do aprender e, também, da interdisciplinaridade e indissociabilidade entre instrução e ensino, bem como o diálogo entre conteúdos curriculares, o ato docente do professor, o conhecimento tácito dos educandos e o contexto social em que este sujeito encontra-se inserido.

Outro fator importante a ser levado em consideração é em relação à Metodologia. Que é o estudo dos procedimentos e métodos a serem utilizados no decorrer da prática de ensino, por intermédio da investigação das diferentes ciências e seus fundamentos e validade, sendo que a aplicação específica dos métodos é designada, por Libâneo (1995), como técnica.

O que caracteriza a diferença entre método e técnica é que primeiro objetiva o estudo dos procedimentos a serem desempenhados no decorrer do processo de ensino e aprendizagem, sendo que a técnica é o que dá vida, o que materializa o método, transformando-o em ação pedagógica.

Os recursos e as técnicas são ingredientes que complementam a metodologia, dando a esta os meios necessários para a sua concretização no processo educativo, mediante a atividade docente. Libâneo (1995) aborda que o conceito de técnica, na atualidade, encontra-se mais amplo, devido as possibilidade variadas de recursos tecnológicos, sendo que a tecnologia educacional possibilita técnicas diversificadas de concretização de métodos, dos quais podem ser utilizados os meios tecnológicos como intermediário para o processo de ensino.

Por meio das metodologias geral ou específicas, auxilia para a relação entre conteúdos culturais-cognitivos com os pedagógicos didáticos durante a formação inicial de professores, uma vez que estuda os métodos adequados ao ensino e considera tanto as características contextuais em que o ensino ocorre, quanto o conhecimento tácito dos futuros profissionais docentes, de modo que a prática educativa seja associada à pesquisa e que estes sujeitos compreendam a importância desse ato para a construção de aprendizagens significativas, dentro dos diversos ambientes da educação formal, durante a atividade docente.

A Didática apresenta diversos pontos semelhantes às metodologias específicas de ensino. Libâneo ainda, destaca que:

> A Didática e as metodologias específicas das matérias de ensino formam uma unidade, mantendo entre si relações recíprocas. A Didática trata da teoria geral do ensino. As metodologias específicas integrando o campo da Didática, ocupam-se dos conteúdos e métodos próprios de cada matéria na sua relação com fins educacionais. (LIBÂNEO, 1995, p. 25)

Desse modo, a Didática auxilia no ordenamento pedagógico do processo de instrução

e ensino na prática docente voltada para as disciplinas específicas e, por meio de suas metodologias específicas, busca a melhor forma de auxiliar o professor na relação das vertente dos conteúdos culturais-cognitivos com os pedagógicos-didáticos, mediante as particularidades de cada matéria e seus conteúdos.

A Didática, pois, tem como principal objeto de estudo, o processo de ensino e este é o campo em que se dá a educação escolar, com vista na tarefa de instrução. Libâneo (1995) salienta que o processo de ensino inclui, em seu conjunto, os conteúdos contidos nos livros didáticos e nos fatores que orientam esse processo, tais como os métodos, as organizativas do ensino e as atividades do professor e do aluno.

Desse modo, Libâneo (1995) completa que a educação escolar é um ato social e o processo de ensino, como objeto de estudo dessa ciência educacional, contém as tarefas relativas à instrução, sendo que que a sociedade promova os meios para que as novas gerações conheçam as experiências e habilidades acumuladas durante a vivência social.

O processo de ensino é caracterizado por Libâneo (1995, p. 54) como: uma sequência de atividades do professor e dos alunos, tendo em vista a assimilação dos conhecimentos e desenvolvimento de habilidades, através dos quais os alunos aprimorar capacidades cognitivas (pensamento independente , observação, análise- síntese e outras).

O processo de ensino, como sequência de atividades a serem desempenhada pelos sujeitos na relação pedagógica, é o primeiro passo da materialização do ato docente em disciplinas específicas, em que a Didática e seus elementos, dentro do processo de ensino, relaciona a vertente dos conteúdos culturais-cognitivos com a dos pedagógicos didáticos, transformando-as, por meio de metodologias e técnicas específicas de ensino, em uma unidade cujo fim é, pois, a aprendizagem dos sujeitos de modo que haja o descarte da possibilidade de acúmulo de conteúdos específicos de forma fragmentada e descontextualizada da realidade desses sujeitos.

O currículo, seus conteúdos, a instrução e a técnica, como elementos que compõem o processo de ensino, são, dentro das funções da Didática, relacionados em uma abordagem sistêmica, com vista na fuga da fragmentação. A atribuição do currículo vai além do plano cartesiano de conteúdo fragmentados, ao passo que busca a interação entre as partes componentes com a instrução, a técnica, o ensino e os contextos sociais. Visando assim, a aprendizagem mediada pela atividade docente por meio da capacidade cognitiva do aluno em relação à matéria específica de ensino e suas particularidades.

Libâneo (1995, p. 55) destaca que "ensinar e aprender são duas facetas do mesmo processo , que se realizam em torno das matérias de ensino, sob a direção do professor." Considerase, assim, o ensino como um meio organizado pelo qual é dirigida a atividade de estudo dos alunos de acordo os objetivos a serem alcançados pelos sujeitos, tendo em vista o seu pleno desenvolvimento crítico e intelectual com a finalidade no ato educativo emancipatório.

Contudo, a teoria pedagógica tem a função de orientar o professor em sua ação prática

educativa, visando objetivos e conteúdo, sendo as duas bases mediadas entre si, atentando-se para as exigências sociais concretas. Em síntese, isto apresenta a inter-relação entre teoria e prática, essenciais para o bom desempenho do processo de ensino, em que a base é a ação reflexiva do professor e a formação do sujeito crítico. "[...] a Didática descreve e explica os nexos, relações e ligações entre o ensino, tendo em vista a aprendizagem, que são comuns ao ensino de diferentes disciplinas e conteúdos específicos" (LIBÂNEO, 1995, p. 28).

Desse modo, pode-se considerar a Didática como o elemento que se relaciona tanto à prática pedagógica, quanto aos conhecimentos acadêmicos do professor, tendo como função primordial o preparo do ambiente para que o ensino ocorra de forma eficiente e eficaz, de forma a valorizar os conhecimentos de cada indivíduo envolvido no processo de ensino, com objetivo de que eles alcancem a aprendizagem e a utilizem para o seu desenvolvimento intelectual, pessoal e para o desenrolar de sua vida em sociedade.

Assim, a Didática vai além do estudo do processo de ensino, ela busca contextualizar nele a realidade social do país e do meio onde os sujeitos estão inseridos, valorizando os saberes construídos socialmente, como os costumes, culturas e crenças e dando espaço para que o educando expresse o seu conhecimento de modo que haja diálogo, principalmente, entre esses saberes e os saberes acadêmicos.

Na intenção de melhorias para uma educação brasileira com mais qualidade, vários pesquisadores e educadores estão sendo desafiados a buscar metodologias coerentes que alcancem uma aprendizagem eficaz. Aprendizagem essa, que consiga despertar o interesse dos alunos para o aprender de forma matemática. Dentre as metodologias foi aqui descrita a proposta de ação didática cujas contribuições das estruturas podem enriquecer a práxis docente.

Conforme as competências e habilidades expostas no texto da BNCC essa sequência tem maior relevância se realizada durante a última etapa do Ensino Básico, o Ensino Médio, em específico no segundo ano, logo após ser abordado o conteúdo de área de figuras Planas Regulares.

#### <span id="page-33-0"></span>4 O TEOREMA DE PICK

No ano de 1899 em Praga, o Teorema de Pick foi publicado pela primeira vez. Essa publicação teve autoria de George Alexandre Pick, natural de Viena em 1859, o autor teve 67 trabalhos publicados, porém, é lembrado por esse Teorema que traz o seu nome.

Pick passou por um período na reitoria da faculdade Alemã da cidade de Praga e fez orientações a mais ou menos vinte alunos de doutorados. Fez parte, em 1910, de uma comissão nessa universidade para nomear Albert Einsten para a cadeira de Física, foi um dos principais incentivadores para que essa nomeação acontecesse em 1911. Einstein ficou no cargo até 1913, nesse período, eles ficaram amigos e até fizeram trocas de conhecimentos científicos.

O Teorema de Pick é baseado na Geometria reticular, isso é, por meio de uma rede quadriculada, é realizado o cálculo de área de figuras que formem um polígono reticular cujas coordenadas sejam inteiras.

<span id="page-33-2"></span>Esse Teorema diz que dado um polígono simples, sendo *B* a quantidade de pontos da fronteira (bordas), e *I* a quantidade de números de pontos no interior da figura, então a área desse polígono *A* é dada pela expressão [\(1\)](#page-33-2) a seguir:

$$
A = \frac{B}{2} + I - 1\tag{1}
$$

Notemos que o Teorema de Pick, possibilita determinar áreas de polígonos por meio da contagem de pontos, quando as hipóteses do teorema forem atendidas. Isto significa que, esse teorema traz a possibilidade de se discretizar uma figura que traga consigo a natureza contínua.

Lembramos aqui que um polígono é simples se a intersecção de quaisquer dois lados não consecutivos é vazia.

Vamos nesse capítulo, trazer demonstrações desse teorema e algumas generalizações importantes dele.

### <span id="page-33-1"></span>4.1 Rede no Plano

Inicialmente conceituaremos o termo rede de pontos, uma vez que esse teorema é definido para esse contexto. De acordo com Lima (1991), na obra "Meu professor de Matemática e outras histórias":

> Uma rede no plano é um conjunto infinito de pontos dispostos regularmente ao longo de retas horizontais e verticais, de modo que a distância de cada um deles aos pontos mais próximos na horizontal ou na vertical é igual a 1. Tomando um sistema de coordenadas cartesianas, com origem num ponto da rede, um eixo na direção horizontal e outro na vertical, a rede pode ser descrita como o conjunto de todos os pontos do plano cujas coordenadas (*m*,*n*) são números inteiros. (Lima, 1991, p. 103)

<span id="page-34-0"></span>O estudo de cálculo de áreas por meio do Teorema de Pick, é todo desenvolvido utilizando uma rede conforme a Figura [1.](#page-34-0)

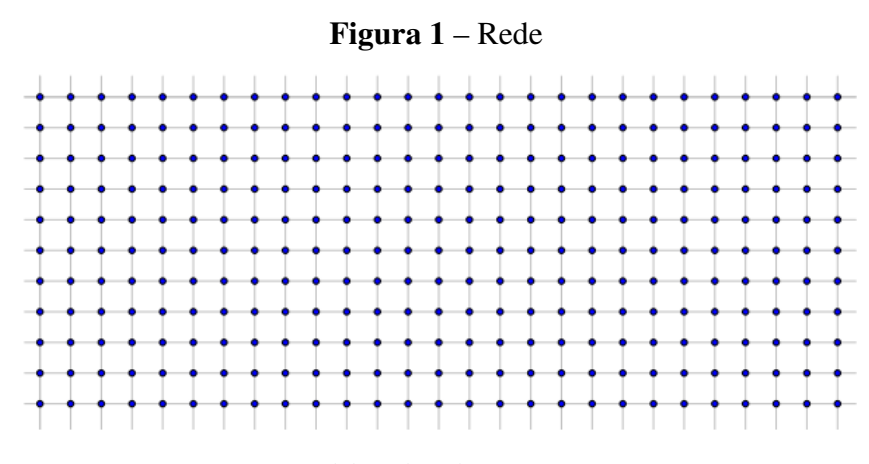

Fonte: Elaborado pela autora (2021).

<span id="page-34-1"></span>Vejamos um exemplo de aplicação do Teorema de Pick (Figura [2\)](#page-34-1):

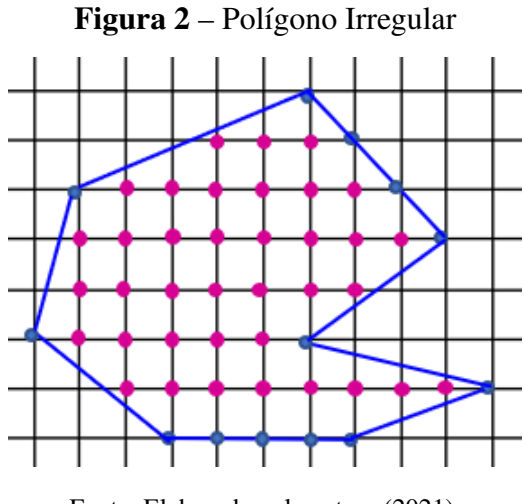

Fonte: Elaborado pela autora (2021).

Pelo Teorema de Pick, podemos verificar que o número de pontos da rede situados em seu contorno na cor azul é  $B = 13$ . Já o número de pontos da rede situados no interior do polígono, na cor rosa é *I* = 37. Assim, a área dessa figura irregular será dada pelo resultado da Equação [\(2\)](#page-34-2)

$$
A = \frac{B}{2} + I - 1 \Rightarrow A = \frac{13}{2} + 37 - 1 = 42, 5 \ u.a.
$$
 (2)

<span id="page-34-2"></span>Cabe ressaltar que essa fórmula é válida para polígonos simples. Uma das possíveis demonstrações para este teorema é apresentada neste trabalho e tem como referência Lima(1991). Para essa, serão necessários alguns teoremas e algumas definições iniciais que auxiliarão na demonstração.

### <span id="page-35-2"></span>4.2 Triângulo Fundamental

Definição 1: *Dado uma rede no plano, um triângulo é dito fundamental quando possui os três vértices e mais nenhum outro ponto, na borda ou interior, sobre a rede.*

<span id="page-35-0"></span>Alguns exemplos de triângulos fundamentais (Figura [3\)](#page-35-0):

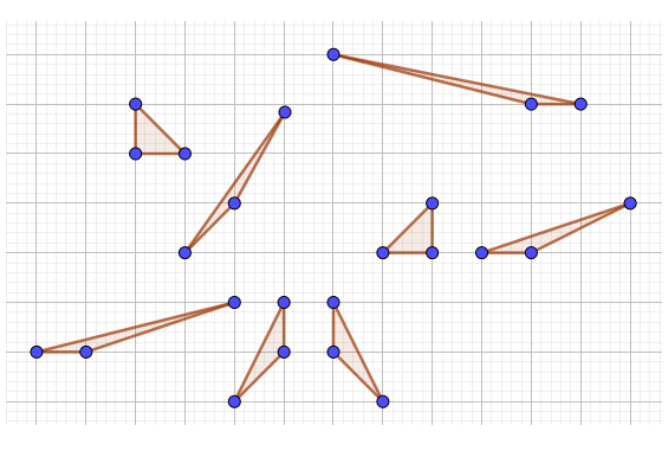

Figura 3 – Triângulos Fundamentais

Fonte: Elaborado pela autora (2021).

Proposição 1:(Área de um Triângulo Fundamental) *A área de um triângulo fundamental é igual a*  $\frac{1}{2}$ .

A demonstração dessa proposição segue baseada na dissertação de Souza (2013).

<span id="page-35-1"></span>*Demonstração.* Vamos considerar a figura [4,](#page-35-1) o ponto D como a origem dos eixos coordenados e o triângulo *AEC* como um triângulo fundamental de maneira que, *A* = (0,*s*), *E* = (*p*,*r*) e  $C = (q, 0).$ 

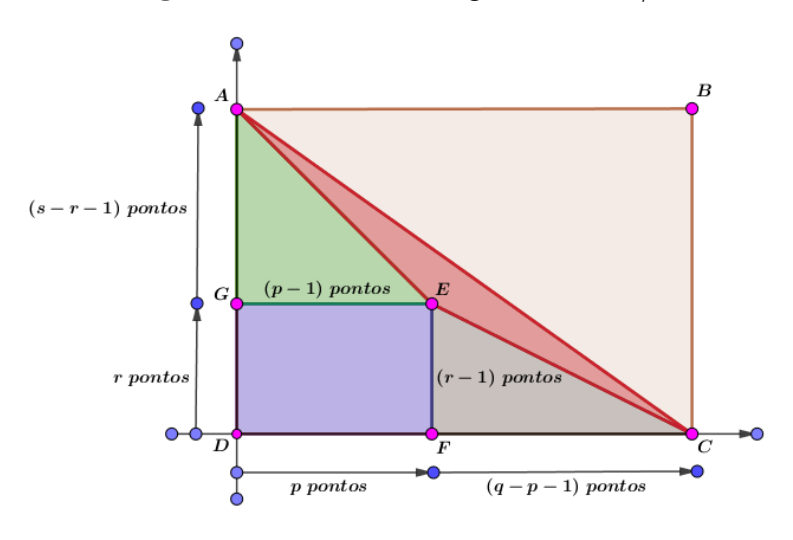

Figura 4 – A área do triângulo *AEC* é 1/2

Fonte: Elaborado pela autora (2021).
Notemos que o número de pontos no interior do triângulo *AGE* e do triângulo *EFC* são respectivamente  $\frac{1}{2}(p-1)(s-r-1)$  e  $\frac{1}{2}$  $\frac{1}{2}(q-p-1)(r-1).$ 

Por outro lado, o número de pontos no interior e sobre os lados *GE* e *EF*, com exceção dos pontos *G* e *F*, do retângulo *GEFD* é igual a (*p* ·*r*).

Temos ainda que o triângulo *AEC* é fundamental, isto é, não existem pontos da malha em seu interior e também não há pontos em seu perímetro, tendo pontos apenas em seus vértices. Mas, no triângulo *ADC*, o número de pontos da malha, em seu interior é dado por 1  $\frac{1}{2}(q-1)(s-1).$ 

<span id="page-36-0"></span>Assim, temos a Equação [\(3\)](#page-36-0):

$$
\frac{1}{2}(q-1)(s-1) = \frac{1}{2}(p-1)(s-r-1) + \frac{1}{2}(p-q-1)(r-1) + p \cdot r \tag{3}
$$

<span id="page-36-1"></span>Ao fazermos o desenvolvimento das operações matemáticas da igualdade da Equação [\(3\)](#page-36-0), obteremos então, a Equação [\(4\)](#page-36-1):

$$
qs - ps - qr = 1 \tag{4}
$$

<span id="page-36-2"></span>Agora, levando em consideração que *S<sup>P</sup>* representa a área de um polígono, em relação a Figura [4](#page-35-0) podemos desenvolver a Equação [\(5\)](#page-36-2), obtendo a Equação [\(6\)](#page-36-3):

$$
S_{(ADC)} = S_{(AEC)} + S_{(AEG)} + S_{(GEFD)} + S_{(EFC)}
$$
\n(5)

em que:

$$
frac12(s \cdot q) = S_{(AEC)} + \frac{1}{2}p(s-r) + p \cdot r + \frac{1}{2}(q-p)r
$$
  

$$
-S_{(AEC)} = -\frac{1}{2}(s \cdot q) + \frac{1}{2}p(s-r) + p \cdot r + \frac{1}{2}(q-p)r
$$
  

$$
S_{(AEC)} = \frac{1}{2}s \cdot q - \frac{1}{2}p(s-r) - p \cdot r - \frac{1}{2}(q-p)r
$$
  

$$
S_{(AEC)} = \frac{1}{2}qs - \frac{1}{2}ps + \frac{1}{2}pr - p \cdot r - \frac{1}{2}qr + \frac{1}{2}pr
$$
  

$$
S_{(AEC)} = \frac{1}{2}qs - \frac{1}{2}ps - \frac{1}{2}qr
$$

$$
S_{(AEC)} = \frac{1}{2}(qs - ps - qr)
$$
\n<sup>(6)</sup>

<span id="page-36-4"></span><span id="page-36-3"></span>Agora, tomando as Equações [\(4\)](#page-36-1) e [\(6\)](#page-36-3), teremos a Equação [\(7\)](#page-36-4):

$$
S_{(AEC)} = \frac{1}{2} \cdot 1 = \frac{1}{2}
$$
 (7)

Portanto, a área de um triângulo fundamental é  $\frac{1}{2}$ .  $\Box$ 

Proposição 2: *(Decomposição do polígono de n lados) Todo polígono de n lados pode ser decomposto como a reunião de* (*n*−2)*triângulos justapostos, cujos vértices são do polígono dado.*

*Demonstração.* Para o caso *n* = 3, verifica-se um triângulo, o que torna a Proposição 2 válida. Da mesma maneira, para  $n = 4$ , uma vez que o quadrilátero se divide em dois triângulos.

Vamos admitir que se o polígono tem *n* lados, então esse polígono se divide em (*n*−2) triângulos. Conforme o enunciado da proposição, pretendemos provar que, se o polígono *P* possui (*n*+1) lados, então esse polígono se dividirá em (*n*−1) triângulos.

Dessa forma, sendo *P* um polígono com  $(n+1)$  lados. Tomaremos ainda, dois vértices não consecutivos do polígono *P*, tais que suas extremidades pertençam a um segmento em *P*, o polígono simples *P* ficará dividido em dois outros polígonos simples *A* e *B*, conforme a Figura [5.](#page-37-0)

Figura 5 – Divisão do Polígono *P*

<span id="page-37-0"></span>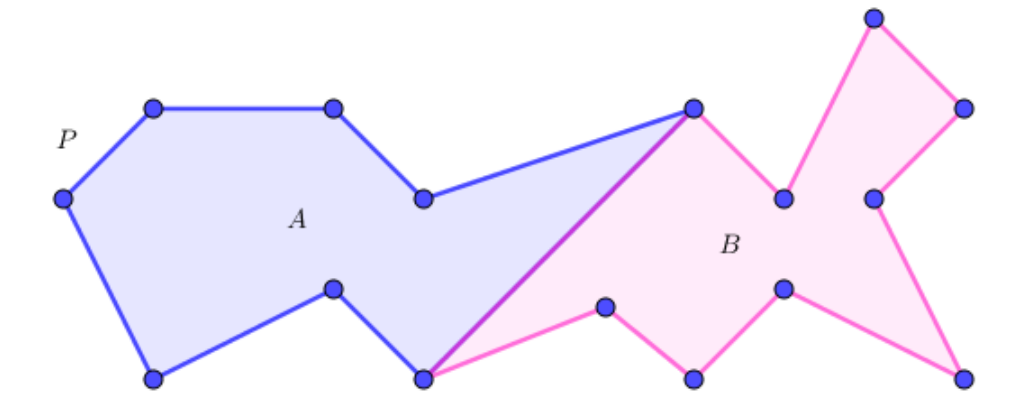

Fonte: Elaborado pela autora (2021).

Feito isso, o número de lados desses novos polígonos serão menor ou igual a *n*.

Denominando o número de lados de *A* por *n<sup>a</sup>* e o número de lados de *B* por *nb*, teremos que  $n_a$ ,  $n_b \le n$ . Por hipótese indutiva, *A* se divide em  $(n_a - 2)$  triângulos e *B* se dividirá em (*n<sup>b</sup>* −2) triângulos, cujos vértices dos triângulos são vértices do triângulo *P*.

Notemos que o polígono *P* tem  $(n+1)$  lados, com  $(n+1) = n_a + n_b - 2$ , que resulta em  $n_a + n_b = n + 3$ . Ao todo, o polígono *P* possui ( $n_a - 2 + n_b - 2$ ) triângulos, subtraindo 4 unidades em ambos lados da última igualdade  $n_a + n_b = n + 3$ , resulta que o polígono *P* tem  $n_a + n_b - 4 = n + 3 - 4 = (n - 1)$  triângulos.

O que mostra que a Proposição 2 é válida para (*n*−1).

Portanto, por indução finita, se um polígono *P* possui *n* lados, tal polígono pode ser decomposto em (*n*−2) triângulos com vértices nos vértices em *P*.  $\Box$ 

Corolário 1: *(Soma dos ângulos internos de um polígono) A soma dos ângulos internos* (*Si*) *de um polígono de n lados é igual a* (*Si*) = (*n*−2)180◦ *.*

*Demonstração.* Como vimos na Proposição 2, é possível decompor um polígono de *n* em (*n* − 2) triângulos com vértices nos vértices desse polígono. Sabendo que a soma dos ângulos internos de cada triângulo é 180◦ , teremos que a soma dos ângulos internos (*Si*) será dada por  $(S_i) = (n-2)180^\circ$ .  $\Box$ 

Proposição 3: *(Decomposição de um polígono em triângulos fundamentais) Todo polígono cujos vértices pertencem a uma rede pode ser decomposto numa reunião de triângulos fundamentais.*

*Demonstração.* De acordo com a Proposição 2, podemos fazer a decomposição de um polígono em *n* lados em (*n*−2) triângulos cujos vértices estão nos vértices do polígono, para isso, faremos a análise em apenas um dos triângulos da decomposição do polígono, uma vez que as as etapas valerão para os demais triângulos.

<span id="page-38-0"></span>Então, sendo um triângulo *ABC*, com vértices inteiros e com pontos de rede em seu interior, adotando um desses pontos e chamando-o de *P*, poderemos traçar os segmentos *PA*, *PB* e *PC* formando assim os triângulos *PAC*, *PAB* e *PBC*, conforme a Figura [6.](#page-38-0)

Figura 6 – Decomposição do Triângulo *ABC*

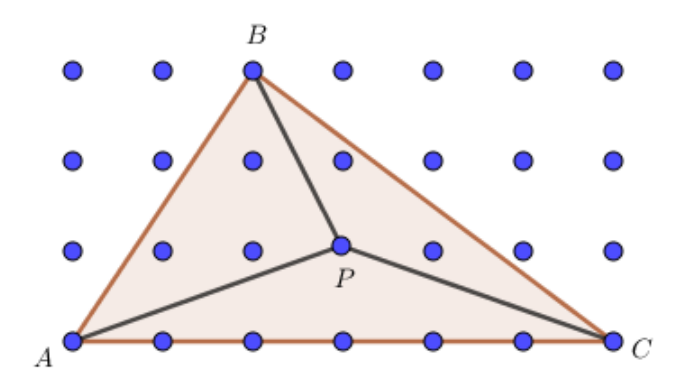

Fonte: Elaborado pela autora (2021).

Caso existam pontos de rede no interior dos triângulos *PAC*, *PAB* e *PBC*, basta que tomemos um ponto de rede no interior de cada um deles e repetirmos o processo feito nos triângulos *PAC*, *PAB* e *PBC*.

A cada um desses triângulos formados através do procedimento anterior, vamos considerar sempre um ponto de rede interno, formando com isso outros triângulos até que não tenha pontos internos nos triângulos no interior dos novos triângulos formados, fazendo com que o triângulo *ABC* seja formado pela união de triângulos menores com vértices nos pontos de rede.

<span id="page-39-0"></span>Se ainda existirem pontos pontos de rede na borda dos triângulos menores, formados pela decomposição feita acima, é possível decompor esse triângulo em dois outros triângulos, conforme a Figura [7.](#page-39-0)

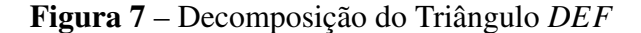

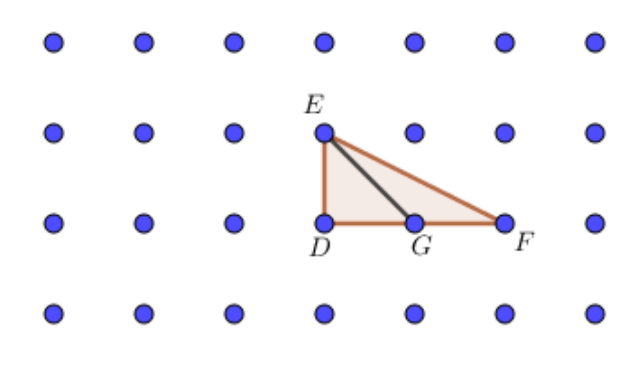

Fonte: Elaborado pela autora (2021).

Repetindo esse procedimento com todos os triângulos formados, em uma quantidade finita de vezes conseguiremos um polígono formado por triângulos fundamentais. Portanto, todo polígono com vértices pertencentes a uma rede pode ser decomposto numa reunião de triângulos fundamentais.  $\Box$ 

Faremos agora, a demonstração do Teorema de Pick por triângulos fundamentais, usando a Proposição 3.

## 4.2.1 Demonstrações do Teorema de Pick

Traremos nessa subseção, duas demonstrações para o Teorema de Pick. Os resultados que foram apresentados até então auxiliarão essa demonstração.

Primeiro será feita a demonstração de acordo com a demonstração de Lima (1991), publicada no livro Meu professor de Matemática e outras histórias. Já a outra demonstração será executada utilizando o método de indução finita.

Teorema 1. *(Teorema de Pick) Seja P um polígono simples com vértices pertencentes a uma rede. Indicamos por B e I, respectivamente, o número de pontos do reticulado sobre o bordo e o número de pontos no interior de P. Sendo A*(*P*) *a área do polígono P, então:*

$$
A(P) = \frac{B}{2} + I - 1 \tag{8}
$$

*Demonstração.* Pelas Proposições 2 e 3, o polígono *P* pode ser decomposto em *T* triângulos fundamentais, com a área de cada triângulo fundamental igual a 1/2.

Sendo assim, a área de *P* é *T*/2. Deveremos então mostrar que  $T = B + 2I - 2$ .

Para isso, calcularemos a soma dos ângulos internos dos *T* triângulos fundamentais que fazem parte de *P*. Como temos *T* triângulos fundamentais, pelo Corolário 1, a soma dos ângulos internos resulta em 180◦ . Tomando *S<sup>b</sup>* como a soma dos ângulos internos que tem vértices no bordo do polígono *P*; *S<sup>i</sup>* a soma dos ângulos que têm vértices no interior do polígono *P*; *B*<sup>1</sup> a quantidade de vértices de *P*; *B*<sup>2</sup> a quantidade de pontos da rede que estão sobre o bordo de *P* mas que não são vértices de *P*. Note que,  $B = B_1 + B_2$ . Dessa forma teremos a Equação [\(9\)](#page-40-0):

$$
S_b = (B_1 - 2) \cdot 180^\circ + B_2 \cdot 180^\circ
$$

$$
S_b = (B_1 + B_2 - 2) \cdot 180^{\circ}
$$

$$
S_b = (B-2) \cdot 180^\circ \tag{9}
$$

<span id="page-40-0"></span>No interior a *P*, em cada ponto da rede, a soma dos ângulos que o têm como vértices é 360◦ , então *S<sup>i</sup>* = 360◦ ·*I*. O que nos permite realizar a soma culminando com a Equação [\(10\)](#page-40-1):

$$
S_b + S_i = (B - 2) \cdot 180^\circ + 360^\circ \cdot I
$$
  

$$
S_b + S_i = (B - 2) \cdot 180^\circ + 2 \cdot I \cdot 180^\circ
$$
  

$$
S_b + S_i = (B + 2I - 2) \cdot 180^\circ
$$
 (10)

<span id="page-40-2"></span><span id="page-40-1"></span>Por outro lado,  $S_b + S_i$  é a soma dos ângulos internos de todos os triângulos fundamentais que foram formados no polígono *P*. Logo, da Equação [\(11\)](#page-40-2):

$$
T \cdot 180^{\circ} = (B + 2I - 2) \cdot 180^{\circ}
$$
 (11)

$$
T=B+2I-2
$$

$$
\frac{T}{2} = \frac{B}{2} + I - 1
$$

<span id="page-41-0"></span>e como  $A(P) = T/2$ , vem que (Equação [\(12\)](#page-41-0)):

$$
A(P) = \frac{B}{2} + I - 1 \tag{12}
$$

Na sequência traremos a demonstração do Teorema de Pick, pelo método indutivo.

## 4.2.2 Demonstração do Teorema de Pick por Indução

O método de indução finita também pode ser utilizado para demonstrar o Teorema de Pick. Antes de darmos início a essa demonstração, vamos mostrar que o Teorema tem validade para qualquer triângulo.

Proposição 4: *Dado uma rede, seja T um triângulo qualquer com coordenadas inteiras, então é válido o Teorema de Pick.*

<span id="page-41-1"></span>*Demonstração.* De início vamos, mostrar esse resultado para um triângulo retângulo. Consideremos então um retângulo *R* de coordenadas inteiras obtidas a partir do triângulo *T*, conforme a Figura [8,](#page-41-1) traçando a diagonal desse retângulo, ficam determinados dois triângulos retângulos com catetos de medidas *x* e *y*.

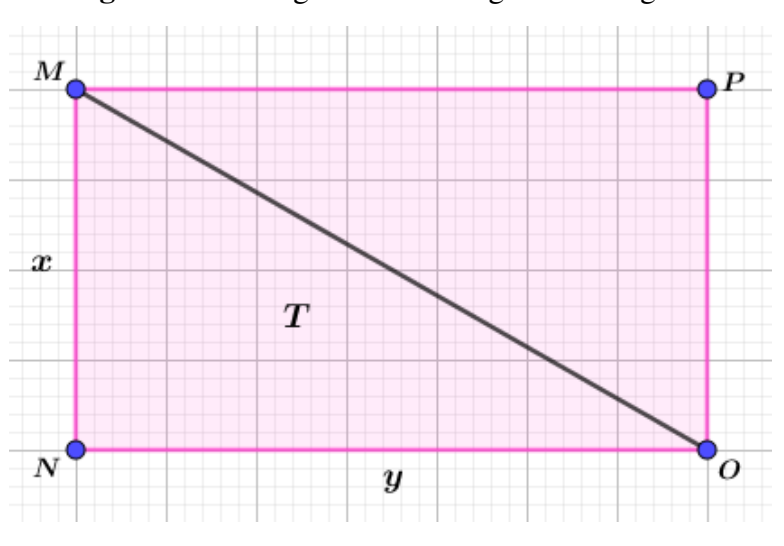

Figura 8 – Retângulo com Triângulos Retângulos

Fonte: Elaborado pela autora (2021).

Considerando ainda *I* a quantidade de pontos no interior de *T*, "*s*" a quantidade de pontos interiores de *R* que pertencem à hipotenusa do triângulo retângulo *T* e *B* a quantidade de pontos de bordo desse triângulo *T* (Figura [8\)](#page-41-1).

 $\Box$ 

<span id="page-42-0"></span>O retângulo *MNOP* possui em seu interior (*y*−1)(*x*−1) pontos. De modo que, teremos (Equações [\(13\)](#page-42-0) e [\(14\)](#page-42-1)):

$$
B = x + y + s + 1 \tag{13}
$$

$$
I = \frac{(y-1)(x-1) - s}{2} \tag{14}
$$

<span id="page-42-1"></span>Substituindo as Equações [\(13\)](#page-42-0) e [\(14\)](#page-42-1) no teorema de Pick, teremos a Equação [\(15\)](#page-42-2):

$$
A = \frac{B}{2} + I - 1 = \frac{(y-1)(x-1) - s}{2} + \frac{(x+y+s+1)}{2} - 1 =
$$

$$
= \frac{xy - y - x + 1 - s + x + y + s + 1 - 2}{2} = \frac{xy}{2}
$$
(15)

<span id="page-42-2"></span>Logo, o Teorema de Pick vale para os triângulos retângulos.

Vimos então, que todo retângulo é uma justaposição de dois triângulos retângulos, , agora nos valendo do Corolário 2 e o Teorema de Pick, é válida para retângulos.

<span id="page-42-3"></span>Assim, sabendo que o número de Pick vale para triângulos retângulos e também para retângulos, vamos mostrar que é válida ainda para um triângulo qualquer cujas coordenadas estarão nos pontos de rede (Figura [9\)](#page-42-3).

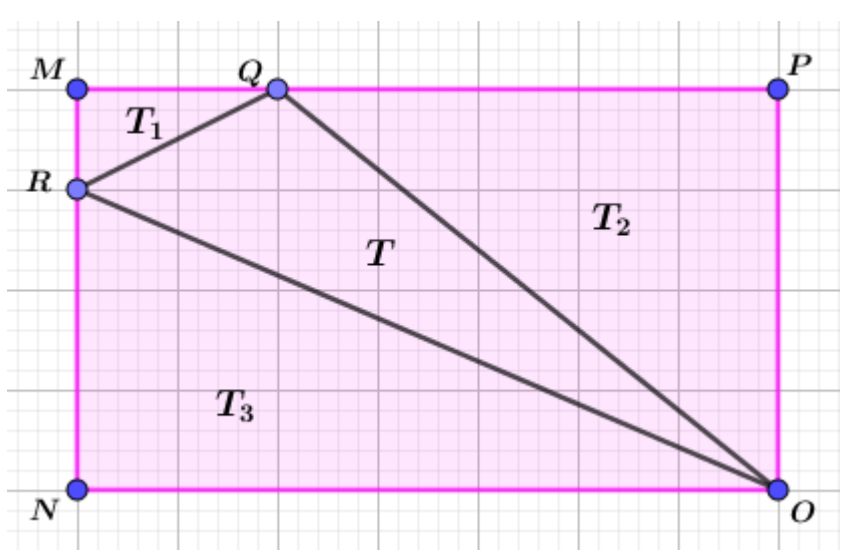

Figura 9 – Retângulo *R* subdividido em triângulos

*Demonstração.* Tomando *T* como um triângulo qualquer conforme a Figura [9,](#page-42-3) é possível se construir *T*1, *T*<sup>2</sup> e *T*<sup>3</sup> tal que a justaposição é um retângulo *R*. Valendo o Teorema de Pick para *T*1, *T*2, *T*<sup>3</sup> e *R*, vamos considerar *A*(*R*) como área desse retângulo. Consideraremos ainda *BR*, *B<sup>T</sup>* ,

 $\Box$ 

 $B_{T_1}, B_{T_2}$  e  $B_{T_3}$  como a quantidade de pontos de rede no bordo destes polígonos, respectivamente e *IR*, *I<sup>T</sup>* , *IT*<sup>1</sup> , *IT*<sup>2</sup> e *IT*<sup>3</sup> a quantidade de pontos no interior deles, obteremos a Equação [\(16\)](#page-43-0):

$$
R = T \cup T_1 \cup T_2 \cup T_3 \Leftrightarrow
$$

$$
A(R) = A(T) + A(T_1) + A(T_2) + A(T_3) \Leftrightarrow
$$

$$
A(T) = A(R) - A(T_1) - A(T_2) - A(T_3)
$$
\n(16)

<span id="page-43-0"></span>Desenvolvendo a Equação [\(16\)](#page-43-0), obteremos a Equação [\(17\)](#page-43-1), a seguir:

$$
A(T) = \left(\frac{B_R}{2} + I_R - 1\right) - \left(\frac{B_{T_1}}{2} + I_{T_1} - 1\right) - \left(\frac{B_{T_2}}{2} + I_{T_2} - 1\right) - \left(\frac{B_{T_3}}{2} + I_{T_3} - 1\right)
$$
  
\n
$$
A(T) = \frac{B_R - B_{T_1} - B_{T_2} - B_{T_3}}{2} + I_R - I_{T_1} - I_{T_2} - I_{T_3} + 2
$$
  
\n
$$
A(T) = -\frac{(B_{T_1} - B_{T_2} - B_{T_3}) - B_R}{2} + I_R - I_{T_1} - I_{T_2} - I_{T_3} + 2
$$
  
\n
$$
A(T) = -\frac{B_T}{2} + (I_R - B_T - 3) + 2
$$
  
\n
$$
A(T) = \frac{B_T}{2} + I_T - 1
$$
\nOrtanto. o Teorema de Pick tem validade para qualquer triângulo T.

<span id="page-43-1"></span>Portanto, o Teorema de Pick tem validade para qualquer triângulo *T*.

Agora será mostrado que o Teorema de Pick vale para justaposição de dois polígonos, isto é, ao se considerar que o Teorema de Pick é valido para os dois polígonos justapostos, mostraremos que é valido para a união.

Definição 2: *Um polígono simples P é a justaposição de polígonos simples P*1*, P*2*, . . . , Pn, se tivermos P* = *P*<sup>1</sup> ∪*P*<sup>2</sup> ∪...∪*P<sup>n</sup> , em que, tomando dois polígonos distintos P<sup>i</sup> e P<sup>j</sup> , com*  $i, j \in \{1, 2, \ldots, n\}$ , eles tem os interiores disjuntos dois a dois.

Corolário 2: *Dado o polígono*  $P = P_1 \cup P_2$  é a justaposição de dois polígonos  $P_1$  e  $P_2$ *ao longo de pelo menos uma aresta, então o número de Pick do polígono P é igual a soma dos números de Pick dos dois polígonos P*<sup>1</sup> *e P*2*.*

*Demonstração.* Para efetivarmos essa demonstração, utilizaremos a justaposição de dois polígonos em ao menos uma aresta que pertença aos polígonos. Adotaremos então, dois polígonos *P<sup>r</sup>* (Polígono rosa) e *P<sup>a</sup>* (Polígono verde) (Figura [10\)](#page-44-0).

<span id="page-44-0"></span>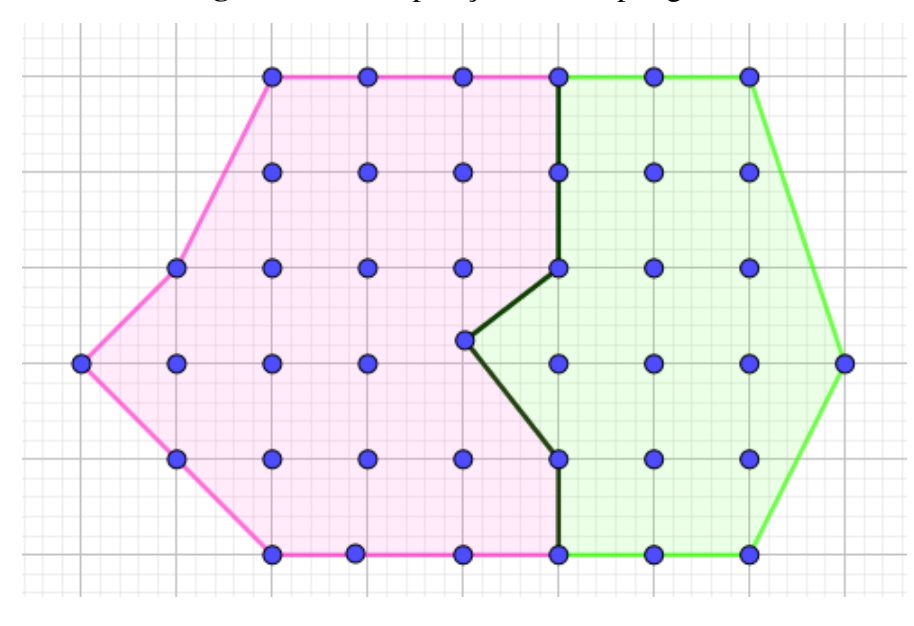

Figura 10 – Justaposição de dois polígonos

Fonte: Elaborado pela autora (2021).

Vamos supor que o número de pontos pertencentes ao interior e ao bordo dos polígonos *P<sup>r</sup>* e *P<sup>a</sup>* sejam respectivamente, *I<sup>r</sup>* e *B<sup>r</sup>* ; *I<sup>a</sup>* e *Ba*. Levando em consideração a união de *P<sup>r</sup>* e *Pa*, teremos o polígono *P* com *I* pontos em ser interior e *B* pontos em suas bordas, de acordo com a Figura [10.](#page-44-0)

<span id="page-44-1"></span>Caso  $A(P_k)$  represente a área do polígono  $P_k$ , então  $A(P) = A(P_r) + A(P_a)$ . Assim temos que mostrar que (Equação [\(18\)](#page-44-1)):

$$
\frac{B}{2} + I - 1 = \left(\frac{B_r}{2} + I_r - 1\right) + \left(\frac{B_a}{2} + I_a - 1\right)
$$
\n(18)

Na justaposição dos polígonos *P<sup>r</sup>* e *Pa*, os pontos de redes localizados nas arestas comuns de *P<sup>r</sup>* e *P<sup>a</sup>* passarão a pertencer ao interior do polígono *P*, exceto dois deles que farão parte de bordo de *P*. Adotando *k* como o número de pontos comuns aos polígonos *P<sup>r</sup>* e *P<sup>a</sup>* que estão no interior de *P*, teremos (Equação [\(19\)](#page-44-2)):

$$
I = I_r + I_a + k \tag{19}
$$

<span id="page-44-2"></span>Com a justaposição dos polígonos *P<sup>r</sup>* e *P<sup>a</sup>* os pontos *k* ficaram no interior de *P* . Para efetuar o cálculo de *B*, precisamos retirar *k* de *B<sup>r</sup>* e de *Ba*. Não podemos nos esquecer que

<span id="page-45-0"></span>dois pontos estão fazendo parte da contagem duas vezes, então devemos retirar 2 unidades da contagem final. Logo :

$$
B = (Br - k) + (Ba - k) - 2 = Br + Ba - 2k - 2
$$
\n(20)

Ao desenvolvermos a expressão  $A(P_r) + A(P_a)$  e utilizando os resultados das Equações [\(12\)](#page-41-0) e [\(20\)](#page-45-0), chegamos à Equação [\(21\)](#page-45-1):

$$
A(P_r) + A(P_a) = \left(\frac{B_r}{2} + I_r - 1\right) + \left(\frac{B_a}{2} + I_a - 1\right)
$$
  
\n
$$
A(P_r) + A(P_a) = \frac{B_r + B_a}{2} + I_r + I_a - 2
$$
  
\n
$$
A(P_r) + A(P_a) = \frac{B + 2k + 2}{2} + I - k - 2
$$
  
\n
$$
A(P_r) + A(P_a) = \frac{B}{2} + k + 1 + I - k - 2
$$
  
\n
$$
A(P_r) + A(P_a) = \frac{B}{2} + I - 1
$$
\n(21)

<span id="page-45-1"></span>Dessa forma, fica provado que o Teorema de Pick é aditivo.

 $\Box$ 

A Proposição 4 e o Corolário 2, nos auxiliará na demonstração do Teorema de Pick pelo método de indução finita.

## 4.2.3 Demonstração por Indução Finita

*Demonstração.* Sendo *n* o número de lados de um polígono simples cujas coordenadas dos vértices são inteiras e pertencentes a uma rede.

Para um polígono de 3 lados, temos *n* = 3, ou seja, um triângulo qualquer, e como foi demonstrado na Proposição 4, torna válida essa sentença.

Vamos supor então que, a fórmula de Pick seja válida para qualquer polígono simples com vértices de coordenadas inteiras com *t* vértices, de tal maneira que  $t \leq n$  com  $n, t \in \mathbb{N}$  e  $n \geq 3$ . Mostraremos que a fórmula de Pick vale para qualquer polígono simples com  $(n+1)$ vértices de coordenadas inteiras de acordo com as hipóteses do Teorema.

Esse polígono pode ser divido em dois outros polígonos, *P*<sup>1</sup> e *P*2, basta que façamos um segmento unindo vértices que não sejam consecutivos, de modo que esse segmento não se intercepte com nenhum dos lados do polígono.

<span id="page-46-0"></span>Adotaremos então, sem que haja perda de generalidade, que esse segmento seja: *A*1*A<sup>k</sup>* . De tal forma que o polígono *P*<sup>1</sup> com vértices *A*1, *A*<sup>2</sup> , ..., *A<sup>k</sup>* e *P*<sup>2</sup> com vértices *A*1, *A<sup>k</sup>* , *Ak*+<sup>1</sup> ,..., *An*+1, como ilustrado na Figura [11.](#page-46-0)

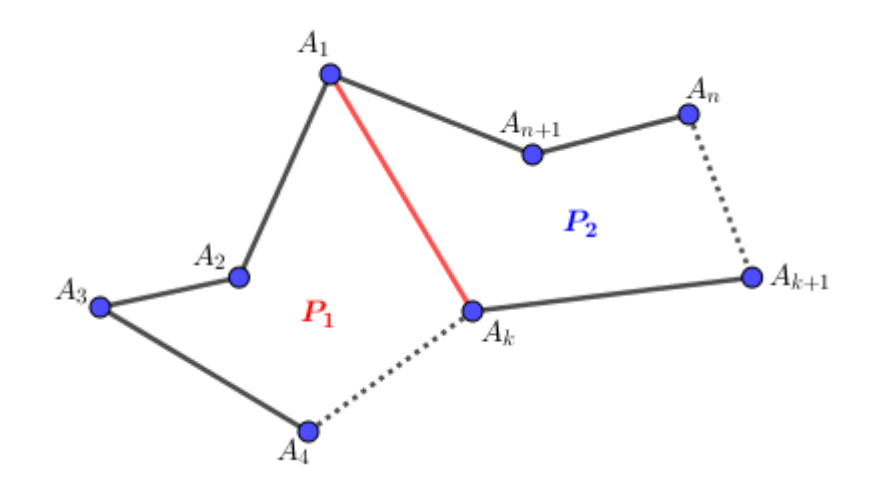

Figura 11 – Polígono *P* dividido em polígonos  $P_1$  e  $P_2$ 

Fonte: Elaborado pela autora (2021)

Os polígono *P*<sup>1</sup> e *P*<sup>2</sup> possuem, no máximo, *n* vértices, e assim, por indução, a fórmula de Pick possui validade. Sabendo que *P* é a justaposição de *P*<sup>1</sup> e *P*2, e pelo Corolário 2, a área desse polígono é  $\frac{B}{2} + I - 1$ .

 $\Box$ 

## 4.3 Extensão para o Teorema de Pick

Teorema 5: (Teorema de Pick com buracos) *Se R é uma região poligonal com vértices de coordenadas inteiras, em uma rede fixada, com n "buracos" H*1,*H*2,...,*H<sup>n</sup> de vértices com coordenadas inteiras, então a área do polígono é dada por A*(*R*) = *<sup>B</sup>* <sup>2</sup> + *I* − 1 + *n, onde B e I são, respectivamente, os números de pontos do bordo e do interior de R.*

*Demonstração.* Considerando *R* como uma região poligonal de vértices cujas coordenadas sejam inteiras em uma rede e *n* "buracos" *H*1,*H*2,...,*H<sup>n</sup>* , com os vértices de mesma maneira, com coordenadas inteiras em uma rede, como ilustrado na Figura [12.](#page-47-0) Vamos denominar de  $R_0$  o polígono  $R \cup U_1 \cup U_2 \cup ... \cup U_n$ , isto é, *R* sem buracos.

<span id="page-47-0"></span>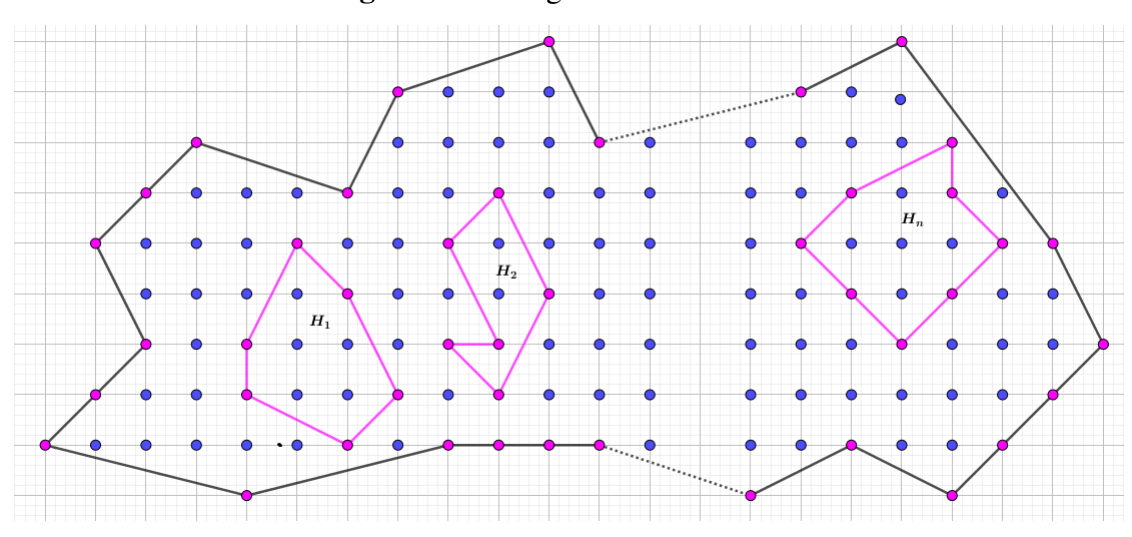

Figura 12 – Polígono *R* com buracos

Fonte: Elaborado pela autora (2021).

Notemos que o Teorema de Pick pode ser aplicado em  $R_0$  e em  $H_1, H_2, ..., H_n$ , uma vez que os polígonos simples de vértices com coordenadas inteiras e fechados. Para se obter a área *R*, precisamos efetuar o cálculo da área *R*<sup>0</sup> e subtrair a área dos buracos *H*1,*H*2,...,*Hn*. De tal forma que a área que queremos é dada pela Equação [\(22\)](#page-47-1):

$$
A(R) = A(R_0) - A(H_1) - A(H_2) - \dots - A(H_n)
$$
\n(22)

<span id="page-47-1"></span>onde

$$
A(R_0) = \frac{B_0}{2} + I_0 - 1\tag{23}
$$

<span id="page-47-2"></span>Usaremos, agora o Teorema de Pick em cada *H<sup>i</sup>* , ficaremos com a Equação [\(24\)](#page-47-2):

$$
A(H_i) = \frac{B_i}{2} + I_i - 1
$$
\n(24)

Onde *i* ∈ {1,2,...,*n*}, e os pontos que ficam no bordo e no interior dos polígonos *H<sub>i</sub>* são  $B_i$  e  $I_i$  (Figura [12\)](#page-47-0), respectivamente.

Fazendo as substituições, chegaremos a seguinte igualdade:

<span id="page-47-3"></span>
$$
A(R) = \left(\frac{B_0}{2} + I_0 - 1\right) - \left(\frac{B_1}{2} + I_1 - 1\right) - \dots - \left(\frac{B_n}{2} + I_n - 1\right)
$$
  

$$
A(R) = \frac{B_0}{2} + I_0 - 1 - \frac{B_1}{2} - I_1 + 1 - \dots - \frac{B_n}{2} - I_n + 1
$$
  

$$
A(R) = \frac{B_0}{2} - \frac{B_1}{2} - \dots - \frac{B_n}{2} + I_0 + I_1 - \dots - I_n - 1 + n
$$
 (25)

Chamando os termos  $I_0 - I_1 - \ldots - I_n$  por  $I_X$  e substituindo na igualdade da Equação [\(25\)](#page-47-3) teremos:

$$
A(R) = \frac{B_0}{2} - \frac{B_1}{2} - \dots - \frac{B_n}{2} - I_X - 1 + n
$$
  
\n
$$
A(R) = \frac{B_0}{2} - \frac{B_1}{2} + B_1 - \dots - \frac{B_n}{2} + B_n - B_1 - \dots - B_n + I_X - 1 + n
$$
  
\n
$$
A(R) = \frac{B_0}{2} + \frac{B_1}{2} + \dots + \frac{B_n}{2} - B_1 - \dots - B_n + I_X - 1 + n
$$
  
\n
$$
A(R) = \frac{B_0 + B_1 + \dots + B_n}{2} - B_1 - \dots - B_n + I_X - 1 + n
$$
 (26)

<span id="page-48-0"></span>Notemos da Equação [\(26\)](#page-48-0) que  $B_0+B_1+...+B_n$  correspondem todos os pontos do bordo do polígono *R*, de tal maneira que podemos escrever:  $B_0 + B_1 + \ldots + B_n = B$ .

E ainda que, os pontos internos do polígono *R*, são  $I_X - B_1 - ... - B_n$ . Já tínhamos retirado do *I*<sup>0</sup> seus pontos internos dos buracos e agora os pontos dos bordos desses buracos, ficando apenas os pontos internos do polígono *R*. Assim,  $I_X - B_1 - \ldots - B_n = I$ .

<span id="page-48-1"></span>Consequentemente, a área do polígono *R* será dada pela Equação [\(27\)](#page-48-1)

$$
A(R) = \frac{B}{2} + I - 1 + n. \tag{27}
$$

 $\Box$ 

<span id="page-48-2"></span>Vamos expor agora, um exemplo do Teorema de Pick com buracos, considerando o polígono na próxima Figura [13](#page-48-2) com 4 buracos.

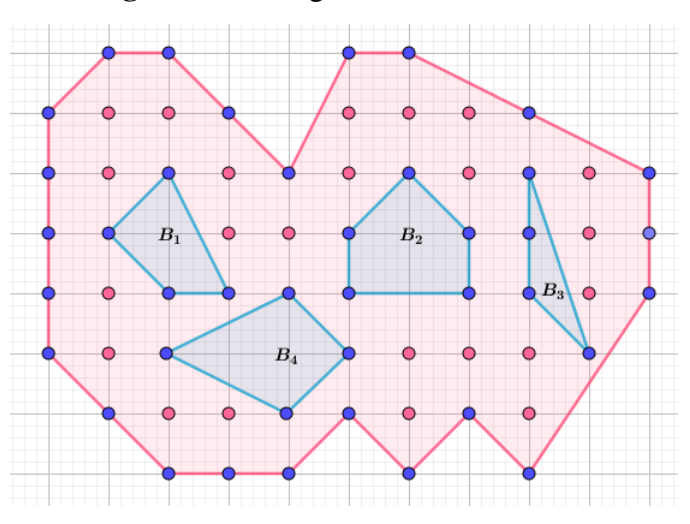

#### Figura 13 – Polígono *R* com 4 buracos

Fonte: Elaborado pela autora (2021).

#### 4.3 EXTENSÃO PARA O TEOREMA DE PICK 49

Nessa Figura [13,](#page-48-2) os pontos que estão em suas bordas estão representados na cor azul e somam  $B = 40$ , e os pontos em seu interior estão na cor rosa e somam  $I = 23$ . De tal modo que pelo Teorema 5 enunciado e demonstrado anteriormente, a área do polígono *R*, será de aproximadamente pelo resultado apresentado na Equação [\(28\)](#page-49-0):

$$
A(R) = \frac{B}{2} + I - 1 + n = \frac{40}{2} + 23 - 1 + 4 = 20 + 23 + 3 = 46 \text{ u.a.}
$$
 (28)

<span id="page-49-0"></span>Com essas demonstrações e exemplos, espera-se que seja possível promover uma ação didática que contemple esse assunto, com caráter interdisciplinar voltada para a educação socioambiental. Então no próximo capítulo descreveremos uma proposta de ação didática nesse viés.

# 5 UMA PROPOSTA DE AÇÃO DIDÁTICA

Pensar numa proposta didática que contemple o trabalho pedagógico priorizando a formação dos alunos que cursam o Ensino Médio com alvo na educação socioambiental, é ter a clareza de que nessa faixa etária, os jovens estão em processo de maturidade social e cultural. Surge assim, a necessidade de se trabalhar na direção favorável à formação de sujeitos com valores e comportamentos que colaborem para o progresso de vida em sociedade.

Tendo como prioridade o fortalecimento da cidadania, as sugestões de atividades trazidas por esta Proposta de Ação Didática procuram explorar formatos geométricos simples e em especial os formatos irregulares que fazem parte de nosso cotidiano. Procuram também, fazer uma ligação entre os conceitos trabalhados em pelo menos duas disciplinas cujas aprendizagens são fundamentais para que os alunos consigam desenvolver durante essa etapa da Educação Básica.

Tais atividades visam estimular o raciocínio dos alunos acerca das características e relações destes conceitos fazendo com que o desenvolvimento do pensamento geométrico seja efetivado. Fornecem também, maneiras para que exista significado aos conhecimentos geométricos, pois, propicia uma reflexão sobre determinadas situações vivenciadas em seu cotidiano.

No transcorrer desse trabalho foi pesquisado uma maneira de se organizar essa sequência e foram encontrados trabalhos valorosos e de grande relevância, voltados para a temática de área de figuras planas. Estas, deram origem então, a ideia de se desenvolver uma pesquisa que tivesse início com esse tipo de conhecimento mas, com o enfoque mais voltado a temática de figuras geométricas planas irregulares.

Procuramos selecionar algumas sugestões de atividades que possam viabilizar a aprendizagem e a formação integral dos alunos de forma a nos atentarmos aos Objetivos de Desenvolvimento Sustentável(ODS), da Agenda 2030 da ONU. Esses objetivos são baseados em uma proposta contida no documento Mapa de Focos produzido pelo Instituto Reúna, que prevê conexões entre componentes curriculares como instrumento para o desenvolvimento de habilidades de forma contextualizada, considerando situações vivenciadas no cotidiano com relevância global.

De tal maneira que as atividades propostas buscam a identificação das formas geométricas e sua presença no ambiente em que fazemos parte procurando destacar suas respectivas relevâncias do decorrer do estudo. O conteúdo digital neste caso, é a grande "cereja do bolo" das ações didáticas. Cada atividade está disposta em uma sequência em que o aluno resgate o seu conhecimento em geometria e gradativamente as atividades seguintes vão envolvendo assuntos diferenciados e em um nível de complexidade relativamente simples. A manipulação com imagens de satélite, o emprego de escalas, e algumas avaliações relacionadas ao meio ambiente são sugeridas sobre as respectivas imagens.

Assim, na forma de proposta estão descritas algumas atividades com um planejamento preliminar onde consta a duração prevista, conteúdos que podem ser explorados, competências envolvidas, habilidades que podem ser atingidas e as expectativas da aprendizagem. Para cada atividade é apresentada uma proposta de desenvolvimento, que leva em consideração o conhecimento que o estudante de ensino médio, segundo a BNCC deve, possuir e construir. Neste conjunto de atividades não se tem a pretensão de exaurir todas as possibilidades, ficando a cargo do professor adequar, explorar sob outros aspectos matemáticos ou não a referida atividade, quando for necessário, para a sua sala de aula.

## 5.1 Atividade 1: Calculando áreas de polígonos utilizando o Teorema de Pick

Essa atividade tem como finalidade a sistematização dos conceitos e ideias abordadas durante o aprendizado de área de figuras planas. Dessa forma sugerimos nessa atividade o cálculo de área de algumas figuras geométricas planas, efetuados da maneira convencional e também utilizando as condições do Teorema de Pick.

Tais atividades foram organizadas em passos e podem ser indicadas como uma alternativa de revisão e/ou para desenvolver os conhecimentos em relação ao assunto. Possuem o intuito de oferecer aos alunos subsídios ao aprimoramento das habilidades já adquiridas e uma melhor interpretação nas próximas atividades a serem desenvolvidas nessa proposta de ação didática. Os passos propostos para a realização desta atividade estão elencados a seguir:

<span id="page-51-0"></span>*Passo 1 - Construindo a atividade com o GeoGebra:* Dadas as imagens planas da Figura [14,](#page-51-0) determine com base em conhecimentos estudados, durante as aulas sobre geometria plana, o valor de cada área. Considere cada espaço na rede com 1 unidade de comprimento.

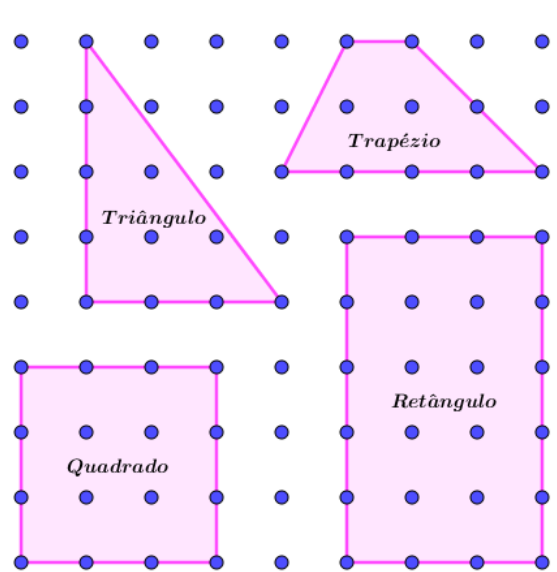

Figura 14 – Figuras Regulares na rede

Fonte: Elaborado pela autora (2021).

<span id="page-52-0"></span>Pelo conhecimento promovido por meio da geometria plana, trataremos de um triângulo retângulo da Figura [14,](#page-51-0) em que podemos determinar a área de um triângulo, apresentado aqui por meio da Equação [29:](#page-52-0)

$$
A_{Triângulo} = \frac{Base \times Altura}{2} \tag{29}
$$

<span id="page-52-1"></span>Observamos pela figura que a base do triângulo equivale a 3 unidades de comprimento e sua altura com 4 unidades de comprimento, logo sua área utilizando a expressão usual de cálculo será dada pela Equação [\(30\)](#page-52-1):

$$
A_{Triângulo} = \frac{Base \times Altura}{2} = \frac{3 \times 4}{2} = 6u.a.
$$
\n(30)

<span id="page-52-2"></span>Ainda na Figura [14](#page-51-0) temos um trapézio cuja área é obtida por meio da Equação [\(31\)](#page-52-2):

$$
A_{Trap\acute{e}zio} = \frac{(Base\,maior + Base\,menor)}{2} \times Altura \tag{31}
$$

<span id="page-52-3"></span>Nesse caso, conforme a figura, temos como medidas para a base maior equivalente a 4 unidades de comprimento, a Base menor 1 unidade e a altura com 2 unidades de comprimento. Logo, a área desse trapézio utilizando a expressão usual para o cálculo de área é dada pela equação [\(32\)](#page-52-3):

$$
A_{Trap\acute{e}zio} = \frac{(Base\,minor + Base\,minor)}{2} \times Altura = \frac{4+1}{2} \times 2 = 5u.a. \tag{32}
$$

<span id="page-52-4"></span>Temos também um quadrado na Figura [14](#page-51-0) cuja área, como sabemos, é obtida pelo produto das medidas de seus lados (Equação [\(33\)](#page-52-4)):

$$
A_{Quadrado} = Lado \times Lado \tag{33}
$$

ou se denominarmos esse lado de *L* sua área pode ser determinada por *AQuadrado* = *L* 2 .

<span id="page-52-5"></span>Notemos que o lado desse quadrado mede 3 unidades de comprimento. Deste modo, pela Equação [\(33\)](#page-52-4) temos desenvolvidas na Equação [\(34\)](#page-52-5):

$$
A_{Quadrado} = L^2 = 3^2 = 3 \times 3 = 9u.a.
$$
\n(34)

Na Figura[\(14\)](#page-51-0) temos por fim um retângulo, em que sua área por meio da geometria plana pode ser obtida pelo produto entre as medidas de sua base pela medida de sua altura.

<span id="page-53-0"></span>Dessa forma, nesta figura temos para a medida da base igual a 3 unidades e para sua altura 5 unidades, então a sua área calculada será dada pela Expressão [\(35\)](#page-53-0):

$$
A_{Ret\hat{a}ngulo} = Base \times Altura = 3 \times 5 = 15u.a.
$$
\n(35)

*Passo 2 - Produzindo dados:* Utilizando as condições para validação do Teorema de Pick, determine a área das figuras trazidas no primeiro passo, para isso complete o quadro que segue com os resultados obtidos dos cálculos das áreas das figuras planas:

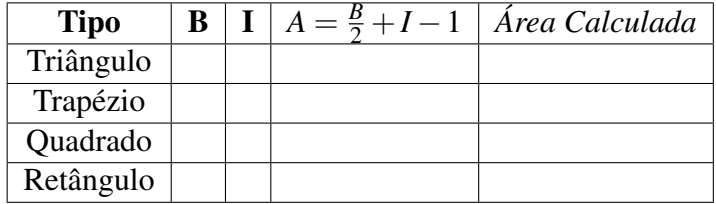

Sabendo que *B* é a quantidade de pontos contidos nas bordas dos polígonos e *I* a quantidade de pontos contidos no interior destes polígonos.

## *Solução Esperada:*

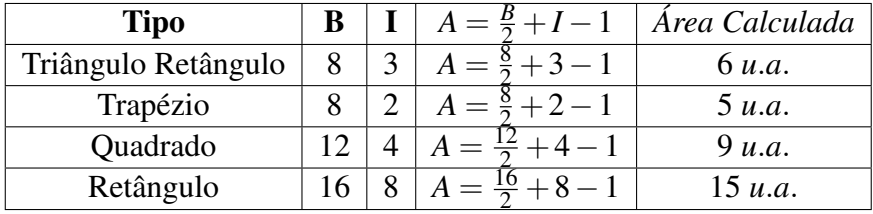

## *Passo 3 - Discutindo a atividade*

Discuta as diferenças e as semelhanças encontradas na resolução nas duas etapas anteriores dessa atividade.

Questões que podem ser apresentadas pelo professor aos alunos como meio de avaliar se a atividade proposta atingiu seu objetivo:

- a) Durante a realização dessa atividade você obteve algum tipo de dificuldade? Se sim, qual?
- b) Ao final das duas primeiras etapas da atividade você comparou os resultados para cada figura, você verificou alguma diferença?
- c) Dentre as maneiras de calcular áreas de figuras planas apontadas na atividade, qual mais chamou a sua atenção e por quê?

#### Para o Professor

5.2 ATIVIDADE 2: CALCULANDO ÁREAS DE REGIÕES IRREGULARES POR MEIO DO TEOREMA DE PICK 54

# *Tempo Estimado para a Realização da Atividade:* 1 hora aula

## *Competências Abordadas:*

*Competência Específica de Área 5:* Investigar e estabelecer conjecturas a respeito de diferentes conceitos e propriedades matemáticas, empregando estratégias e recursos, como observação de padrões, experimentações e diferentes tecnologias, identificando a necessidade ou não, de uma demonstração cada vez mais formal na validação das referidas conjecturas.

## *Habilidades Envolvidas:*

(EM13MAT307) Empregar diferentes métodos para a obtenção da medida da área de uma superfície (reconfigurações, aproximações por cortes, etc.) e deduzir expressões de cálculo para aplicá-las em situações reais (como o remanejamento e a distribuição de plantações, entre outros), com ou sem apoio de tecnologias digitais.

*Objetos de Conhecimento:* (conteúdos, conceitos relacionados às habilidades)

Polígonos Convexos: perímetro e área.

Relações entre perímetro e área de polígonos e seus lados.

*Expectativas de Aprendizagem:* (O que se propõe para o aprendizado) Espera-se que o aluno já tenha algum conhecimento preliminar sobre o conceito de áreas, ou que seja abordado antes da execução da atividade, de tal forma que possa retomar e/ou introduzir alguns conceitos de área de figuras poligonais planas.

# 5.2 Atividade 2: Calculando áreas de regiões irregulares por meio do Teorema de Pick

A atividade de número 2 traz como objetivo a efetivação dos conceitos para se aplicar o Teorema de Pick para se determinar área de figuras planas. Trazemos então, a sugestão de se calcular a área de algumas figuras irregulares utilizando as condições do Teorema de Pick.

As atividades trazidas como sugestão nesse nível de aprendizagem podem ser organizadas em 2 passos e são apontadas para melhor desenvolvimento das condições impostas para se utilizar o Teorema de Pick. Na concretização dessa atividade pretende-se oferecer aos alunos subsídios para realizar e interpretar as atividades seguintes da sequência dessa ação didática.

As etapas elaboradas para execução dessa atividade, são:

*Passo 1 - Construindo a atividade com o GeoGebra:* Com as figuras planas da Figura [15,](#page-55-0) efetue por meio do Teorema de Pick, o cálculo de área dessas figuras. Consideraremos cada espaço na rede com 1 unidade de comprimento.

<span id="page-55-0"></span>5.2 ATIVIDADE 2: CALCULANDO ÁREAS DE REGIÕES IRREGULARES POR MEIO DO TEOREMA DE PICK 55

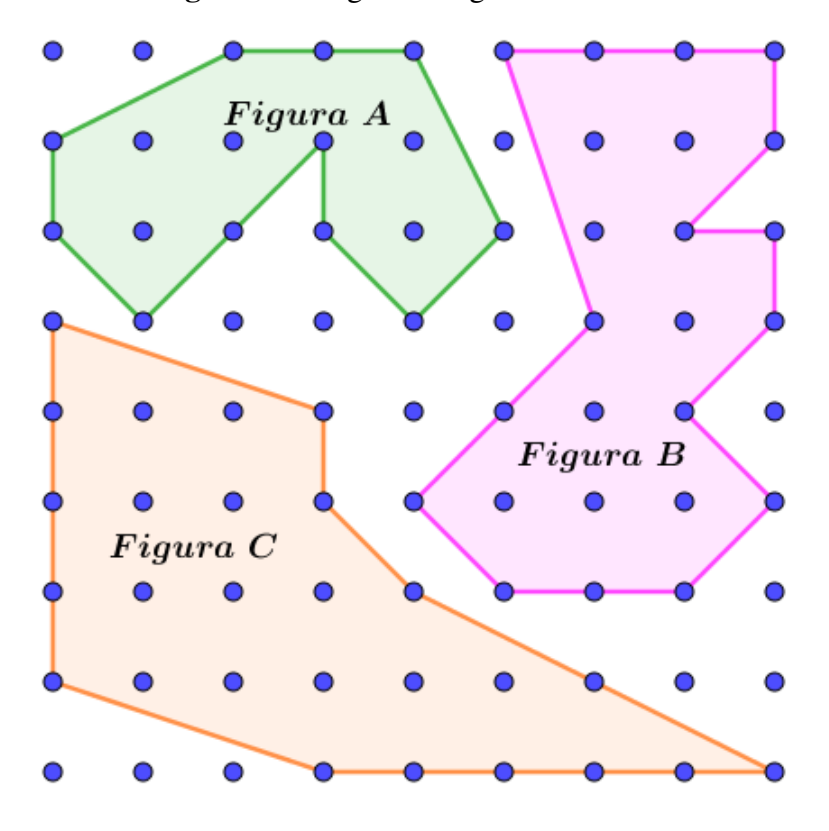

Figura 15 – Figuras Irregulares na Rede

Fonte: Elaborado pela autora (2021).

### *Solução Esperada:*

De acordo com as condições do Teorema de Pick, as áreas dessas figuras podem ser determinadas por meio da Equação [\(36\)](#page-55-1):

<span id="page-55-2"></span><span id="page-55-1"></span>
$$
A = \frac{B}{2} + I - 1\tag{36}
$$

Assim, na *Figura A*, temos que o número de pontos contidos em suas bordas somam  $B = 11$  e o número de pontos em seu interior somam  $I = 5$  o que nos permite efetuar o cálculo de sua área dessa maneira (Equação [\(37\)](#page-55-2)):

$$
A = \frac{B}{2} + I - 1 \Rightarrow A = \frac{11}{2} + 5 - 1 \Rightarrow A = 5,5 + 4 = 9,5 \ u.a.
$$
 (37)

<span id="page-55-3"></span>Na *Figura B*, a quantidade de pontos em suas bordas é  $B = 16$  e dentro da figura temos  $I = 8$ , o que resulta em (Equação [\(38\)](#page-55-3)):

$$
A = \frac{B}{2} + I - 1 \Rightarrow A = \frac{16}{2} + 8 - 1 \Rightarrow A = 8 + 7 = 15 \ u.a.
$$
 (38)

<span id="page-55-4"></span>Já na *Figura C*, a quantidade de pontos em suas bordas é  $B = 15$  e em seu interior  $I = 12$ , logo (Equação[\(39\)](#page-55-4)):

$$
A = \frac{B}{2} + I - 1 \Rightarrow A = \frac{15}{2} + 12 - 1 \Rightarrow A = 7,5 + 11 = 18,5 \ u.a.
$$
 (39)

5.2 ATIVIDADE 2: CALCULANDO ÁREAS DE REGIÕES IRREGULARES POR MEIO DO TEOREMA DE PICK 56

<span id="page-56-0"></span>*Passo 2 - Produzindo dados:* Dada a rede da Figura [16](#page-56-0) construa uma figura irregular com buracos e determine o valor de sua área utilizando o Teorema de Pick com buracos.

| Figura 16 - Rede        |           |           |           |           |           |           |           |                         |           |           |           |           |
|-------------------------|-----------|-----------|-----------|-----------|-----------|-----------|-----------|-------------------------|-----------|-----------|-----------|-----------|
| $\bullet$               | $\bullet$ | $\bullet$ | $\bullet$ | $\bullet$ | $\bullet$ | $\bullet$ | $\bullet$ | $\bullet$               | $\bullet$ | $\bullet$ | $\bullet$ | $\bullet$ |
| $\circ$                 | $\bullet$ | $\bullet$ | $\bullet$ | $\bullet$ | $\bullet$ | $\bullet$ | $\bullet$ | $\overline{\mathbf{O}}$ | $\bullet$ | $\bullet$ | $\bullet$ | $\bullet$ |
| $\overline{\mathbf{o}}$ | $\bullet$ | $\bullet$ | $\bullet$ | $\bullet$ | $\bullet$ | $\bullet$ | $\bullet$ | $\bullet$               | $\bullet$ | $\bullet$ | $\bullet$ | $\bullet$ |
| $\bullet$               | $\bullet$ | $\bullet$ | $\bullet$ | $\bullet$ | $\bullet$ | $\bullet$ | $\bullet$ | $\bullet$               | $\bullet$ | $\bullet$ | $\bullet$ | $\bullet$ |
| $\bullet$               | $\bullet$ | $\bullet$ | $\bullet$ | $\bullet$ | $\bullet$ | $\bullet$ | $\bullet$ | $\bullet$               | $\bullet$ | $\bullet$ | $\bullet$ | $\bullet$ |
| $\bullet$               | $\bullet$ | $\bullet$ | $\bullet$ | $\bullet$ | $\bullet$ | $\bullet$ | $\bullet$ | $\bullet$               | $\bullet$ | $\bullet$ | $\bullet$ | $\bullet$ |
| $\bullet$               | $\bullet$ | $\bullet$ | $\bullet$ | $\bullet$ | $\bullet$ | $\bullet$ | $\bullet$ | $\bullet$               | $\bullet$ | $\bullet$ | $\bullet$ | $\bullet$ |
| $\bullet$               | $\bullet$ | $\bullet$ | $\bullet$ | $\bullet$ | $\bullet$ | $\bullet$ | $\bullet$ | $\bullet$               | $\bullet$ | $\bullet$ | $\bullet$ | $\bullet$ |

Fonte: Elaborado pela autora (2021).

Nesse passo a resolução poderá ser realizada de forma individual e o professor poderá então, analisar se cada aluno conseguiu atingir o proposto nessa etapa.

Questões que podem ser apresentadas pelo professor aos alunos como meio de avaliar se a atividade proposta atingiu seu objetivo:

- a) Durante a realização dessa atividade você obteve algum tipo de dificuldade? Se sim, qual?
- b) Em quais situações do cotidiano você encontraria áreas seguindo o perfil das figuras apresentadas acima?
- c) Em sua opinião, em nosso dia a dia é possível encontrarmos mais áreas com padrões irregulares?

## Para o Professor

## *Tempo Estimado para a Realização da Atividade:* 1 hora aula

## *Competências Abordadas:*

*Competência Específica de Área 5:* Investigar e estabelecer conjecturas a respeito de diferentes conceitos e propriedades matemáticas, empregando estratégias e recursos, como observação de padrões, experimentações e diferentes tecnologias, identificando a necessidade ou não, de uma demonstração cada vez mais formal na validação das referidas conjecturas.

## *Habilidades Atingidas:*

(EM13MAT307) Empregar diferentes métodos para a obtenção da medida da área de uma superfície (reconfigurações, aproximações por cortes, etc.) e deduzir expressões de cálculo para aplicá-las em situações reais (como o remanejamento e a distribuição de plantações, entre outros), com ou sem apoio de tecnologias digitais.

*Objetos de Conhecimento:* (conteúdos, conceitos relacionados às habilidades)

Polígonos Regulares: perímetro e área.

Relações entre perímetro e área de polígonos e seus lados.

*Expectativas de Aprendizagem:* (O que se propõe para o aprendizado)

Determinar áreas de figuras irregulares por meio do Teorema de Pick.

5.3 Atividade 3: Estimar o valor de  $\pi$  por meio do Teorema de Pick

Essa atividade é baseada na atividade sugerida nas dissertações de Francisco Silva Junior (2013).

O número irracional que valora  $\pi$  é um dado importante para se efetuar cálculos de áreas circulares. O valor que ele carrega também muitas vezes é motivo de dúvidas ao apresentarmos e/ou relembrarmos quando necessário nas aulas de matemática do Ensino Médio. Pensando nisso, usaremos o Teorema de Pick para apresentarmos uma estimativa de seu valor e buscando discutir as dúvidas no uso e aplicação deste.

Veremos então que, utilizando o Teorema de Pick, é possível estimar o valor numérico de  $\pi$ , por meio de polígonos que se ajustem e se aproximem de um círculo dado.

Essa atividade pode ser organizada em 5 passos, conforme taremos a seguir:

<span id="page-57-0"></span>*Passo 1 - Construindo a atividade com o GeoGebra:* Sabemos que o símbolo π está diretamente relacionado com a área do círculo *A<sup>c</sup>* de raio *r* pela Equação [\(40\)](#page-57-0):

$$
\pi = \frac{A_c}{r^2} \tag{40}
$$

<span id="page-57-1"></span>Vamos considerar a Figura [17](#page-57-1) representando um círculo de raio 1.

Figura 17 – Círculo de raio unitário inscrito em um quadrado de lado 2

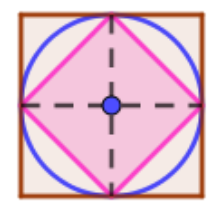

Fonte: Elaborado pela autora (2021).

Note que o círculo em questão na Figura [17](#page-57-1) está entre um quadrado inscrito e outro quadrado circunscrito a ele. Iremos aproximar o valor de  $\pi$  pelas áreas desses dois polígonos. Assim, tomando como base essa figura, temos:

Área do quadrado inscrito  $\leq$  Área do círculo  $\leq$  Área do quadrado circunscrito

<span id="page-58-0"></span>Questão: Determine a área do quadrado inscrito e a área do quadrado circunscrito (Figura [18\)](#page-58-0), por meio do Teorema de Pick:

Figura 18 – Quadrado Inscrito e circunscrito

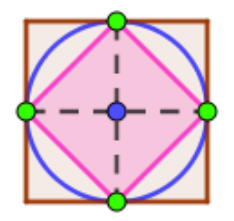

Fonte: Elaborado pela autora (2021).

<span id="page-58-1"></span>Resultados esperados: Analisando a Figura [18](#page-58-0) e denominando esse quadrado de *Q*1, temos quatro pontos, isto é, *B* = 4 e apenas *um* ponto na parte interna ao polígono *Q*1, o que significa que *I* = 1. Agora usando a equação do Teorema de Pick, ficamos com (Equação [\(41\)](#page-58-1)):

$$
\hat{Area}(Q_1) = \frac{4}{2} + 1 - 1 = 2 \, u.a.
$$
\n(41)

<span id="page-58-2"></span>Dessa forma, substituindo esses dados na Equação [\(40\)](#page-57-0), temos (Equação [\(42\)](#page-58-2)):

$$
\pi = \frac{A_c}{r^2} \cong \frac{\text{Area}(Q_1)}{r^2} = \frac{2}{1^2} = 2\tag{42}
$$

que ainda não é uma aproximação muito boa para  $\pi$ .

Consideremos agora, o quadrado circunscrito ao círculo de raio 1 denominado de *Q*<sup>2</sup> (Figura [18\)](#page-58-0).

<span id="page-58-3"></span>Analisando esse polígono *Q*2, os pontos que pertencem as suas arestas somam 8, logo,  $B = 8$  e novamente apenas *um* ponto na parte interna ao polígono  $Q_1$ , o que significa que  $I = 1$ . Então temos o resultado na Equação [\(43\)](#page-58-3):

<span id="page-58-4"></span>
$$
Area(Q_2) = \frac{8}{2} + 1 - 1 = 4 \, u.a.
$$
\n(43)

Substituindo mais uma vez, na equação [\(40\)](#page-57-0),

$$
\pi = \frac{A_c}{r^2} \cong \frac{\text{Area}(Q_2)}{r^2} = \frac{4}{1^2} = 4\tag{44}
$$

Notemos que o resultado na Equação [\(44\)](#page-58-4) ainda não é uma aproximação muito atraente, então:

Questão: Determine a média aritmética das duas áreas encontradas:

*Solução Esperada:*

<span id="page-59-0"></span>Nesse caso a média aritmética das aproximações será dada por:  $M\acute{e}dia = \frac{Q_1 + Q_2}{2}$  $rac{+Q_2}{2}$ , logo:

$$
\pi \cong \frac{(2+4)}{2} \cong 3 \tag{45}
$$

Note que o resultado da Equação [\(45\)](#page-59-0) ainda não é uma aproximação muito boa para  $\pi$ , porém melhor das que tínhamos anteriormente.

*Passo 2 - Aproximação da área do círculo de raio 2 inscrito por um octógono:* Considere, dessa vez, um círculo de raio 2 e mantendo o mesmo procedimento, ficaremos com a Figura [19:](#page-59-1)

<span id="page-59-1"></span>Figura 19 – Aproximação da área de um Círculo de raio 2 por um octógono

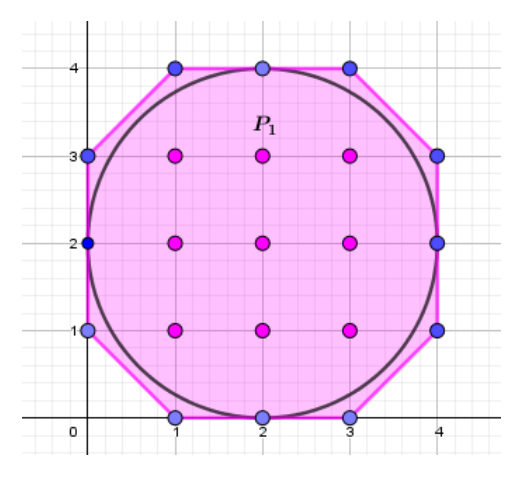

Fonte: Elaborado pela autora (2021).

Questão: Fazendo uso do Teorema de Pick, determine a área deste octógono e denomineo de  $(P_1)$ .

*Solução Esperada:* Verificamos nessa figura um octógono (*P*1) é o polígono que se aproxima com mais precisão ao círculo.

<span id="page-59-2"></span>De modo que, os pontos localizados nas bordas do octógono na cor azul somam  $B = 12$ e os pontos no interior dele na cor rosa somam *I* = 9. Assim, a Equação [\(46\)](#page-59-2) apresenta o resultado

$$
Área(P_1) = \frac{12}{2} + 9 - 1 = 14 u.a.
$$
\n(46)

<span id="page-60-0"></span>Substituindo na Equação [\(40\)](#page-57-0), temos o resultado mostrado pela Equação [\(47\)](#page-60-0)

$$
\pi = \frac{A_c}{r^2} \cong \frac{\text{Área}(P_1)}{r^2} = \frac{14}{2^2} = 3,5\tag{47}
$$

Com esse procedimento temos uma aproximação não muito boa, porém, percebe-se que já se encaminha para uma melhor aproximação.

<span id="page-60-1"></span>*Passo 3 - Aproximação da área do círculo de raio 4 inscrito por um dodecágono:* Considere, dessa vez, um círculo de raio 4 e mantendo o mesmo procedimento do Passo 2, obteremos o resultado apresentado na Figura [20:](#page-60-1)

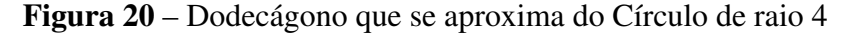

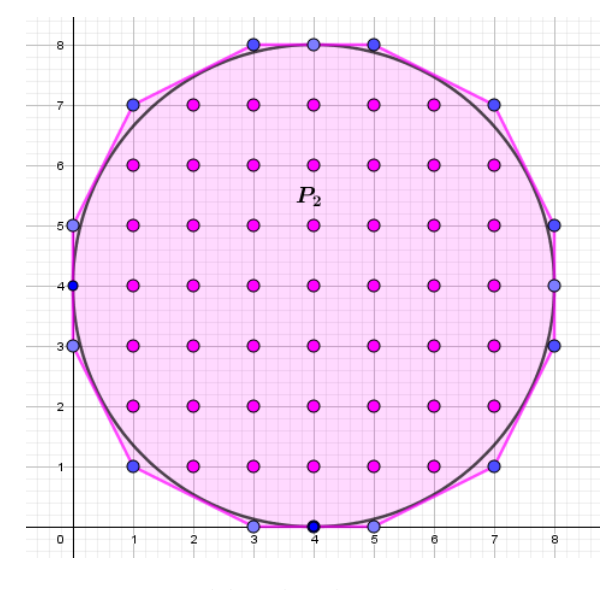

Fonte: Elaborado pela autora (2021).

Questão: Por meio da equação trazida pelo Teorema de Pick, realize o cálculo da área desse dodecágono e denomine-o de  $(P_2)$ .

*Solução Esperada:* Podemos perceber que na Figura [20](#page-60-1) o polígono (*P*2) já se aproxima com mais precisão do círculo.

<span id="page-60-2"></span>De tal maneira que, os pontos localizados nas bordas dele na cor azul somam  $B = 16$  e os pontos no interior dele na cor rosa somam *I* = 45. Assim, a área é dada pela Equação [\(48\)](#page-60-2):

$$
Área(P_2) = \frac{16}{2} + 45 - 1 = 52 u.a.
$$
\n(48)

<span id="page-60-3"></span>Fazendo a substituição em [\(40\)](#page-57-0), obtemos o resultado em [\(49\)](#page-60-3):

$$
\pi = \frac{A_c}{r^2} \cong \frac{\text{Área}(P_1)}{r^2} = \frac{52}{4^2} = 3,25 \tag{49}
$$

Com a realização desse procedimento obtemos uma aproximação já na tendência no valor que estamos estimando.

*Passo 4 - Aproximação da área do círculo de raio 8 inscrito por um hexadecágono:* Considere, agora, um círculo de raio 8 e na mesma ideia dos procedimentos anteriores, teremos de posse a Figura [21:](#page-61-0)

<span id="page-61-0"></span>Figura 21 – Aproximação da área do Círculo de raio 8 pela área de um hexadecágono

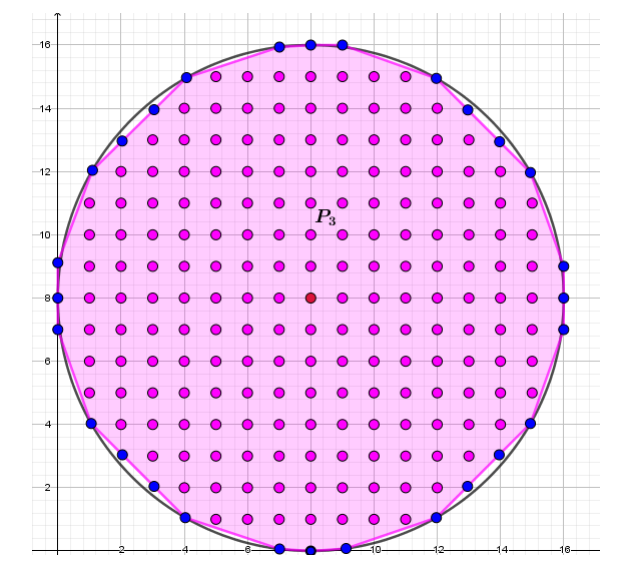

Fonte: Elaborado pela autora (2021).

Questão: Através da equação desenvolvida pelo Teorema de Pick, efetue o cálculo da área do polígono que se aproxima do círculo de raio 8 denominando-o de (*P*3).

*Solução Esperada:* Notemos que nessa figura um o polígono (*P*3) já se aproxima com mais precisão ao círculo do que a figura anterior.

<span id="page-61-1"></span>De tal maneira que, os pontos localizados nas bordas dele na cor azul somam  $B = 28$  e os pontos no interior dele na cor rosa somam *I* = 185. Assim, temos a área dada pela Equação [\(50\)](#page-61-1):

$$
\hat{Area}(P_3) = \frac{28}{2} + 185 - 1 = 198 \ u.a.
$$
\n(50)

<span id="page-61-2"></span>Substituindo em [\(40\)](#page-57-0), temos a aproximação dada em [\(51\)](#page-61-2):

$$
\pi = \frac{A_c}{r^2} \cong \frac{\text{Área}(P_1)}{r^2} \cong \frac{198}{8^2} \cong \frac{198}{64} \cong 3{,}09\tag{51}
$$

Com a realização desse procedimento obtemos uma aproximação já na tendência no valor que estamos estimando.

*Passo 5 - Aproximação da área do círculo de raio 10 inscrito por um polígono de 28 lados:* Vamos considerar agora um círculo de raio 10 na Figura [22](#page-62-0) e calcular a área do polígono *P*<sup>4</sup> que se aproxima dele.

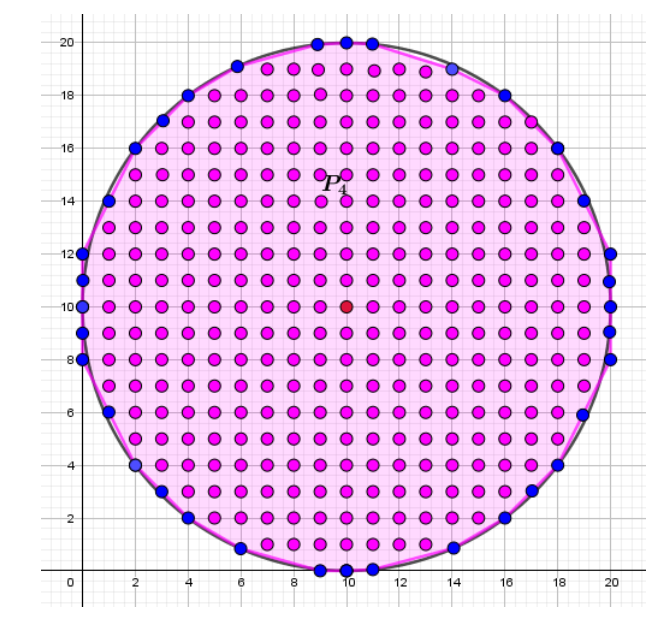

<span id="page-62-0"></span>Figura 22 – Aproximando a área de um Círculo de raio 10 pela área de um Polígono

Fonte: Elaborado pela autora (2021).

Questão: Por meio do Teorema de Pick, determine a área desse polígono e denomine-o de  $(P_4)$ .

<span id="page-62-1"></span>*Solução Esperada:* Esse polígono  $P_4$  se aproxima um pouco mais do valor de  $\pi$  no qual estamos fazendo a estimativa. É um polígono com 36 pontos de coordenadas inteiras em sua borda e 293 pontos de coordenadas inteiras em seu interior. Dessa forma, temos a área dada pela Equação [\(52\)](#page-62-1)

$$
Área(P_4) = \frac{36}{2} + 293 - 1 = 310 u.a.
$$
\n(52)

<span id="page-62-2"></span>Substituindo em [\(40\)](#page-57-0), temos a aproximação dada pela Equação [\(53\)](#page-62-2)

$$
\pi = \frac{A_c}{r^2} \cong \frac{\text{Area}(P_2)}{r^2} = \frac{310}{10^2} = 3,10. \tag{53}
$$

Temos então, uma estimativa bem razoável a partir da área desse polígono. Porém, esse procedimento pode ser repetido mais vezes, chegando cada vez mais numa estimativa mais precisa, com uma melhor aproximação do valor de π. De maneira que, essa quantidade de pontos possa ser estendida a um número cada vez maior, fazendo com que essa estimativa tenda ao valor de  $\pi$  que conhecemos.

Questões que podem ser apresentadas pelo professor aos alunos como meio de avaliar se a atividade proposta atingiu seu objetivo:

- a) O que acontecerá com a estimativa do número  $\pi$  se aumentarmos o raio desse círculo em questão e obtivermos uma aproximação por um polígono a esse círculo?
- b) Qual a importância de estudarmos o número  $\pi$  durante nossas aulas?
- c) Para quais situações podemos usar o número  $\pi$  como aplicação em nosso cotidiano?
- d) O número de lados do polígono inscrito é importante para determinar a precisão na estimativa do número  $\pi$ ?

## Para o Professor

## *Tempo Estimado para a Realização da Atividade:* 1 hora aula

## *Competências Abordadas:*

*Competência Específica de Área 5:* Investigar e estabelecer conjecturas a respeito de diferentes conceitos e propriedades matemáticas, empregando estratégias e recursos, como observação de padrões, experimentações e diferentes tecnologias, identificando a necessidade ou não, de uma demonstração cada vez mais formal na validação das referidas conjecturas.

## *Habilidades Atingidas:*

(EM13MAT307) Empregar diferentes métodos para a obtenção da medida da área de uma superfície (reconfigurações, aproximações por cortes, etc.) e deduzir expressões de cálculo para aplicá-las em situações reais (como o remanejamento e a distribuição de plantações, entre outros), com ou sem apoio de tecnologias digitais.

*Objetos de Conhecimento:* (conteúdos, conceitos relacionados às habilidades)

Polígonos Regulares: perímetro e área.

Relações entre perímetro e área de polígonos e seus lados.

*Expectativas de Aprendizagem:* (O que se propõe para o aprendizado)

Estabelecer aproximações do número  $\pi$ .

Aprimorar o cálculo de área de figuras pelas condições estabelecidas no Teorema de Pick.

## 5.4 Atividade 4: Calcular a área aproximada do Estado de Mato Grosso

A elaboração dessa atividade é baseada na sugestão de aplicação trazida pelo artigo de Silva Junior (2013). Seu objetivo é aplicar o Teorema de Pick e incorporar aos outros conhecimentos previamente adquiridos pelos alunos, tais como razão de semelhança e proporcionalidade, buscando ferramentas de caráter tecnológico. Além de promover a interdisciplinaridade com os componentes curriculares da geografia.

Nessa sugestão de atividade, além do conhecimento do cálculo de área por aproximação por meio do Teorema de Pick, o aluno poderá desenvolver e/ou melhorar a capacidade de interpretação de mapas, localização de regiões sobre mapas, uso correto de escalas, principalmente para a determinação da área de determinadas regiões assumindo-se na didática um erro de aproximação .

A leitura e a interpretação de mapas tem uma relevância significativa para o nosso cotidiano uma vez que, desenvolve e aprimora a inteligência espacial contribuindo com a forma como nos locomovemos e nos orientamos em situações cotidianas.

A relação interdisciplinar pode acontecer ao considerarmos aspectos geográficos do estado, tais como localização, população, economia, relevo, vegetação e hidrografia, entre outros. Ainda pode ser levado em consideração os aspectos históricos do estado, comparando imagens ou situações em determinadas regiões ao longo do tempo, avaliando o passado o presente em determinados fenômenos naturais ou provocados pelo homem.

Assim, a organização desta atividade compreende 5 passos, que partem da busca e acesso ao mapa do Estado, aqui sugere-se que seja obtido através do *site* do Google Maps, incluem o desenvolvimento e aplicação de tecnologias envolvidas ao se operar com o *software* matemático GeoGebra. A manipulação das imagens com sobreposição do mapa por um polígono que melhor se aproxime do mapa da região do Estado de Mato Grosso até o cálculo da área dessa região, fazem parte desta atividade.

O sucesso na realização dessa atividade depende do conhecimento prévio dos alunos em relação ao Teorema de Pick bem como as hipóteses que precisam ser respeitadas para as quais o Teorema seja válido. A sugestão é que essa atividade seja feita em 1 aula com turmas divididas em grupos.

Seguem uma proposta de passos dessa atividade que podem ser adotados:

*Passo 1 - Obtendo imagens de satélite do Estado de Mato Grosso:* Cada grupo precisará acessar o *site* Google Maps e localizar o mapa do estado de Mato Grosso em um computador. Por meio dessa ferramenta é possível optar por um mapa no estilo cartográfico escolhendo a opção "Mapa" (Figura [23\)](#page-65-0) ou um mapa no estilo satélite ativando a opção "Satélite"(Figura [24\)](#page-65-1).

<span id="page-65-0"></span>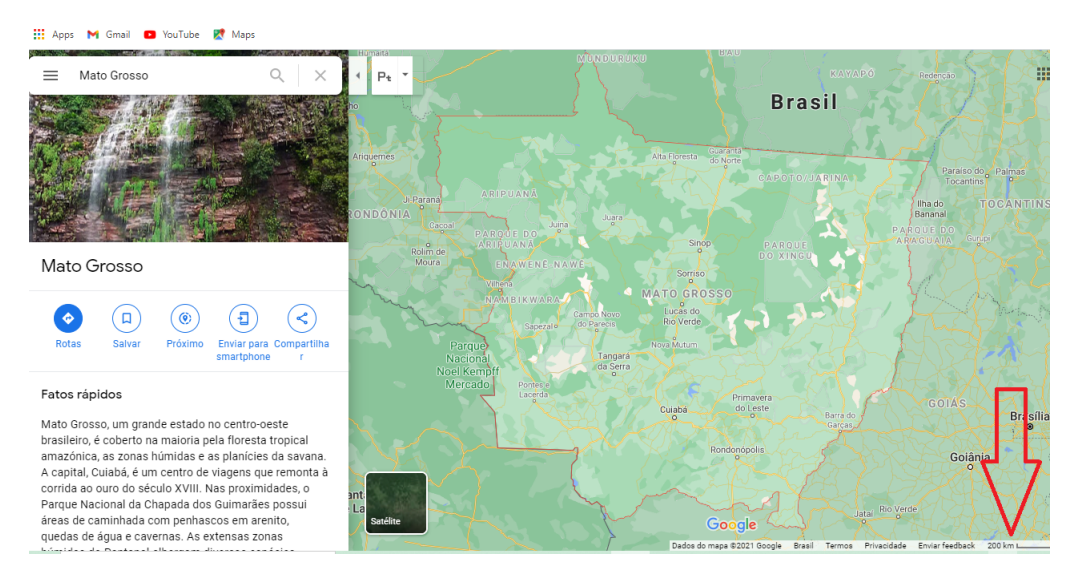

Figura 23 – Estado de Mato Grosso no *Google Maps* utilizando a opção: Mapa

Fonte: Elaborado pela autora (2021).

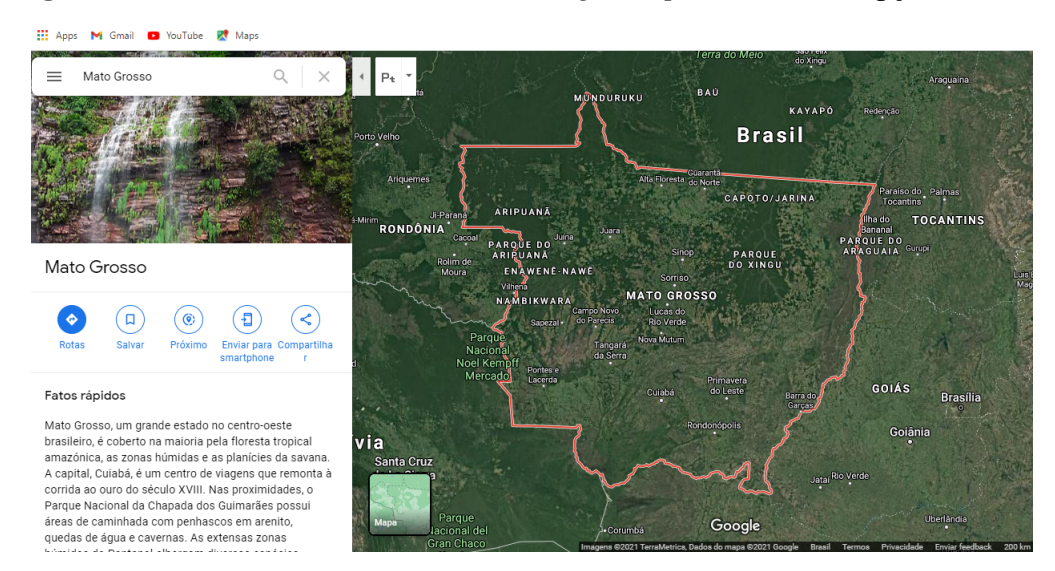

<span id="page-65-1"></span>Figura 24 – Estado de Mato Grosso no *Google Maps* utilizando a opção: Satélite

Fonte: Elaborado pela autora (2021).

Com a finalidade de desenvolver as discussões e uso das ferramentas matemáticas pode ser realizado nesse passo um ajuste de *zoom* (localizado no canto inferior direito da tela) para 200 *Km*, ou 100 *mi* (em milhas), como indicado na Figura [23.](#page-65-0) Procurar ajustar para que a imagem do estado fique totalmente visível na janela do computador.

*Passo 2 - Armazenando a imagem do mapa:* Em seguida, o aluno pode operar com as ferramentas existentes no computador para copiar a imagem do mapa fornecido pelo *Google Maps*, usando as teclas de atalho *Alt* +*PrtScr*, ou outra que tiver conhecimento. Depois deve abri-la em um *software* que seja possível editar a imagem, como o *Paint*, por exemplo, por ser

uma ferramenta já disponível em pacotes instalados na maioria dos computadores. "Colando" assim a imagem do mapa que foi copiada e salvando como novo arquivo neste computador.

<span id="page-66-0"></span>*Passo 3 - Inserindo o mapa no GeoGebra:* Neste momento o aluno com o *software* GeoGebra aberto, poderá acessar o menu de opções da "Janela de Visualização" do GeoGebra clicando com o botão direito do *mouse* sobre a janela gráfica de duas dimensões. Acessar então, a opção *Exibir Malha*→*Malhas Principais e Secundárias*, conforme a Figura [25.](#page-66-0)

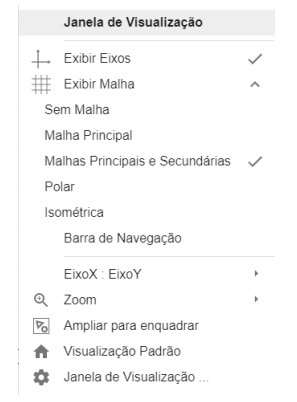

Figura 25 – Ativando a opção Malha na janela do GeoGebra

Fonte: Elaborado pela autora (2021).

A escala inicial do GeoGebra está ajustada para centímetros, mas pode ser adaptada para outras, bem como é possível escolher cor da malha com a finalidade de melhorar a visualização da imagem, dentre outras opções, buscando as opções em "Configurações" conforme a Figura [26.](#page-66-1)

<span id="page-66-1"></span>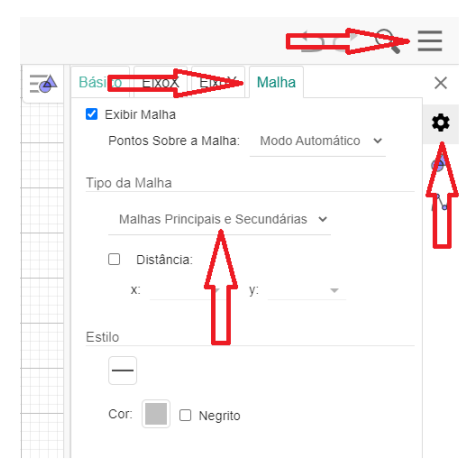

Figura 26 – Outras opções para Malha no GeoGebra

A Figura [27](#page-67-0) traz uma amostra do que deve ser o resultado dessas configurações.

Fonte: Elaborado pela autora (2021).

<span id="page-67-0"></span>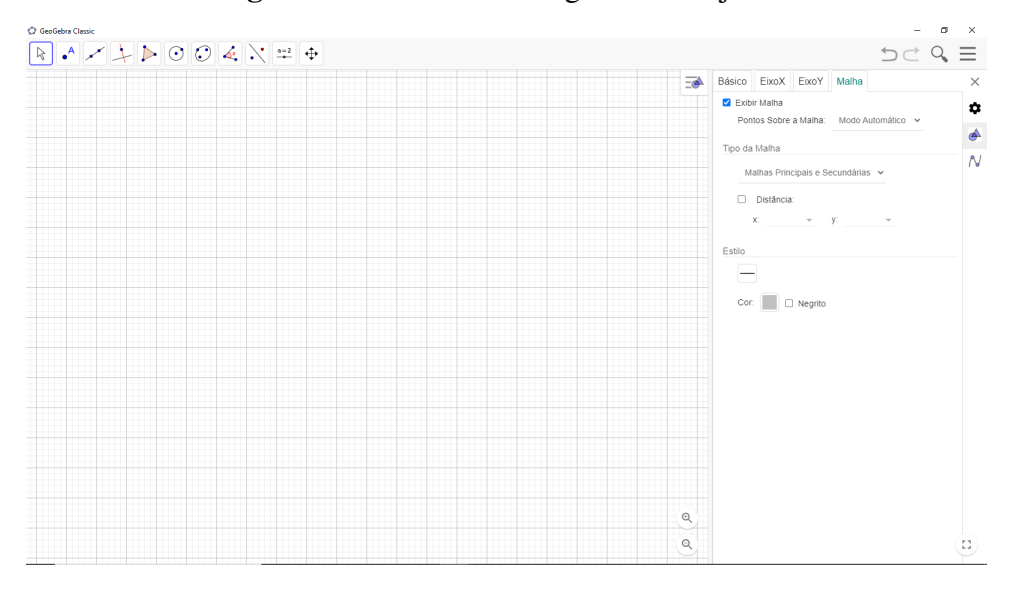

Figura 27 – Malha do Geogebra com ajustes

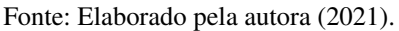

Na sequência dos ajustes da malha, o aluno é convidado a inserir a sua imagem coletada no Passo 1 localizando a opção *Inserir Imagem*, conforme a Figura [28.](#page-67-1)

<span id="page-67-1"></span>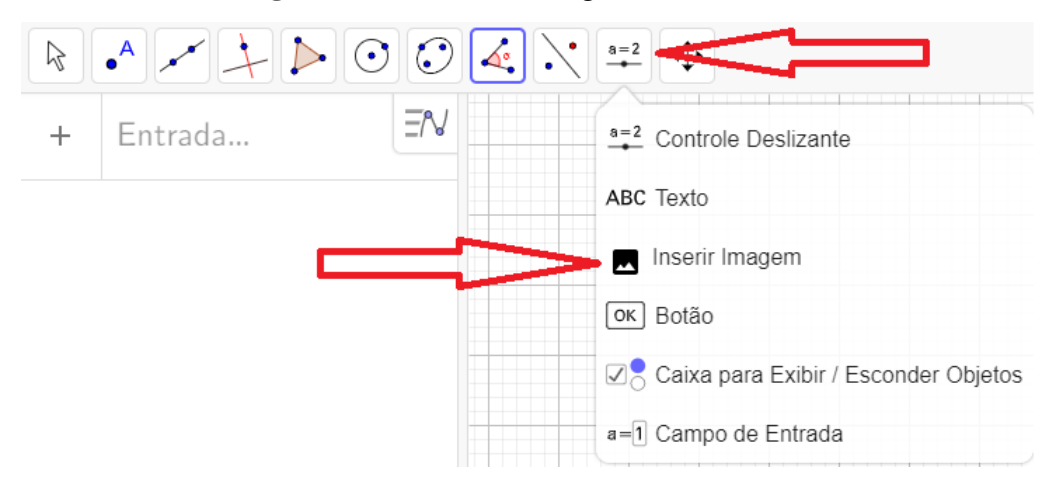

Figura 28 – Inserindo imagem no GeoGebra

Fonte: Elaborado pela autora (2021).

Localizar, na sequência, a imagem do Mapa do Mato Grosso que foi capturada do *Google Maps* e inserir no GeoGebra. Sobre a imagem inserida, toque com o botão direito do "mouse" em acesse *Configurações* e na guia *Básico* ative a opção *Imagem de Fundo* e feche a janela. Visualizaremos o mapa ao fundo da malha conforme a Figura [29:](#page-68-0)

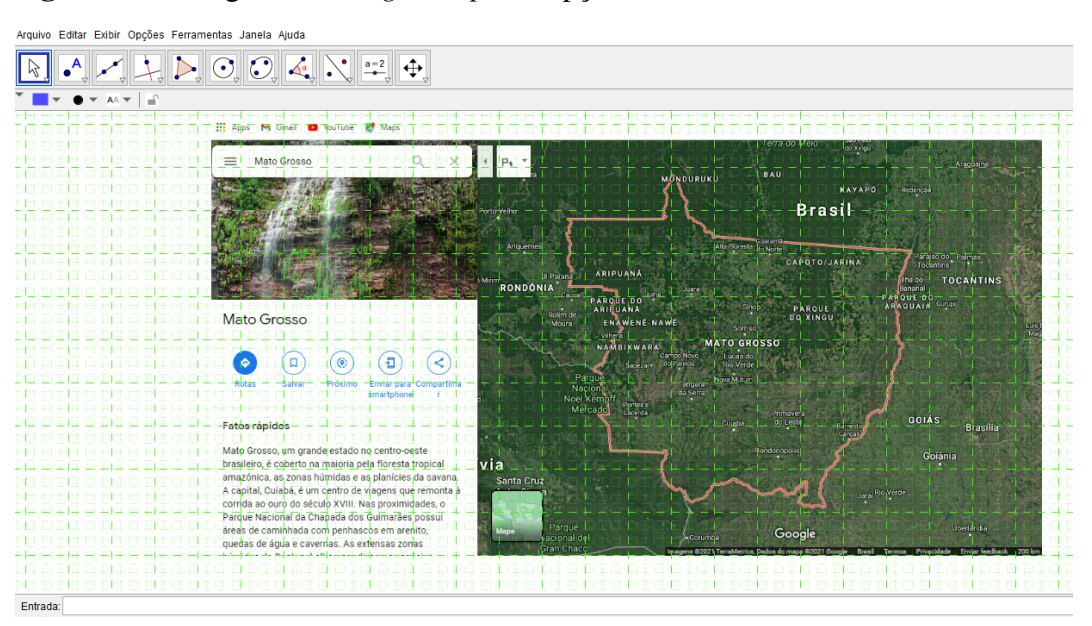

<span id="page-68-0"></span>Figura 29 – Imagem do *Google Maps* na opção *Satélite* com a malha do GeoGebra

Fonte: Elaborado pela autora (2021).

Procure demarcar com um ponto cada extremidade do segmento que determina a escala presente no mapa da imagem inserida no GeoGebra. Meça a distância entre estes dois pontos para estabelecer então, uma razão entre as escalas, use para isso a ferramenta "Distância, Comprimento ou Perímetro" (<sup>7 Distância, Comprimento ou Perímetro</sup>). Na Figura [30](#page-68-1) estão representados a imagem do mapa do Estado de Mato Grosso já como plano de fundo e os eixos cartesianos foram escondidos.

<span id="page-68-1"></span>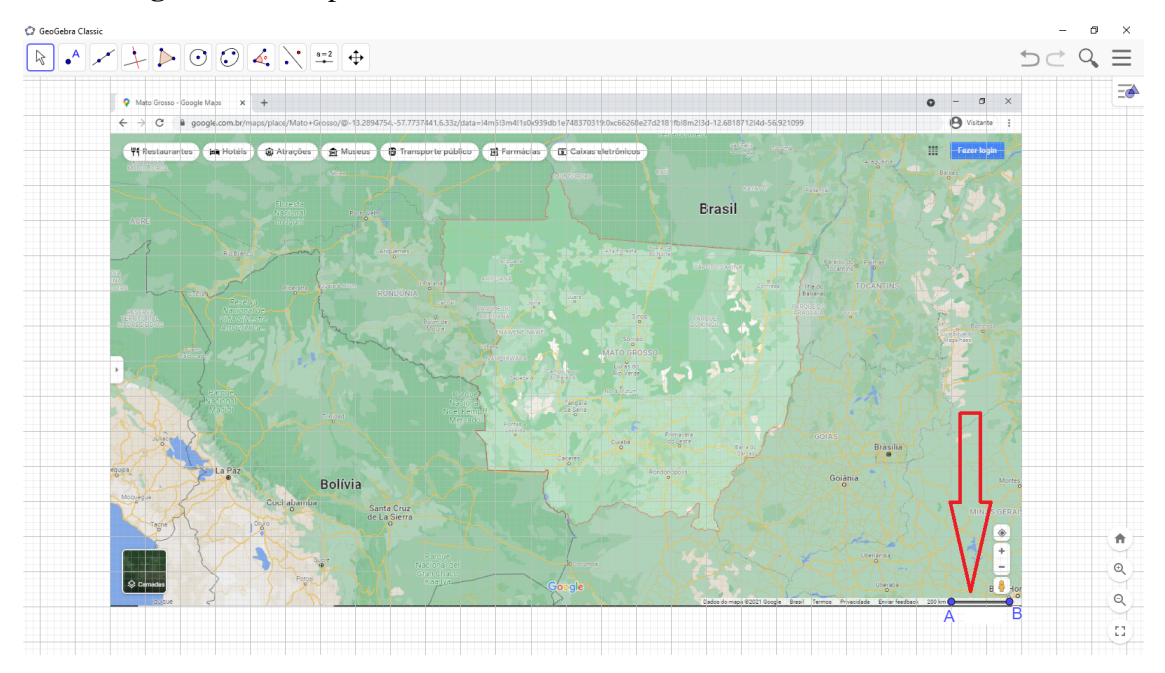

Figura 30 – Mapa do Estado de Mato Grosso no GeoGebra com escalas

Fonte: Elaborado pela autora (2021).

Os pontos *A* e *B* foram criados como extremidades de um segmento, que neste caso teve um comprimento igual a 1,65 *cm*. Este segmento foi criado estrategicamente sobrepondo o segmento que determina a escala do mapa, que neste caso foi capturada com escala de 200 *Km* por unidade e isso representou uma relação de 121,2121 *km* para cada 1*cm* no GeoGebra. Observamos que o valor obtido pelo aluno pode ser diferente para o segmento corresponde à escala deste exemplo de 1,65 *cm*, portanto cabe ao estudante recalcular a escala, adequando-a para a situação da sua atividade.

O valor aproximado de 121,21 consiste na razão de semelhança que vamos utilizar para determinar o valor aproximado da área para o Estado de Mato Grosso, neste caso da atividade.

*Passo 4 - Ajustando um polígono sobre o mapa para usar o Teorema de Pick:* Dessa vez o aluno pode aproximar por um polígono a imagem do mapa do Estado de Mato Grosso, de tal forma que os vértices respeitem as hipóteses do Teorema de Pick. Isto significa que seus vértices devem possuir coordenadas inteiras.

Para a construção desse polígono pode ser utilizada a Ferramenta Polígono (localize o ícone ) de tal forma que os segmentos tenham como vértices as coordenadas inteiras da malha. Procurar posicionar os pontos de forma que os segmentos (lados do polígono) produzam um polígono que melhor se aproxime da região do mapa. A área relativa a esse polígono construído é uma aproximação para a área do referido mapa (Figura [31\)](#page-69-0).

<span id="page-69-0"></span>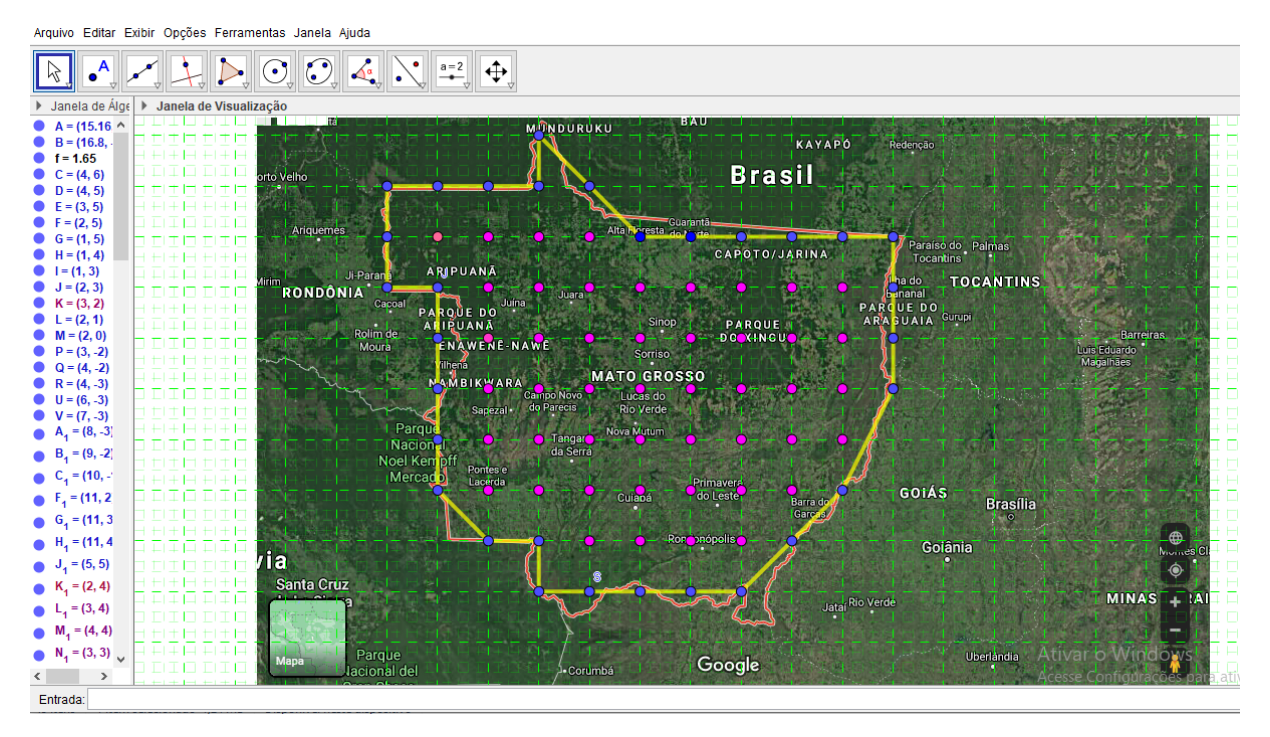

Figura 31 – Aproximando o mapa do Estado de Mato Grosso por um Polígono

Fonte: Elaborado pela autora (2021).

*Passo 5 - Determinando a área de Mato Grosso pelo Teorema de Pick:* Essa imagem que estamos de posse, é semelhante à superfície real do Estado, o grupo deve calcular a área aproximada de Mato Grosso fazendo o uso do conceito que relacione as áreas de duas figuras semelhantes que no aqui é o quadrado de 121,21... *km*/*cm*, razão de semelhança obtida lá no primeiro passo.

Portanto, podemos calcular por intermédio da Fórmula de Pick, a área desse polígono construído e mostrado na Figura [31.](#page-69-0) Como  $B = 29$  e  $I = 45$ , ficaremos com:

$$
Area(mapa) = 45 + \frac{29}{2} - 1 = 61,5 \, \text{cm}^2.
$$

Se denominarmos a área real do mapa de Mato Grosso de *M* e já sabendo que a razão entre as áreas das duas figuras semelhantes é fornecida pelo quadrado da razão de semelhança 121,21, teremos que:

$$
\frac{M}{61,5} = (121,21)^2 \Rightarrow M = 61,5 \times (14.691,86) = 903.549,39 \text{ km}^2
$$

De acordo com dados do IBGE (Fonte:http://www.ibge.gov.br), a área real do Estado de Mato Grosso é de 903207,050 *km*<sup>2</sup> .

Podemos notar que o cálculo da região da superfície mato-grossense realizado nessa atividade, possui um erro razoavelmente pequeno se considerarmos as características do mapa e as possíveis imprecisões do relevo e método utilizado ser parcialmente manual.

Questões que podem ser apresentadas pelo professor aos alunos como meio de avaliar se a atividade proposta atingiu seu objetivo:

- a) O que mais te chamou a atenção na realização dessa atividade?
- b) Compare a aproximação para a área do Estado de Mato Grosso que realizou com os dados oficiais divulgados por entidades oficiais? Comente a possibilidade de que essa estimativa poderia ser melhorada?
- c) Quais estudos podemos realizar mediante a obtenção da área de um território?

## Para o Professor

### *Tempo Estimado para a Realização da Atividade:* 2 horas aulas

#### *Competências Abordadas:*

*Competência Específica de Área 3:* Utilizar estratégias, conceitos, definições e procedimentos matemáticos para interpretar, construir modelos e resolver problemas em diversos contextos, analisando a plausibilidade dos resultados e adequação das soluções propostas, de modo a construir a argumentação consistente.

*Competência Específica de Área 5:* Investigar e estabelecer conjecturas a respeito de diferentes conceitos e propriedades matemáticas, empregando estratégias e recursos, como ob-

## 5.5 ATIVIDADE 5: CALCULAR A ÁREA APROXIMADA DO BIOMA AMAZÔNICO NO TERRITÓRIO DO ESTADO DE MATO GROSSO 71

servação de padrões, experimentações e diferentes tecnologias, identificando a necessidade ou não, de uma demonstração cada vez mais formal na validação das referidas conjecturas.

## *Habilidades Atingidas:*

(EM13MAT313) Utilizar, quando necessário, a notação científica para expressar uma medida, compreendendo as noções de algarismos significativos e algarismos duvidosos reconhecendo que toda medida é inevitavelmente acompanhada de erro.

(EM13MAT307) Empregar diferentes métodos para a obtenção da medida da área de uma superfície (reconfigurações, aproximações por cortes, etc.) e deduzir expressões de cálculo para aplicá-las em situações reais (como o remanejamento e a distribuição de plantações, entre outros), com ou sem apoio de tecnologias digitais.

*Objetos de Conhecimento:* (conteúdos, conceitos relacionados às habilidades)

Notação Científica.

Uso de ferramenta computacional.

Algarismos significativos e técnicas de arredondamento.

Noção de erro em medições.

Sistema internacional de medidas.

Relações entre perímetro e área de polígonos e seus lados.

*Expectativas de Aprendizagem:* (O que se propõe para o aprendizado)

Reconhecer que a notação científica é uma maneira eficiente de expressar números muito grandes ou muito pequenos em diversos contextos.

Representar quantidades não inteiras usando técnicas de arredondamento.

Comparar valores obtidos por diferentes instrumentos de medição com o intuito de verificar o grau de precisão indicado em ambos.

Relacionar o cálculo área de figuras irregulares por meio do Teorema de Pick com a situação socioeconômica de nosso Estado.

# 5.5 Atividade 5: Calcular a área aproximada do bioma amazônico no território do Estado de Mato Grosso

Essa atividade foi elaborada com o objetivo de compararmos a área do Estado, desenvolvida na Atividade 4 com a área de cada bioma desse estado, uma vez que estudando as áreas que compreendem seus biomas pode facilitar ao se fazer uma análise dos impactos da ação humana sobre as mudanças que vem ocorrendo na natureza.

Note que, essa atividade vai um pouco além da que sugerimos anteriormente no caráter
### 5.5 ATIVIDADE 5: CALCULAR A ÁREA APROXIMADA DO BIOMA AMAZÔNICO NO TERRITÓRIO DO ESTADO DE MATO GROSSO 72

interdisciplinar. Podendo ser abordados assuntos de mais áreas de conhecimento como:

*Geografia:* Na leitura e interpretação do mapa e da região em destaque, localização, relevo e tipos de vegetações que compõe cada bioma em especial o que esta sendo estudada e como os aspectos socioeconômicos sofrem interferências devido as suas características geográficas.

*Biologia:* Nesse componente curricular, podem ser abordados conceitos e/ou questões que ressaltem as características desse bioma. Pode ser exposto bem como debatido a maneira de como os impactos ambientais podem afetar a futura qualidade de vida dos seres vivos que dele fazem parte e possibilidades de recuperação dessas áreas.

*Português:* É possível abordar a construção de argumentos consistentes a fim de que os alunos desenvolvam uma atitude relevante que busquem adequação de propostas com cunho sustentável, por exemplo, numa tentativa de se preservar os biomas, em especial o bioma em questão.

Como sugestão de abordagem, para o professor dessa área, orienta-se também a elaboração de uma proposta de redação atingindo os parâmetros exigidos pelo ENEM (Exame Nacional do Ensino Médio) com esse tema abordado.

Então, seguindo os passos da atividade anterior, essa atividade pode ser organizada e dividida em 6 passos, assim descritos:

*Passo 1 - Buscando informações sobre os biomas do Estado de Mato Grosso:* Cada grupo precisará pesquisar e buscar mapas do Estado em que é possível observar e fazer uma leitura sobre áreas desses biomas. O professor pode sugerir *sites* de busca para agilizar esse passo.

*Passo 2 - Obtenção das imagens a serem trabalhadas e discutidas:* De maneira semelhante ao segundo passo da Atividade 4, o aluno pode salvar sua imagem em seu computador de trabalho e se no caso houver a necessidade de editar a imagem que o faça utilizando o *Paint*, por exemplo.

*Passo 3 - Inserindo a imagem sobre uma malha no GeoGebra:* Ainda na mesma linha de trabalho do terceiro passo da Atividade 4, o aluno, com o *software* GeoGebra aberto, deve inserir a imagem do mapa armazenado em seu computador. Com os devidos ajustes, já mencionados, pode estabelecer a escala com que vai fazer uso obtendo a medida do segmento que vai sobrepor a escala presente no mapa. A Figura [32](#page-73-0) apresenta o mapa com as regiões de desmatamento com a intensidade fornecida pelas cores bem como os biomas.

### 5.5 ATIVIDADE 5: CALCULAR A ÁREA APROXIMADA DO BIOMA AMAZÔNICO NO TERRITÓRIO DO ESTADO DE MATO GROSSO 73

<span id="page-73-0"></span>Figura 32 – Aproximando a região do bioma amazônico do Estado de Mato Grosso por um Polígono

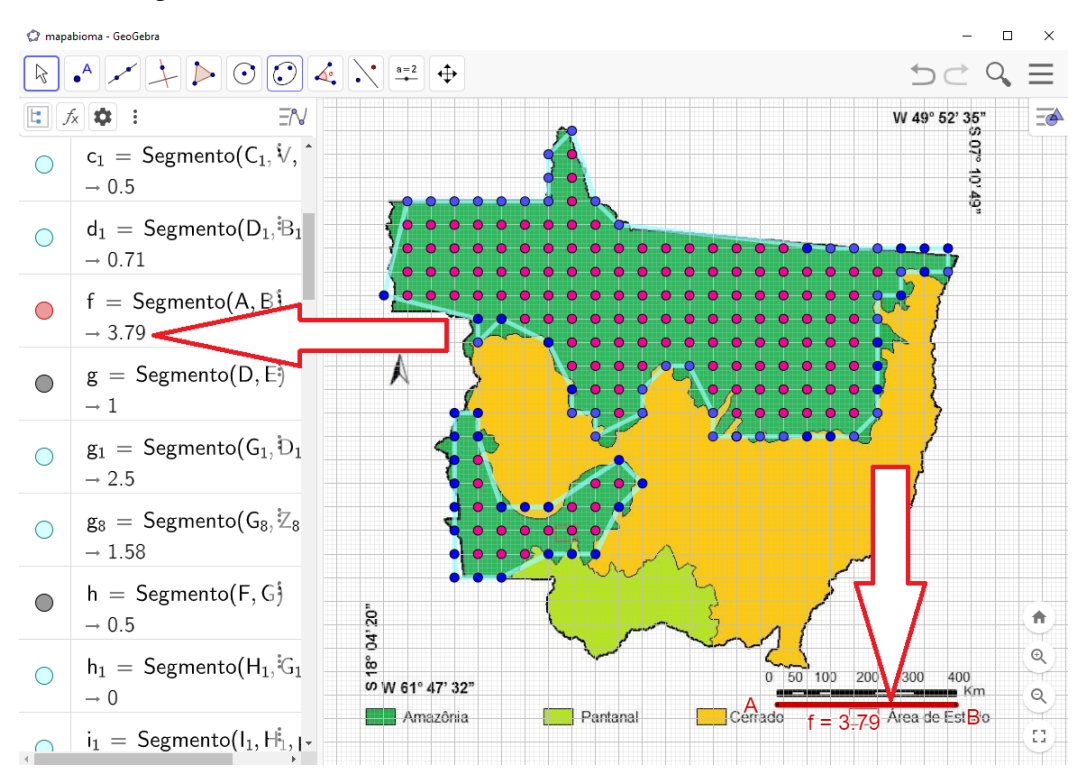

Fonte: Elaborado pela autora (2021).

*Passo 4 - Construindo polígonos sobre o bioma amazônico:* Conforme já vimos, o aluno deve aproximar por polígonos sobrepondo o mapa que apresenta a concentração do bioma amazônico do estado de Mato Grosso, de forma que os vértices respeitem as hipóteses do Teorema de Pick, ou seja, que possuam coordenadas inteiras.

*Passo 5 - Desenvolvendo a atividade com o uso do Teorema de Pick:* Nessa imagem, podemos identificar e analisar as áreas de nosso estado com seus respectivos índices de desmatamento. Com auxílio do *software* GeoGebra, apresentamos um modelo de estimativa dessa área, sendo que o aluno pode realizar outros tipos de observações incluindo ou removendo regiões de sua análise, dando um tratamento diferenciado aos dados que temos em mãos. Na Figura [32,](#page-73-0) podemos observar duas regiões desconexas no mapa que representa o bioma amazônico. As setas em vermelho na figura indicam onde podemos encontrar a indicação da escala na Janela de duas dimensões 2D e na Janela da Álgebra o mesmo dado.

No GeoGebra ainda é possível ocultar o mapa e observar somente os dados que estão sobrepostos ao mapa conforme a Figura [33](#page-74-0) conforme indicado pela seta em vermelho.

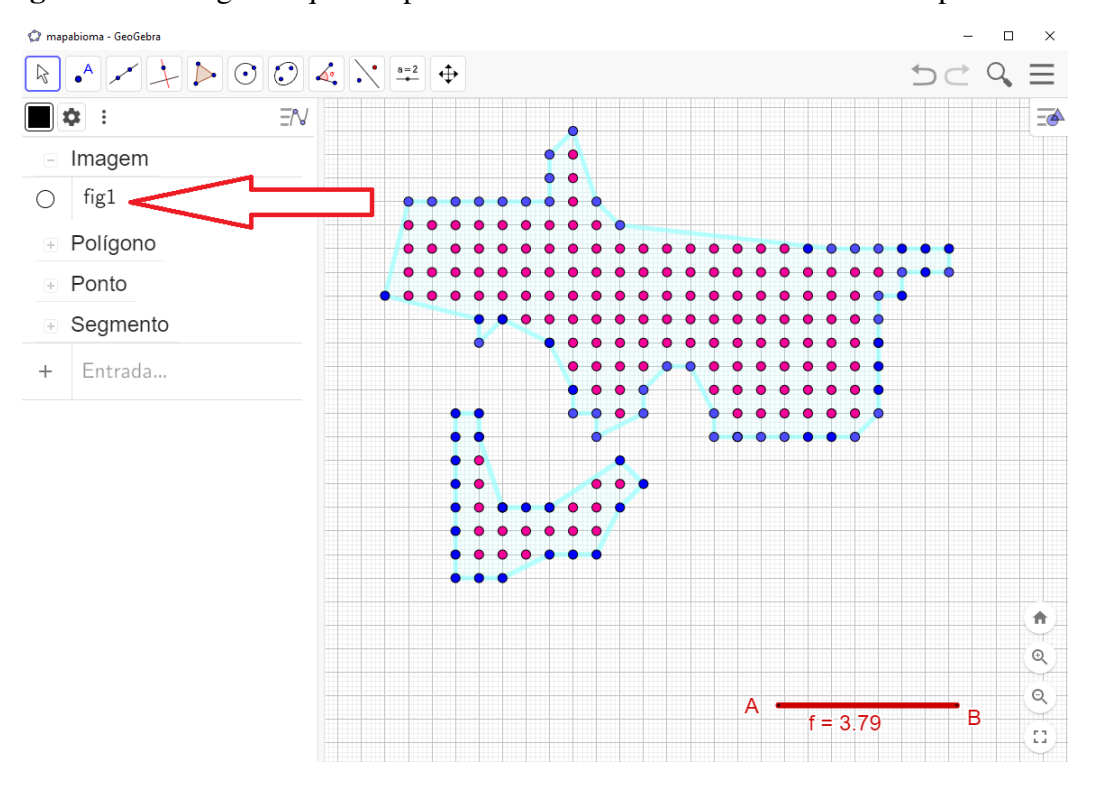

<span id="page-74-0"></span>Figura 33 – Polígonos que se aproximam do bioma amazônico sem o mapa ao fundo

Fonte: Elaborado pela autora (2021).

Portando trataremos como dois polígonos, uma região maior ao norte e uma menor ao sul do estado. Na região maior os pontos da borda, na cor azul, somam 50 pontos, assim *Bmaior* = 50, já os pontos internos, na cor rosa, somam 125 pontos, nos fornecendo *Imaior* = 125. Na região menor, os pontos da borda, na cor azul, somam 21 pontos, assim *Bmenor* = 21, já os pontos internos, na cor rosa, somam 16 pontos, nos fornecendo *Imenor* = 16. Teremos então duas Equações [\(54\)](#page-74-1) e [\(55\)](#page-74-2) (u.a. = unidades de área):

<span id="page-74-1"></span>Área do Bioma Amazonico<sub>maior</sub> = 
$$
\frac{B_{maior}}{2} + I_{maior} - 1 = \frac{50}{2} + 125 - 1 = 149 u.a.
$$
 (54)

<span id="page-74-2"></span>Área do Bioma Amazonico<sub>menor</sub> = 
$$
\frac{B_{menor}}{2} + I_{menor} - 1 = \frac{21}{2} + 16 - 1 = 25,5 u.a.
$$
 (55)

Logo, podemos dizer pelo Teorema de Pick que, utilizando a escala da malha, temos a área total como a soma das duas regiões do bioma no Mato Grosso, equivalente a uma área de 149+25,5 = 174,5 *u*.*a*.. No passo seguinte faremos as devidas conversões de escala.

*Passo 6 - Trabalhando com escalas:* Agora vamos apresentar um ajuste de escalas, como pode ser visto na Figura [32](#page-73-0) uma vez que o número de pontos que são tomados pelas figuras podem não ser representativos, principalmente nas suas regiões mais irregulares. Consideraremos toda a escala dada apresentada no mapa, pois desta forma conseguimos reduzir

a margem de erro em nossas medições aproximadas. Desta forma ajustamos uma malha com comprimento e largura igual a 0,5 *cm* para cada quadrado utilizado pela contagem de malha. Como pode ser visto na Figura [34,](#page-75-0) as conversões podem ser realizadas em etapas para melhor entendimento, em que a primeira escala será dada pela conversão entre *km* do mapa para *cm* no GeoGebra.

<span id="page-75-0"></span>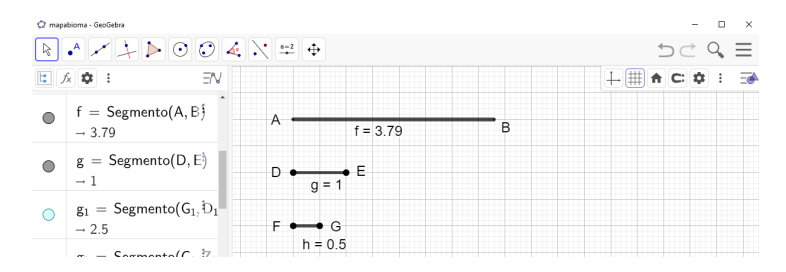

Figura 34 – Segmentos utilizados para conversão de escala

Fonte: Elaborado pela autora (2021).

Neste caso, a escala do mapa apresenta uma escala para 400 *km* que a tomaremos por inteira, e um segmento  $f = AB$  foi criado sobre a malha e ao lado da escala real, para podermos realizar a equivalência em *cm*. Isto implica dizer que temos uma razão de 400 *km* para cada segmento *DE* de comprimento 3,79 *cm* da malha.

Assim, teremos  $\frac{400 \text{ km}}{3,79 \text{ cm}}$  ≈ 105,54 *km/cm*, ou seja, cada centímetro da malha representa o equivalente a aproximadamente 105,54 *km* no mapa real. Mas como a malha foi gerada com quadrados de lados com medidas iguais ao comprimento do segmento *FG* = *h* = 0,5 *cm*, teremos que cada quadrado da malha representa aproximadamente  $\frac{105,54 \text{ km}}{2} \approx 52,77 \text{ km}$  na escala real do mapa.

Pela escala fornecida no mapa, cada 0,5 *cm* equivale a 52,77 *km*. Um valor aproximado para a área do mapa correspondente ao bioma amazônico pode ser dado pelo produto da área real representado por cada quadrado da malha pela quantidade fornecida pelo Teorema de Pick.

Como encontramos pelo Teorema de Pick o valor de 174,5 *u*.*a*., e no *software* a unidade de área quadrada em *km*<sup>2</sup> foi de 52,77 *km*, obtemos então:

Área do bioma amazônico ≈ 
$$
(52,77 \text{ km})^2 \times 174,5 \text{ u.a.} = 485.925,42 \text{ Km}^2
$$

.

Pelos dados oficiais fornecidos no site do IBGE, o bioma amazônico no Estado de Mato Grosso, ocupa uma área equivalente a 480.215 *Km*<sup>2</sup> , isto indica que nossa estimativa obteve uma aproximação muito interessante, pois nossa margem de erro para o valor real ficou abaixo de 1,5 %. Ou seja, esse *Erro* pode ser calculado pela Equação [\(56\)](#page-76-0), assumindo que 480.215 *Km*<sup>2</sup>

### 5.5 ATIVIDADE 5: CALCULAR A ÁREA APROXIMADA DO BIOMA AMAZÔNICO NO TERRITÓRIO DO ESTADO DE MATO GROSSO 76

<span id="page-76-0"></span>equivale a 100 % do valor real fornecido pelo mapa, a diferença entre os dados obtidos e oficiais são de 485.925,42 *Km*<sup>2</sup> −480.215 *Km*<sup>2</sup> ≈ 5.710,42 *km*<sup>2</sup> , temos:

$$
Error = \frac{5710,42105 \text{ K}m^2 \cdot 100 \text{ %}}{480.215 \text{ km}^2} \approx 1,19 \text{ %} \tag{56}
$$

Questões que podem ser apresentadas pelo professor aos alunos como meio de avaliar se a atividade proposta atingiu seu objetivo:

- a) Qual é o percentual de área do Bioma Amazônico em relação ao Estado de Mato Grosso em relação a sua área total?
- b) Quais são as áreas ocupadas pelos demais biomas que prevalecem no Mato Grosso? Faça uma estimativa utilizando o Teorema de Pick.
- c) De acordo com as pesquisas e os seus conhecimentos adquiridos, quais são os impactos que a degradação desses biomas podem provocar sobre a economia, a qualidade de vida das pessoas, saúde? Comente com seus colegas, procure dados atualizados em material científico, para subsidiar suas conclusões.
- d) Buscar informações de como a agricultura e a pecuária vem provocando transformações nesses biomas. Quais mudanças essas formas de exploração da terra estão sofrendo a fim de se adaptar a preservação desses biomas? Discuta em grupos.

### Para o Professor

### *Tempo Estimado para a Realização da Atividade:* 2 horas aulas

#### *Competências Abordadas:*

Além das competências Específicas 3 e 5, que são abordadas na atividade 4, é possível se abordar nessa atividade a *Competência Específica de Área 2:* Propor ou participar de ações para investigar desafios do mundo contemporâneo e tomar decisões éticas e socialmente responsáveis, com base na análise de problemas sociais, como os voltados a situações de saúde, sustentabilidade, das implicações da tecnologia no mundo do trabalho, entre outros, mobilizando e articulando conceitos, procedimentos e linguagens próprios da Matemática.

### *Habilidades Atingidas:*

(EM13MAT103) Interpretar e compreender textos científicos ou divulgados pelas mídias que empregam unidades de medidas de diferentes gradezas e as conversões possíveis entre elas, adotadas ou não pelo Sistema Internacional de Medidas (SI), como as de armazenamento e velocidade de transferência de dados, ligadas aos avanços tecnológicos.

(EM13MAT201) Propor ou participar de ações adequadas às demandas da região, preferencialmente para sua comunidade, envolvendo medições e cálculos de perímetro, de área, de volume, de capacidade ou de massa.

### 5.6 ATIVIDADE 6: ESTIMAR A ÁREA APROXIMADA DA REGIÃO DE MATA DO LAGO DAS CAPIVARAS EM ALTA FLORESTA - MT 77

(EM13MAT313) Utilizar, quando necessário, a notação científica para expressar uma medida, compreendendo as noções de algarismos significativos e algarismos duvidosos reconhecendo que toda medida é inevitavelmente acompanhada de erro.

(EM13MAT307) Empregar diferentes métodos para a obtenção da medida da área de uma superfície (reconfigurações, aproximações por cortes, etc.) e deduzir expressões de cálculo para aplicá-las em situações reais (como o remanejamento e a distribuição de plantações, entre outros), com ou sem apoio de tecnologias digitais.

*Objetos de Conhecimento:* (conteúdos, conceitos relacionados às habilidades)

Notação Científica.

Algarismos significativos e técnicas de arredondamento.

Noção de erro em medições.

*Expectativas de Aprendizagem:* (O que se propõe para o aprendizado)

Reconhecer que a notação científica é uma maneira eficiente de expressar números muito grandes ou muito pequenos em diversos contextos.

Representar quantidades não inteiras usando técnicas de arredondamento.

Comparar valores obtidos por diferentes instrumentos de medição com o intuito de verificar o grau de precisão indicado em ambos.

Relacionar o cálculo área de figuras irregulares por meio do Teorema de Pick com a situação socioambiental de nosso Estado.

# 5.6 Atividade 6: Estimar a área aproximada da Região de mata do Lago das Capivaras em Alta Floresta - MT

Localizado no município de Alta Floresta no Estado de Mato Grosso o Lago das Capivaras (Figura [35\)](#page-78-0) é considerada um cartão postal da cidade. Uma região muito rica em diversidade de pássaros, capivaras entre outros animais silvestres bem como uma diversidade bem grande de espécies vegetais. Atividades como essa, de natureza prática, que façam parte da meio social em que o estudante vive, podem ser benéficas e motivadoras a fim de contribuir na construção dessa consciência socioambiental com a qual tanto é discutida atualmente.

<span id="page-78-0"></span>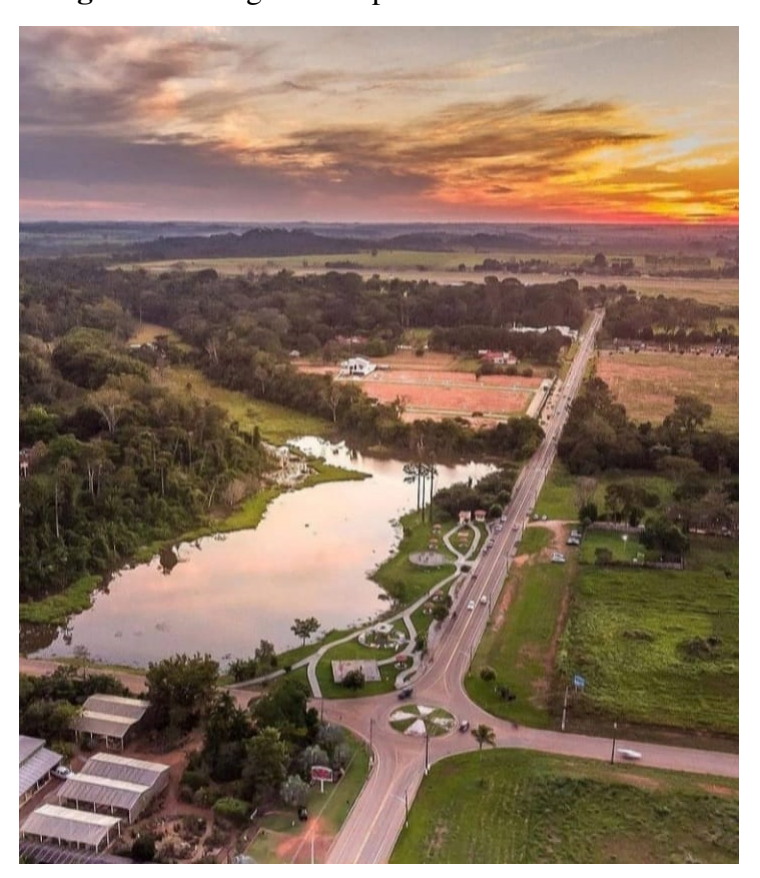

Figura 35 – Lago das Capivaras vista ao entardecer

Fonte: Take Drone (2021).

A região da reserva ambiental que compreende esse lago possui uma biodiversidade considerável entre a fauna e a flora. Ao se estudar essa região em sala de aula, pode ser abordado com um professor de Biologia durante suas aulas quando possível, a questão da biodiversidade e a importância da preservação dessas áreas existentes na cidade.

A execução dessa atividade resulta numa aplicação da generalização do Teorema de Pick considerando uma região compreendida por uma área de figura irregular com buracos.

Nesse caso o buraco considerado da reserva é a região do lago exposta ao sol que pode ser capturada por imagens de satélite ou mesmo aéreas. O professor pode chamar atenção dos alunos para a existência de partes do lago encobertas pelas copas das árvores e demais vegetações, e o professor de biologia pode ser consultado para explicar como isso ocorre.

Seguindo basicamente a atividade anterior, faremos a estimativa dessa área do lago exposta ao sol, em 4 passos

*Passo 1 - Coletando e tratando a imagem da região do Lago das Capivaras no Geo-Gebra:* Vejamos os dados sobre a malha no GeoGebra bem como a imagem de fundo da região de Lazer que compreende o lago na Figura [36.](#page-79-0)

<span id="page-79-0"></span>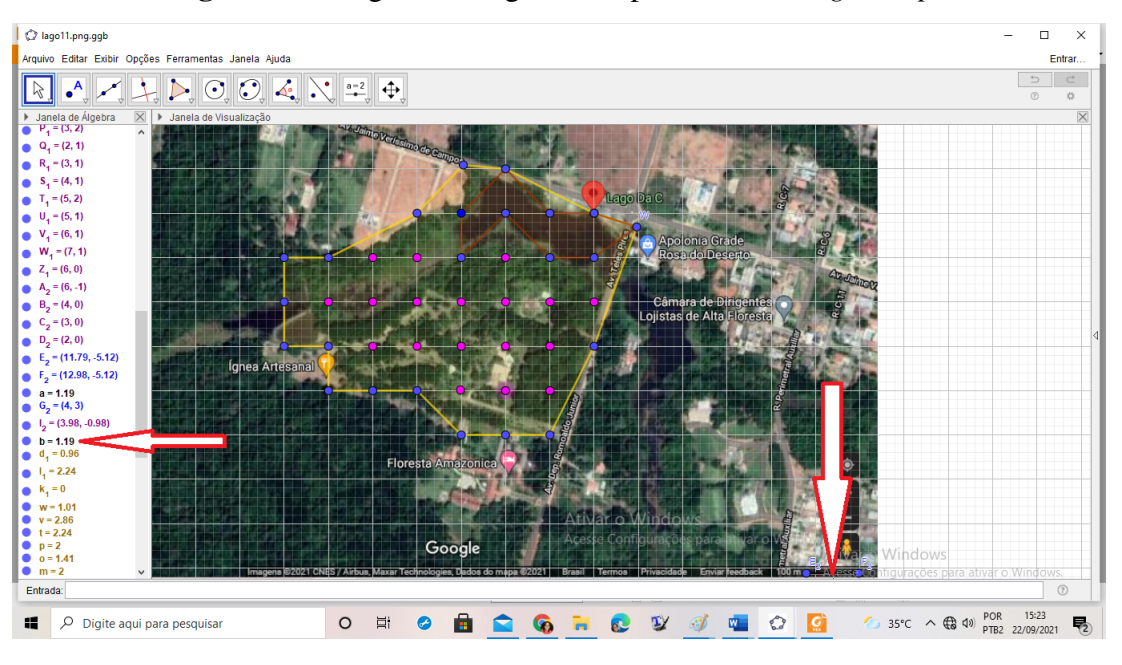

Figura 36 – Região do Lago das Capivaras via *Google Maps*

Fonte: Elaborado pela autora (2021).

<span id="page-79-1"></span>*Passo 2 - Explorando a aplicação do Teorema de Pick sobre o lago:* Como já foi dito, essa região pode ser interpretada como a área de um polígono irregular, neste caso com 1 buraco, sendo tratada pela pela Equação [\(57\)](#page-79-1), do Teorema de Pick com buracos:

$$
A(R) = \frac{B}{2} + I - 1 + n \tag{57}
$$

<span id="page-79-2"></span>Assim, podemos estimar a área da região com cobertura vegetal utilizando a Fórmula de Pick, para polígonos com buracos. Como  $B = 23$  e  $I = 45$ , ficaremos com a Equação [\(58\)](#page-79-2):

$$
\hat{Area}(lago) = \frac{23}{2} + 18 - 1 + 1 = 27,5 \tag{58}
$$

### *Passo 3 - Explorando as mudanças de escalas sobre a região do lago:*

.

Dados do *Google Maps* na Figura [36](#page-79-0) temos uma escala de 100 *m*, como podemos observar no canto inferior direito da figura que as medidas, nestas condições em que a imagem foi coletada e inserida no GeoGebra observamos o valor equivalente de 1,19 *cm* (Veja as indicações com setas em vermelho na imagem). O que nos fornece uma razão de semelhança de  $\text{Razão} = \frac{100 \text{ m}}{1,19 \text{ cm}} \approx 84,03 \text{ m/cm}.$ 

Ao denominarmos a área real do mapa da região desse Lago de *L*, e já sabendo que a razão entre as áreas das duas figuras semelhantes é fornecida pelo quadrado da razão de <span id="page-80-0"></span>semelhança 84,03, teremos como resultado o obtido pela Equação [\(59\)](#page-80-0):

$$
L = 27.7 \cdot (84.03)^2 \Rightarrow L = 27.5 \times (7.061.04) \approx 194.178.6 \, m^2 \tag{59}
$$

A região de mata do Lago das Capivaras localizado em Alta Floresta, Mato Grosso é portanto, de aproximadamente 194.178,6 *m* 2 .

*Passo 4 - Buscando referências para comparar estimativas em mapas:* No caso de não possuirmos dados oficiais, podemos utilizar alguns recursos disponíveis na internet, como por exemplo, o aplicativo *CalcMaps* acessado pelo site https://www.calcmaps.com/pt/map-area/, em que podemos construir polígonos sobre determinadas regiões definidas sobre mapas. Um exemplo é aproximação que fizemos construindo uma poligonal envolvendo a região e outra para o lago, parecidas com as construídas na Figura [36.](#page-79-0) O aplicativo vai nos fornecer o valor da área de cada polígono e finalmente podemos buscar a diferença entre essas áreas. Na Figura [37](#page-80-1) vemos indicado o valor da área de toda a região do lago, que é de 214.500 *m* 2 , com a indicação mostrando outros dados.

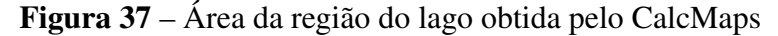

<span id="page-80-1"></span>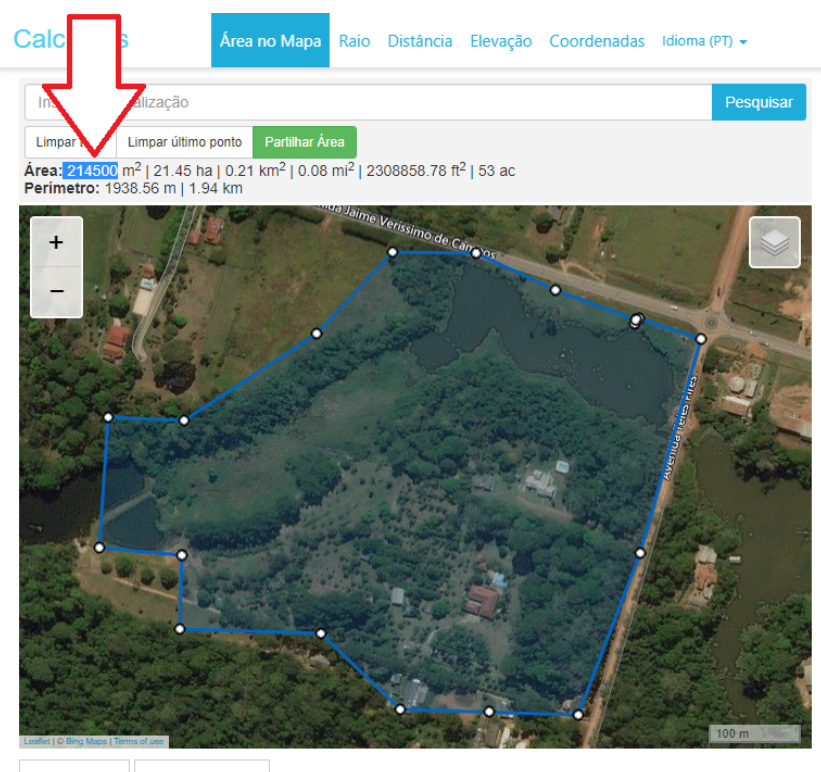

Imprimir mapa Descarregar mapa

Fonte: Elaborado pela autora (2021).

Na Figura [38,](#page-81-0) vemos indicado o valor da área somente da região do lago, que é de 23.689 *m* 2 . A diferença entre esses valores indica a superfície ocupada por vegetação, no caso  $\acute{\text{e}}$  de 214.500  $m^2 - 23.689$   $m^2 = 190.811$   $m^2$ .

<span id="page-81-0"></span>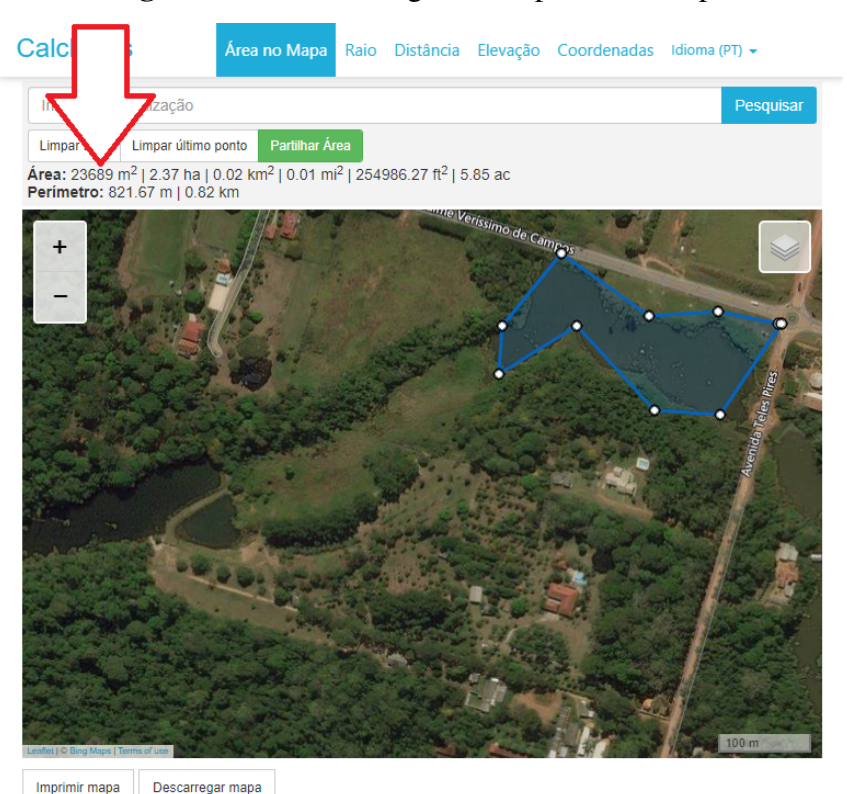

### Figura 38 – Área do lago obtida pelo CalcMaps

Fonte: Elaborado pela autora (2021).

Comparando os valores do passo 4 calculado a partir do Teorema de Pick, mesmo com algumas imperfeições ocasionadas pelo posicionamento diferente entre os polígonos nas duas situações, temos uma diferença razoavelmente pequena, ou seja, Diferença = 194.178,6 *m* <sup>2</sup> − 190.811  $m^2 = 3.367,60$   $m^2$ , que corresponde a um erro de 1,73%, menor que 2%.

Questões que podem ser apresentadas pelo professor aos alunos como meio de avaliar se a atividade proposta atingiu seu objetivo:

- a) Você já visitou essa parte da cidade? Se sim, o que mais te chamou a atenção nela?
- b) Além do turismo, quais outros benefícios a preservação de ambientes como a região desse lago, traz para a sociedade?
- c) Existem mais espaços com essas características em sua cidade? Caso existam, apresente-os.

### Para o Professor

### *Tempo Estimado para a Realização da Atividade:* 1 hora aula

### *Competências Abordadas:*

As mesmas competências Específicas de números 3, 5 e 2 abordadas na Atividade 5.

### *Habilidades Atingidas:*

(EM13MAT201) Propor ou participar de ações adequadas às demandas da região, preferencialmente para sua comunidade, envolvendo medições e cálculos de perímetro, de área, de volume, de capacidade ou de massa.

(EM13MAT307) Empregar diferentes métodos para a obtenção da medida da área de uma superfície (reconfigurações, aproximações por cortes, etc.) e deduzir expressões de cálculo para aplicá-las em situações reais (como o remanejamento e a distribuição de plantações, entre outros), com ou sem apoio de tecnologias digitais.

*Objetos de Conhecimento:* (conteúdos, conceitos relacionados às habilidades)

Notação Científica.

Algarismos significativos e técnicas de arredondamento.

Noção de erro em medições.

*Expectativas de Aprendizagem:* (O que se propõe para o aprendizado)

Reconhecer que a notação científica é uma maneira eficiente de expressar números muito grandes ou muito pequenos em diversos contextos.

Representar quantidades não inteiras usando técnicas de arredondamento.

Comparar valores obtidos por diferentes instrumentos de medição com o intuito de verificar o grau de precisão indicado em ambos.

Relacionar o cálculo de áreas de figuras irregulares por meio do Teorema de Pick com buracos e a situação socioambiental da região em que o aluno vive.

Outra atividade poderia ser o cálculo de área ocupada pela escola onde eles estão inseridos.

### 5.7 Atividade 7: Volume de Sólidos Geométricos: Prismas.

Essa atividade foi elaborada com o objetivo de estender os conhecimentos básicos da geometria plana para a espacial e também de métodos de obtenção de valores aproximados para alguns problemas em que podemos aplicar de forma envolvente o Teorema de Pick. Trata-se do cálculo de volume de sólidos geométricos, em especial para prismas retos ou inclinados, uma vez que pelo Princípio de Cavalieri os sólidos que possuem mesma área para qualquer seção plana paralela a base terão o mesmo volume.

Pela facilidade com que podemos determinar o volume de alguns sólidos simples, entendemos que estender o teorema de Pick para resolver problemas no espaço pode ser conveniente, uma vez que pode trazer outras dinâmicas interessantes para o seu desenvolvimento. Sabe-se que de forma geral um prisma é definido como um poliedro em que suas bases são polígonos congruentes e paralelos e que suas faces laterais são formadas por paralelogramos. Para calcular <span id="page-83-0"></span>o volume de prismas é suficiente conhecer a área da sua base e sua altura, logo o volume *Vprisma* é determinado pelo produto da área de uma das bases *Abase* pela sua altura *h* (Equação [60\)](#page-83-0).

$$
V_{prisma} = A_{base} \times h \tag{60}
$$

Podemos utilizar para introduzir esta atividade os polígonos mais simples e corriqueiros criados na Atividade 1 como introdutório. Então, para tomar conhecimento do rol de materiais disponíveis no *software* GeoGebra, apresentamos uma atividade de reconhecimento destes objetos.

*Passo 1 - Construindo prismas:* Nessa etapa, os alunos são orientados pelo professor a formarem grupos de 3 a 4 membros e com auxílio da ferramenta GeoGebra desenhar sólidos com bases diferentes para posteriormente determinarem o volume desses sólidos. Com auxílio do *software*, podem utilizar como base as figuras construídas na Atividade 1 como exemplo para construírem seus primeiros prismas no GeoGebra.

Para desenhar no GeoGebra sólidos geométricos com bases diferentes podem utilizar para esta finalidade a ferramenta "extrusão" sextrusão para Prisma, disponível no seu rol de ferramentas 3D. Esta ferramenta é muito simples de ser usada e por isso é indicada para introduzir a manipulação da Geometria tridimensional no GeoGebra. Com o polígono construído, é suficiente que o aluno ative a ferramenta "Extrusão para Prisma" e com um simples toque sobre o polígono, abre-se uma caixa solicitando a altura para este prisma, o que deve resultar algo parecido com a Figura [39.](#page-83-1)

<span id="page-83-1"></span>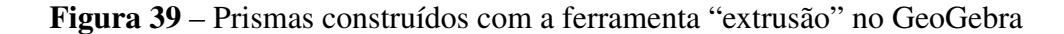

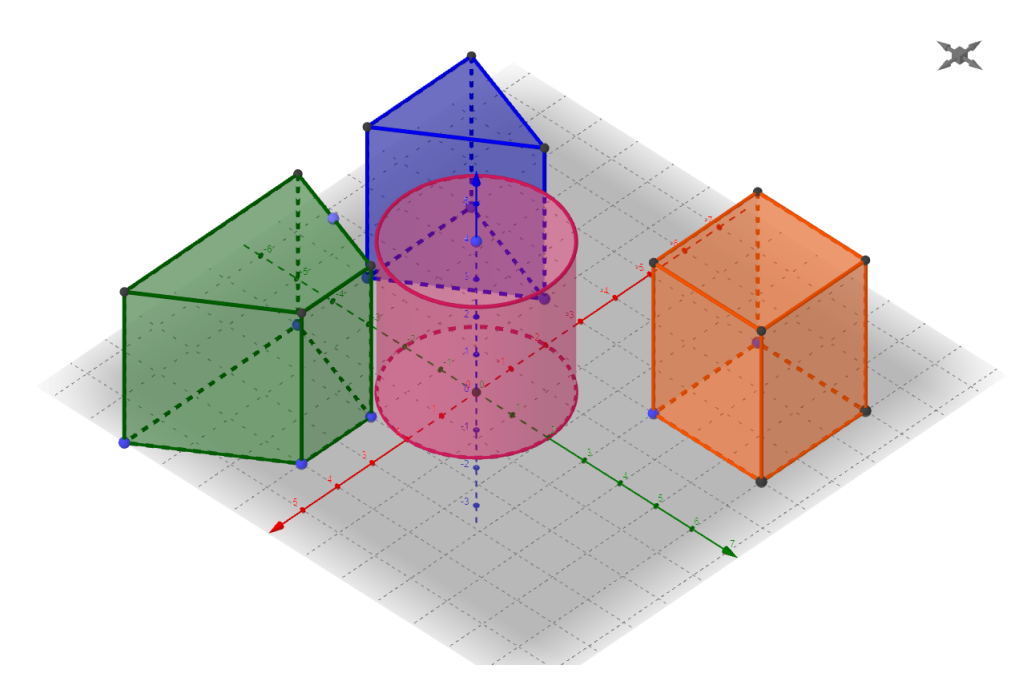

Fonte: Elaborado pela autora (2021).

*Passo 2: Determinando o volume de prismas:* Com base na geometria espacial o aluno é convidado a determinar o volume desses sólidos criados utilizando as expressões já conhecidas para prismas (Equação [\(60\)](#page-83-0)), para o qual é preciso conhecer a área da base e a altura.

Na sequência, pode ser aplicado o Teorema de Pick para determinar a área das bases conforme já realizado em atividades anteriores e aplicar novamente a Equação [\(60\)](#page-83-0). Na sequência comparar os resultados e verificar.

*Passo 3: Determinando o volume de prismas com bases irregulares:* Pode ser repetido os procedimentos do passo 2, a diferença reside na forma como a base desse prisma é adotada. O aluno pode criar polígonos simples, mas de formatos variados para pôr em ação sua gama de conhecimentos, desenvolvidas durante as aulas.

Através da aplicação do Teorema de Pick poderá determinar a área das bases e com a altura fixada poderá encontrar o volume através da Equação [\(60\)](#page-83-0). Novamente poderá comparar os resultados e verificar sua construção.

Um exemplo, é o caso do prisma da Figura [40,](#page-84-0) construído sobre uma das bases já desenvolvida neste trabalho.

<span id="page-84-0"></span>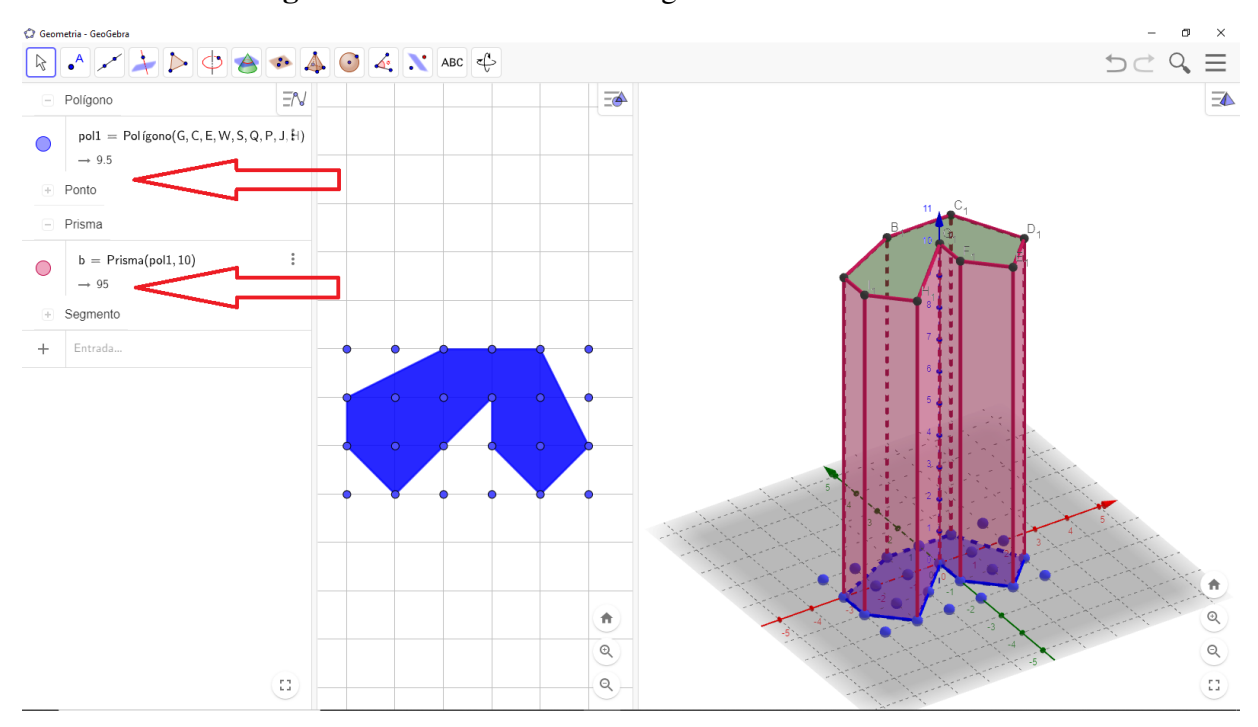

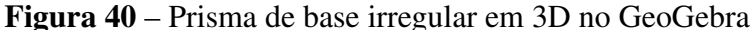

Fonte: Elaborado pela autora (2021).

É possível aferir seus resultados pelas informações fornecidas na "Janela de Álgebra " do GeoGebra. Nesta mesma Figura [40](#page-84-0) é possível ver indicado pelas setas em vermelho para o polígono "pol1=9.5" que representa a área do polígono da base na "Janela de Visualização" em duas dimensões. Também podemos encontrar o volume do sólido indicado por

"b = Prisma(pol1,10)=95", para uma altura de 10 unidades fornecida na sua construção.

Questões que podem ser apresentadas pelo professor aos alunos como meio de avaliar se a atividade proposta atingiu seu objetivo:

- a) É possível reconhecer que teorema de Pick pode ser útil para determinar o volume de prismas pela experiência desta atividade? Que outros sólidos acredita que seria possível trabalhar aplicando o Teorema de Pick?
- b) Quais observações é possível indicar analisando os volumes dos prismas com as mais diferentes bases que utilizou para suas construções?
- c) Você consegue perceber a aplicação desta atividade em situações do seu dia a dia? Comente.
- d) Especificamente nos espaços de natureza de sua região, em quais situações você encontra objetos com formas próximas as de prismas?

### Para o Professor

### *Tempo Estimado para a Realização da Atividade:* 1 hora aula

### *Competências Abordadas:*

As mesmas competências Específicas de números 2, 3, 5 abordadas na Atividade 5.

### *Habilidades Atingidas:*

(EM13MAT201) Propor ou participar de ações adequadas às demandas da região, preferencialmente para sua comunidade, envolvendo medições e cálculos de perímetro, de área, de volume, de capacidade ou de massa.

(EM13MAT307) Empregar diferentes métodos para a obtenção da medida da área de uma superfície (reconfigurações, aproximações por cortes, etc.) e deduzir expressões de cálculo para aplicá-las em situações reais (como o remanejamento e a distribuição de plantações, entre outros), com ou sem apoio de tecnologias digitais.

*Objetos de Conhecimento:* (conteúdos, conceitos relacionados às habilidades)

Estudo de volume de prismas.

Algarismos significativos e técnicas de arredondamento.

Aplicação do Teorema de Pick *Expectativas de Aprendizagem:* (O que se propõe para o aprendizado)

Reconhecer que a notação científica é uma maneira eficiente de expressar números muito grandes ou muito pequenos em diversos contextos.

Representar quantidades não inteiras usando técnicas de arredondamento.

Comparar valores obtidos por diferentes instrumentos de medição com o intuito de ve-

rificar o grau de precisão indicado em ambos.

Relacionar o cálculo de volumes de prismas por meio do Teorema de Pick.

5.8 Atividade 8: Determinando volumes de troncos de árvores:

Esta atividade é indicada para estudar volumes partindo de objetos de madeira como por exemplo, o tronco de árvores, madeiras beneficiadas utilizadas em construção. Entendese que, nossa região é economicamente beneficiada pelas atividades que envolvem a extração e o manejo de árvores, além de que o desequilíbrio dessa atividade pode provocar profundas mudanças no ecossistema.

No decorrer dessa atividade sugerimos uma troca de conhecimentos com a área de Ciências da Natureza, pois as árvores são fonte de frutos, cobertura vegetal e proteção para a degradação ambiental etc. O encaminhamento dessa atividade pode ser adaptado aos passos a seguir e possui um toque rotineiro de nossa região que pode ser bastante interessante, ou seja, mostrar a presença da matemática nessa perspectiva.

*Passo 1: Capturando imagens troncos de árvores ou de objetos de madeira:* Neste passo é direcionado que um grupo de alunos busque imagens de troncos de madeira ou de objetos derivados de madeira com o intuito de provocar uma discussão sobre o uso adequado desse material cada vez mais escasso na natureza (Figura [41\)](#page-86-0). De preferência, orientar que as imagens sejam capturadas com alguma forma de medida ou escala próximo do objeto na mesma imagem.

<span id="page-86-0"></span>Figura 41 – Imagens de tronco e viga

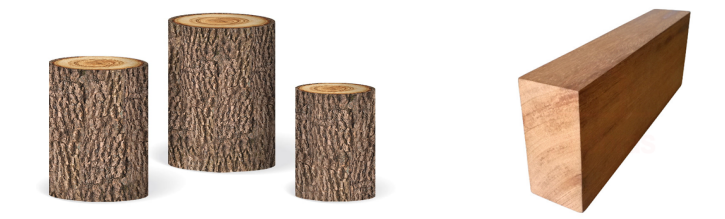

Fonte: Elaborado pela autora (2021).

*Passo 2: Manipulando as imagens no GeoGebra:* Sem muita dificuldade os alunos podem em grupos, de posse de uma régua ou outro instrumento de medição de comprimento e trazer para a sala de aula imagens com as devidas medidas para calcularem volumes de alguns prismas presentes em seu cotidiano. Este trabalho pode ser realizado tanto com o apoio do GeoGebra, quanto imprimir tais imagens em papel e produzir uma malha sobre a imagem coletada. Criar sua própria escala e da mesma forma que a Atividade 7 determinar os volumes desses objetos com o uso do Teorema de Pick. O estudante deverá produzir a sua escala, uma malha com escala adequada.

Um estudo mais prazeroso pode resultar utilizado-se materiais para pesquisa mais interessantes como madeiras ocas. Para isso continuamos com o passo 3:

*Passo 3: Capturando imagens de troncos de árvores ocas:* Também é possível calcular volumes aproximados de tronco de árvores ocas, da mesma forma que o passo anterior. As imagens da Figura [42](#page-87-0) apresenta uma imagem de um tronco de árvore ocado com uma trena esticada para mostrar os diâmetros interno e externo (aproximadamente 65 *cm* e 35 *cm*), mas o que nos interessa é determinar uma escala para a imagem. Na mesma imagem temos o comprimento do tronco que é de aproximadamente 277 *cm* ou 2,77 *m*.

<span id="page-87-0"></span>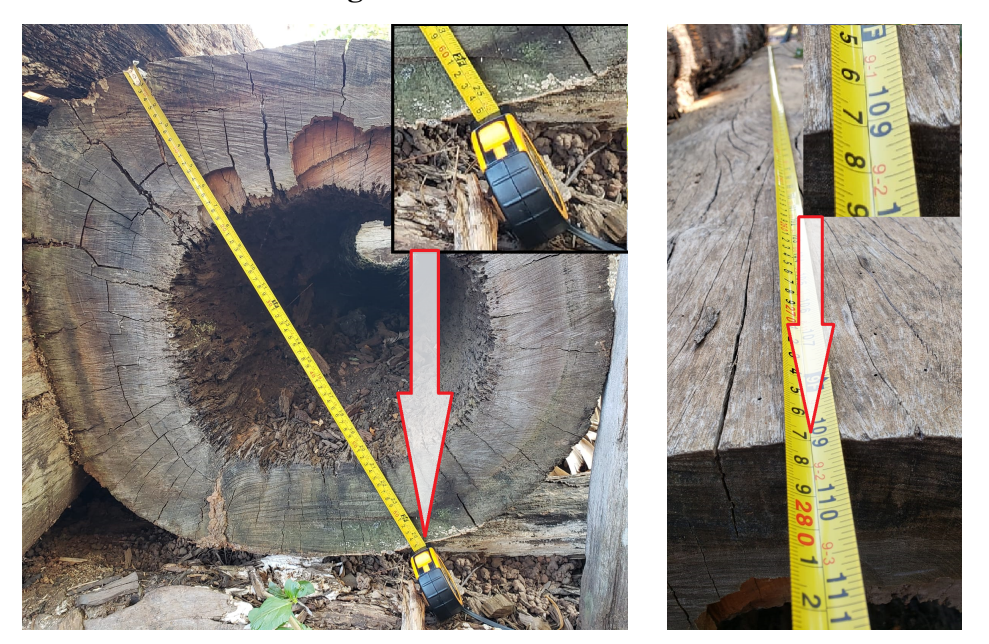

Figura 42 – Tronco Ocado

Fonte: Elaborado pela autora (2021).

*Passo 4: Ajustando o topo de um tronco oco por polígonos:* Esta imagem do topo do tronco depois de inserida no GeoGebra pode ser ajustada por dois polígonos, sendo um acompanhando a borda externa e outro definindo a parte da abertura interna do tronco. Desta forma podemos calcular o volume de madeira de que esse tronco é formado. Lembrando que estamos desconsiderando o fato das extremidades do tronco (as bases) poderem não possuir o mesmo formato ou a mesma área. Os estudantes em suas pesquisas podem consultar especialistas na área ambiental para discutir essas questões. Em muitos casos o mercado da madeira realiza uma média aritmética entre as áreas das duas pontas do tronco, o intuito é o da linearização, ou seja, para supor um tronco equivalente a um prisma reto, tendo como base, uma base média, facilitando o trabalho. Neste caso assumiremos, por suposição, que o tronco possui as duas <span id="page-88-0"></span>bases iguais as da Figura [43.](#page-88-0)

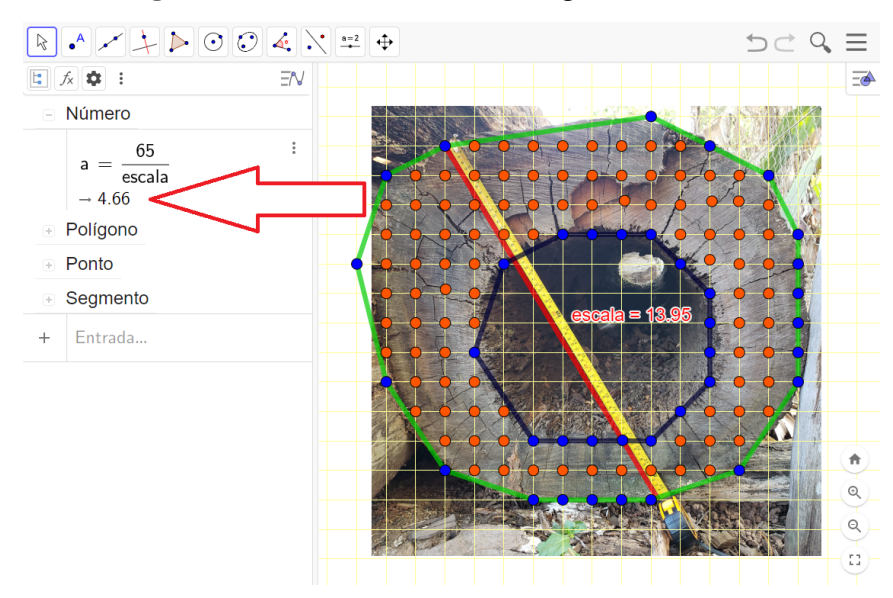

Figura 43 – Tronco ocado no Geogebra com escala

Fonte: Elaborado pela autora (2021).

*Passo 5: Definindo as escalas de semelhança:* É possível perceber nesta figura um segmento de reta em vermelho ao lado da trena esticada para estabelecer uma correspondência entre escalas. Está visível ao centro da Figura [43](#page-88-0) do tronco o comprimento do segmento de reta construído no GeoGebra com comprimento definido por *Escala* = 13.95. A trena marca este comprimento equivalente a 65 *cm*. Logo, para esta conversão temos como a razão de semelhança aqui definida por *a* e que pode ser observado ainda nesta figura por uma seta indicadora em vermelho, a expressão  $a = \frac{65}{\text{escalar}} = \frac{65}{13,95} = 4,66$ . Isto indica que para cada centímetro da malha do GeoGebra equivale a 4,66 *cm* na imagem do tronco real.

*Passo 6: Calculando a área do topo do tronco pelo Teorema de Pick:* Nesta figura podemos observar um polígono envolvendo a parte externa em verde e outro a parte interna em preto. Os pontos em azul são pontos que estão sobre as bordas interna e externa, ou seja, são pontos dos polígonos de coordenadas inteiras da malha, neste caso *B* = 37. Os pontos em azul pertencem à região compreendida entre os dois polígonos, uma espécie de coroa, e estão em número de *I* = 95. O Teorema de Pick para polígonos com buracos indica que são somados os pontos dos polígonos das bordas, inclusive das bordas dos buracos. Logo temos por Pick a Equação [\(61\)](#page-88-1) ( $B = B_{\text{polígono externo}} + B_{\text{polígono interno}} = 20 + 17 = 37$ ), em que  $I = 95$ e *n* representa o número de buracos interiores ao polígono maior:

<span id="page-88-1"></span>
$$
\text{Área}_{\text{polígono sobre malha}} = \frac{B}{2} - 1 + I - n = \frac{37}{2} - 1 + 95 - 1 = 113, 5 \text{ cm}^2 \tag{61}
$$

Então, a área da região compreendida entre os polígonos *A* será dada pela Equação [\(61\)](#page-88-1),

em que cada quadrado da malha tem área equivalente a (4,66 *cm*)<sup>2</sup> ≈ 21,71 *cm*<sup>2</sup>, e pelo Teorema de Pick computamos um número de 113,5 *cm*<sup>2</sup> , logo:

$$
A = 4,66 \cdot 113,5 \approx 2.459,743 \text{ cm}^2
$$

*Passo 7: Outra forma de aproximação da área da base do tronco:* Essa área pode ser aproximada por uma diferença entre áreas de dois círculos concêntricos. Ou seja, assumindo, neste caso, o círculo externo de diâmetros aproximados de 65 *cm* e internos de 35 *cm*). Temos então da área de círculos, utilizando  $A = \pi \cdot \text{raio}^2$  (raios 32,5 *cm* e 17,5 *cm*, respectivamente), a Equação [\(62\)](#page-89-0):

$$
\text{Área} = \pi \cdot 32.5^2 - \pi \cdot 17.5^2 \approx 3.318.21 - 962.08 = 2.356.13 \text{ cm}^2 \tag{62}
$$

<span id="page-89-0"></span>Vemos aqui que os resultado para as áreas obtidas nos passos 6 e 7 são bem próximos.

O GeoGebra ainda apresenta de forma automática as áreas desses dois polígonos (visíveis nesta Figura [44,](#page-89-1) ocultando-se a imagem), apresentados pelas setas indicadoras em vermelho, ou seja pol $1 = 159$  e pol $2 = 45,5$ , cuja diferença equivale ao que já obtemos pelo Teorema de Pick, igual a pol $1 -$  pol $2 = 159 - 45,5 = 113,5$ . Esse mesmo resultado podemos rever na Equação [\(61\)](#page-88-1). Os passos seguintes podem ser repetidos usando a escala já utilizada.

<span id="page-89-1"></span>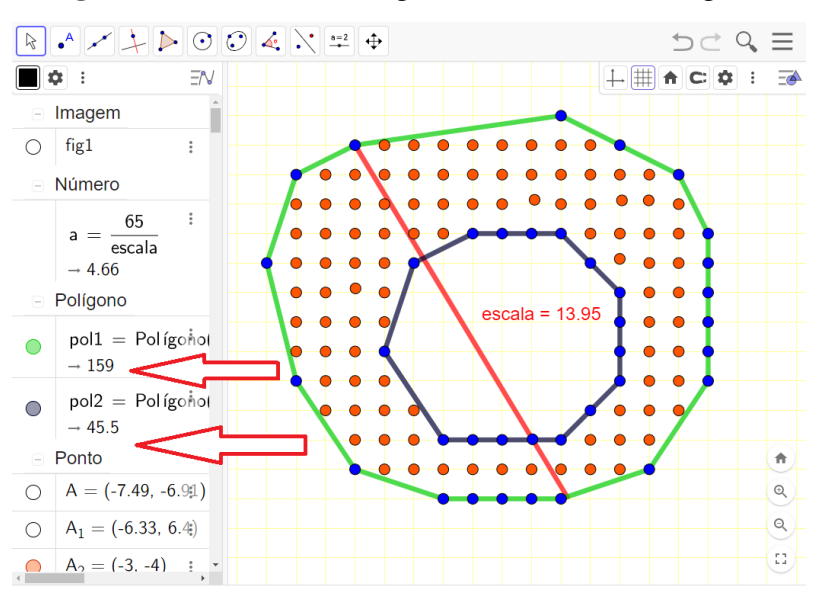

Figura 44 – Áreas dos Polígonos do tronco no Geogebra

Fonte: Elaborado pela autora (2021).

*Passo 8: Determinando o volume de troncos no GeoGebra:* No GeoGebra, é possível abrindo a Figura dos polígonos gerados na janela em Terceira Dimensão, utilizando a ferramenta "Extrusão", como já foi utilizada anteriormente. Na Figura [\(45\)](#page-90-0) está representado nosso tronco como a forma de prismas:

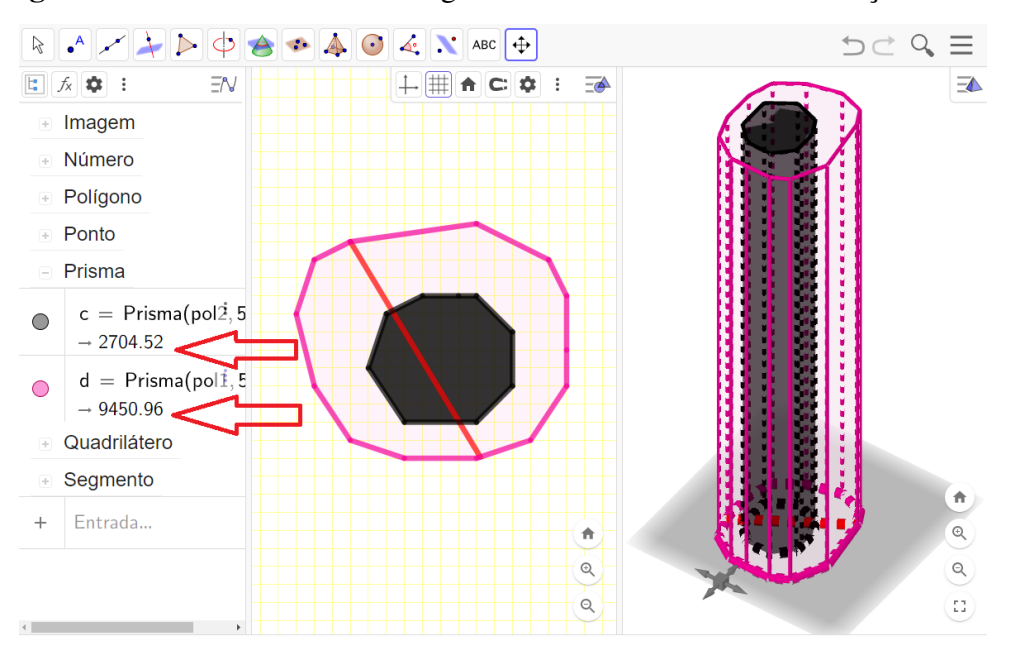

<span id="page-90-0"></span>Figura 45 – Tronco ocado no Geogebra com escala com a visualização em 3D

Fonte: Elaborado pela autora (2021).

Logo para calcular o volume *V* de madeira compreendido por este tronco, é suficiente realizar o produto da área de sua base pela sua altura (comprimento).

$$
V = 2.459,743 \, \text{cm}^2 \cdot 277 \, \text{cm} \approx 681.348,811 \, \text{cm}^3
$$

Para esta apresentação do tronco de árvore na interface do GeoGebra deve-se atualizar a medida da sua altura por uma razão de semelhança. Como o comprimento real é de 277 *cm* e que cada *cm* da malha equivale a 4,66 *cm*, temos que o comprimento *C* para determinar uma figura equivalente no GeoGebra será de  $C = \frac{277}{4,66} = 59,44$  *cm*.

# *Questões que o professor poderá fazer aos alunos para fins de avaliar se a atividade atingiu o objetivo proposto:*

*a)* Os alunos podem consultar empresas que atuam no ramo extrativista de madeira, (árvores ainda na natureza) ou nas empresas de beneficiamento. Dessa forma podem pesquisar as formas como a cubicagem é realizada, dentre outras questões de interesse do grupo. Serão possivelmente surpreendidos com as formas de abordagem que empiricamente ou cientificamente são realizadas.

*b)* Buscar junto aos professores de outras áreas sobre a estrutura e a natureza das árvores, como essas estruturas se comportam no meio ambiente?

*c)* Buscar comparativos com outros objetos que tenham formas parecidas e ter contato com uma aproximação de medidas e de volumes de objetos que rotineiramente não são explorados em sala de aula.

### Para o Professor

#### *Tempo Estimado para a Realização da Atividade:* 2 horas aula

#### *Competências Abordadas:*

As mesmas competências Específicas de números 2, 3 e 5 abordadas na atividade 5.

### *Habilidades Atingidas:*

(EM13MAT201) Propor ou participar de ações adequadas às demandas da região, preferencialmente para sua comunidade, envolvendo medições e cálculos de perímetro, de área, de volume, de capacidade ou de massa.

(EM13MAT307) Empregar diferentes métodos para a obtenção da medida da área de uma superfície (reconfigurações, aproximações por cortes, etc.) e deduzir expressões de cálculo para aplicá-las em situações reais (como o remanejamento e a distribuição de plantações, entre outros), com ou sem apoio de tecnologias digitais.

*Objetos de Conhecimento:* (conteúdos, conceitos relacionados às habilidades)

Estudo de volume de prismas.

Algarismos significativos e técnicas de arredondamento.

Aplicação do Teorema de Pick

*Expectativas de Aprendizagem:* (O que se propõe para o aprendizado)

Reconhecer que a notação científica é uma maneira eficiente de expressar números muito grandes ou muito pequenos em diversos contextos.

Representar quantidades não inteiras usando técnicas de arredondamento.

Comparar valores obtidos por diferentes instrumentos de medição com o intuito de verificar o grau de precisão indicado em ambos.

Relacionar o cálculo área de figuras irregulares por meio do Teorema de Pick com a situação socioambiental de nosso Estado.

Identificar a possibilidade de uso do Teorema de Pick em objetos espaciais como tronco de árvores.

Utilizar o Teorema de Pick para o cálculo do volume de Prismas de uma forma diferenciada.

### *Competências Abordadas:*

As competências Específicas 2, 3 e 5 abordadas na atividade anterior.

### 5.9 Observações e Outras possibilidades para a realização das atividades

As atividades 1 e 2 podem ser realizadas também com auxílio do *software* matemático GeoGebra, caso o professor considere pertinente o uso da ferramenta nesse momento.

A atividade de número 3 o professor pode também realizá-la com apoio do GeoGebra tanto para que os alunos construam suas figuras como o professor pode construí-las, imprimi-las ou projetá-las na sala de aula, a fim de que o aluno seja capaz de visualizar e fazer a contagem dos pontos de coordenadas inteiras a serem trabalhadas em questão.

Ainda sobre a atividade número 3, as medidas dos raios das circunferência que usamos na sugestão, foram as que acreditamos que o aluno consiga entender a sua aplicação porém, o professor pode explorar outras medidas, de raios e polígonos, polígonos regulares. Pode separar a turma em grupos e pedir para que cada grupo faça uma ou duas aproximações e em seguida pedir para que eles compartilhem as informações e observações a respeito delas.

Nas atividades seguintes, percebendo dificuldades pelos seus alunos em desenvolver os três primeiros passos, pode ser parcialmente realizado para que os alunos concluam as atividades, e que principalmente sejam motivados a discutir as nuances interdisciplinares.

Existindo a instabilidade de conexão com a internet na região, o professor pode também deixar os mapas escolhidos para a realização das atividades previamente salvos que também haverá a possibilidade se sucesso na realização dessas atividades.

Havendo a indisponibilidade de equipamentos de computadores na escola, o professor pode optar ou não por utilizar smartphones. Pode também fazer a impressão dos mapas elencados por ele para efetuar o cálculo da área e imprimi-los e levá-los para sala de aula juntamente com o papel de seda (transparente) e o papel milimetrado. Espera-se que os alunos consigam utilizar a Fórmula de Pick associada aos desenhos dos mapas impressos ou não e aproximados por polígonos cujos pontos possuam coordenadas inteiras. Nesse caso o professor deve informar aos seus alunos a escala no qual o mapa foi desenhado e então fazer a aproximação pela Fórmula de Pick.

As atividades acima sugeridas, podem ser feitas de acordo com a realidade de cada grupo, sala ou região. Por exemplo, o professor pode elaborar uma atividade nesses moldes para pedir para que os alunos e/ou grupos calculem a área de estados diferentes, da cidade onde o aluno nasceu, as cidades vizinhas a sua cidade. Pode fazer um *ranking* do menor erro calculado por eles, para determinar qual aluno ou grupo conseguiu aproximar melhor da área real.

O professor pode, ainda sugerir um desafio aos grupos, determinar a área superficial do terreno onde eles moram ou do terreno da escola, se a planta baixa estiver em disponibilidade. Sempre levando em consideração a escala do desenho e fazer a sugestão deles desenvolverem a autonomia em relação ao uso das ferramentas tecnológicas.

Em virtude dessas atividades portarem um caráter interdisciplinar, a abordagem didáticopedagógica pode ser elaborada e/ou planejadas em conjunto com professores de outras áreas e apresentadas a sociedade em semanas alusivas ao Meio Ambiente, promovendo também a interação entre os membros da comunidade escolar.

Enfim, a criatividade é o caminho para tornar a aula mais atrativa e os conceitos bem definidos.

# 6 CONSIDERAÇÕES FINAIS

Acreditamos obter com esse trabalho, um saldo positivo pois, atingiu o objetivo de elaborar uma proposta de ação didática com caráter interdisciplinar voltada para o ensino de matemática, mais especificamente a geometria, que abrange o segundo ano do ensino médio.

Ao se pensar na produção deste trabalho, tínhamos como propósito elaborar uma ação didática que fosse voltada para o ensino que tivesse importância para o meio em que o aluno estivesse inserido, sempre em busca da ampliação da formação intelectual deles.

O Teorema de Pick, em sua maneira simples até mesmo lúdica, além de uma grande utilidade para o estudo de áreas poligonais simples pode ser também utilizado de variadas maneiras e em diferentes níveis de conhecimento. As características desse teorema pode dar suporte para o cálculo de áreas de polígonos onde não é possível calcular por meio das fórmulas específicas e exatas, o que permite que a sua aplicabilidade tenha efeitos favoráveis na implementação da abordagem desse tema.

Dessa forma, a construção desse material veio de encontro as necessidades que são deparadas em sala de aula, servindo de subsídios aos profissionais dessa área, que visam ampliar as formas de abordagens práticas no ensino de Geometria, trazendo contudo a matemática para a realidade dos alunos.

Para uma melhor verificação de eficácia dessa ação didática, durante processo de sua elaboração, cogitou-se a aplicação em pelo menos uma turma dessa ação didática, porém, pelo período de incertezas no qual estamos atravessando, um momento pandêmico, não foi possível essa aplicação.

A pandemia também provocou outras dificuldades na confecção desse trabalho, uma vez que, a rotina da maior parte da população se modificou e a rotina acadêmica por estar inserida nessa sociedade, também se transformou. Os processos de aprendizagem foram forçados a uma adaptação brusca e a comunicação precisou ser mais eficaz já que, passaram a ser de forma virtual.

Ainda assim, mesmo diante de cenário de pandemia, não desconsideramos as dificuldades que os alunos possuem ao relacionar os conceitos matemáticos com a realidade cotidiana, uma preocupação tomada como a questão principal desse trabalho. Buscou-se então ampliar a capacidade de entendimento do conteúdo de área de figuras, assuntos que dizem respeito ao componente curricular da Matemática, trazendo um pouco mais de significado para esses conhecimentos agregando outras áreas onde a principal linha de desenvolvimento correspondem as questões socioambientais que permeiam a região na qual o aluno está inserido.

Acredita-se que com uma ação didática voltada para a prática educativa, valorizando contextos regionais nos quais os alunos estão inseridos, torna a aula mais atrativa, diferenciada e dinâmica, fazendo com que o conhecimento matemático seja difundido e utilizado.

A exploração de mapas, objetos da natureza que fazem parte do dia a dia do aluno, e um pequeno adentramento na geometria espacial com a exploração de volumes de troncos de árvores apresentados neste trabalho, atrelada a experiência de sala de aula no ensino Básico, indicam uma possibilidade de exploração para o ensino de matemática muito interessante.

Como possível trabalho futuro, pode ser efetivada a aplicação dessa ação didática e exposição dos resultados. Ainda como sugestão, poder resultar em uma pesquisa frutífera, o desenvolvimento de uma proposta de ação didática envolvendo e validando conceitos que fazem parte do Teorema Espacial tipo-Pick, abordando a geometria espacial.

# REFERÊNCIAS

AIUB, Monica. Interdisciplinaridade: da origem à atualidade. O mundo da Saúde. Palestra apresentada no I Fórum de Reabilitação do Centtro Universitário São Camilo, em 18.03.2006. São Paulo: 2006; jan/mar: 107-116.

BRASIL. Lei de Diretrizes e Bases da Educação Nacional, LDB. 9394/1996

BRASIL. Ministério da Educação. Secretaria da Educação Básica. Base Nacional Comum Curricular - Ensino Médio. Brasília: MEC, 2017.

DANTAS, Sérgio C. Curso de GeoGebra. Disponível em: [<https://ogeogebra.com.br/site/](https://ogeogebra.com.br/site/textos/1.pdf) [textos/1.pdf>.](https://ogeogebra.com.br/site/textos/1.pdf) Acesso em: 20 de set. de 2020.

FAZENDA, Ivani C. Arantes.Didática e interdisciplinaridade. 13.ed. Campinas, SP: Papirus, 2008 — (Coleção Práxis).(Org.)

FAZENDA, Ivani C. Arantes. Desafios e perspectivas do trabalho interdisciplinar no Ensino Fundamental: contribuições das pesquisas sobre interdisciplinaridade no Brasil: o reconhecimento de um percurso. Trabalho publicado nos Anais do XIV ENDIPE. Belo Horizonte, 2010. Revisado 2011.

FAZENDA, Ivani Catarina. Integração e Interdisciplinaridade no Ensino Brasileiro. São Paulo: Cortez, 2011.

FONSECA, J.J. S. Metodologia da pesquisa científica. Fortaleza: UEC, 2002. Apostila.

FREIRE, Paulo. Política e educação 2. ed. São Paulo: Paz e Terra, 2015.

FREIRE, Paulo. A Educação na Cidade São Paulo: Cortez Editora, 1991.

FREIRE, Paulo. Educação e Mudança 24. ed. São Paulo: Paz e Terra, 2001.

FREIRE, Paulo. Pedagogia do oprimido 34. ed. São Paulo: Paz e Terra, 2002.

GERHARDT, Tatiana Engel. SILVEIRA, Denise Tolfo. Métodos de Pesquisa Porto Alegre: Editora da UFRGS, 2009.

LIBÂNEO, José Carlos. Didática. São Paulo: Cortez, 1995.

LIBÂNEO, José Carlos. Formação de Professores e Didática para Desenvolvimento Humano. Educação e Realidade, Porto Alegre, 2015.

LIMA, E. L. Meu professor de Matemática e outras histórias, Rio de Janeiro: SBM, 1991.

LÜCK, Heloisa. Pedagogia Interdisciplinar: fundamentos teóricos metodológicos. 18. ed. Petrópolis (RJ): Vozes, 2013.

MORAN, J. M.. Novas Tecnologias e Mediação Pedagógica. 16ª Ed. Campinas: Papirus, 2009.

NERY, A. Modalidades organizativas do trabalho pedagógico: uma possibilidade. Brasília: MEC/SEB, 2007.

OLIVEIRA, Alexandre Ferreira de. Educação Ambiental Escolar Disponível em: [<https://monografias.brasilescola.uol.com.br/biologia/educacao-ambiental-escolar.htm>.](https://monografias.brasilescola.uol.com.br/biologia/educacao-ambiental-escolar.htm) Acesso em: 20 de nov. de 2020.

SANTOS, A. Didática sob a ótica do pensamento complexo. 2 ed. Porto Alegre: Sulina, 2010.

SILVA JUNIOR, F. S. Sobre o Cálculo de Áreas e o Teorema de Pick. Dissertação (Mestrado Profissional em Rede Nacional) - Universidade Federal de Alagoas, Instituto de Matemática, 2013.

SOUZA, O. F. Uma nova abordagem sobre áreas de figuras planas para o ensino básico. Dissertação (Mestrado Profissional em Rede Nacional) - Universidade Federal do Espírito Santo, Vitória, 2013.

TOMAZ, V.S.; DAVID, M.M.M.S. Interdisciplinaridade e aprendizagem da Matemática em sala de Aula. Belo Horizonte: Autêntica, 2008.

ZABALA, Antoni. A prática educativa: como ensinar, Reimpressão, Porto Alegre: ArtMed, 2010.